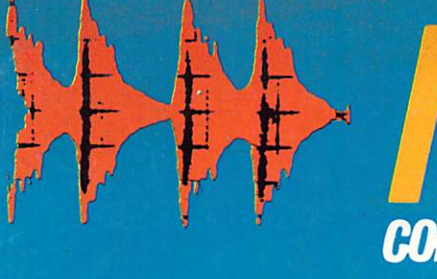

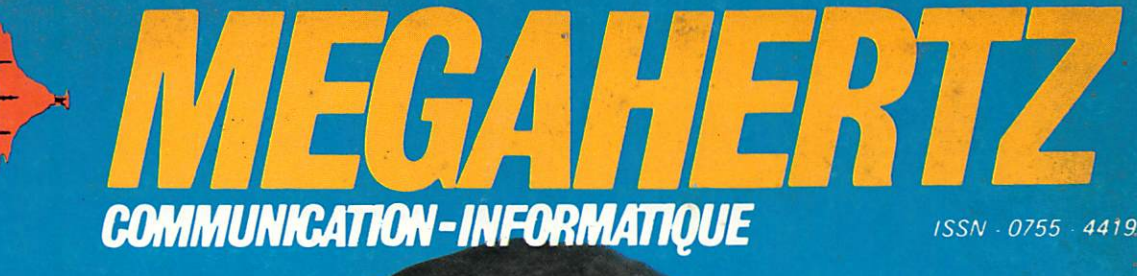

# **COURTES JUILLET-AOUT 1985-N'30** REVUE EUROPEENNE D'ONDES

# CHARIES MAS.

F9IV.60 ans d'histoire et de nombreuses difficultés à résoudre...

Diffusion : FRANCE - BELGIQUE - LUXEMBOURG - SUISSE -MAROC - REUNION - ANTILLES - SENEGAL

M2135-30-23FF

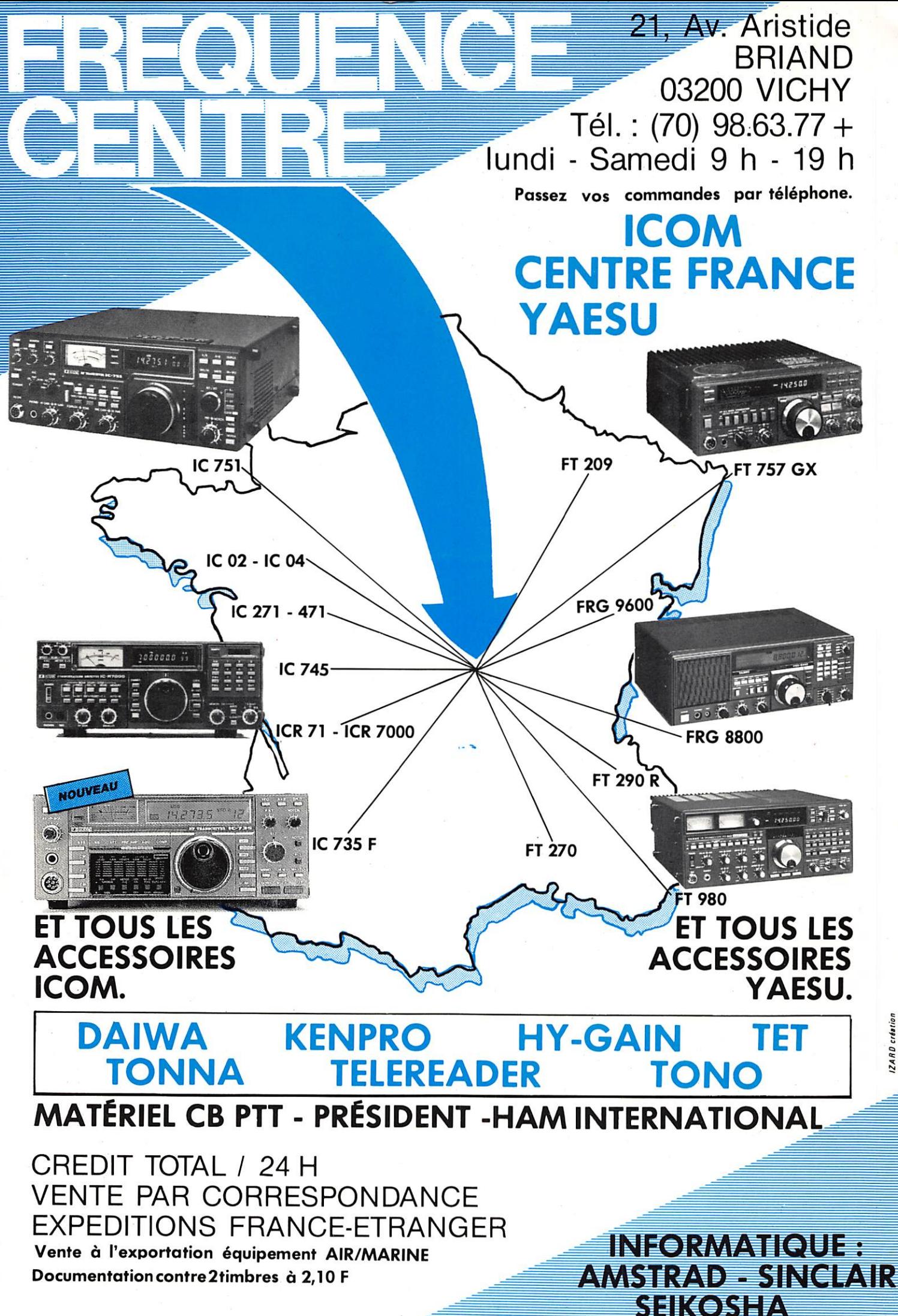

ZARD créstio

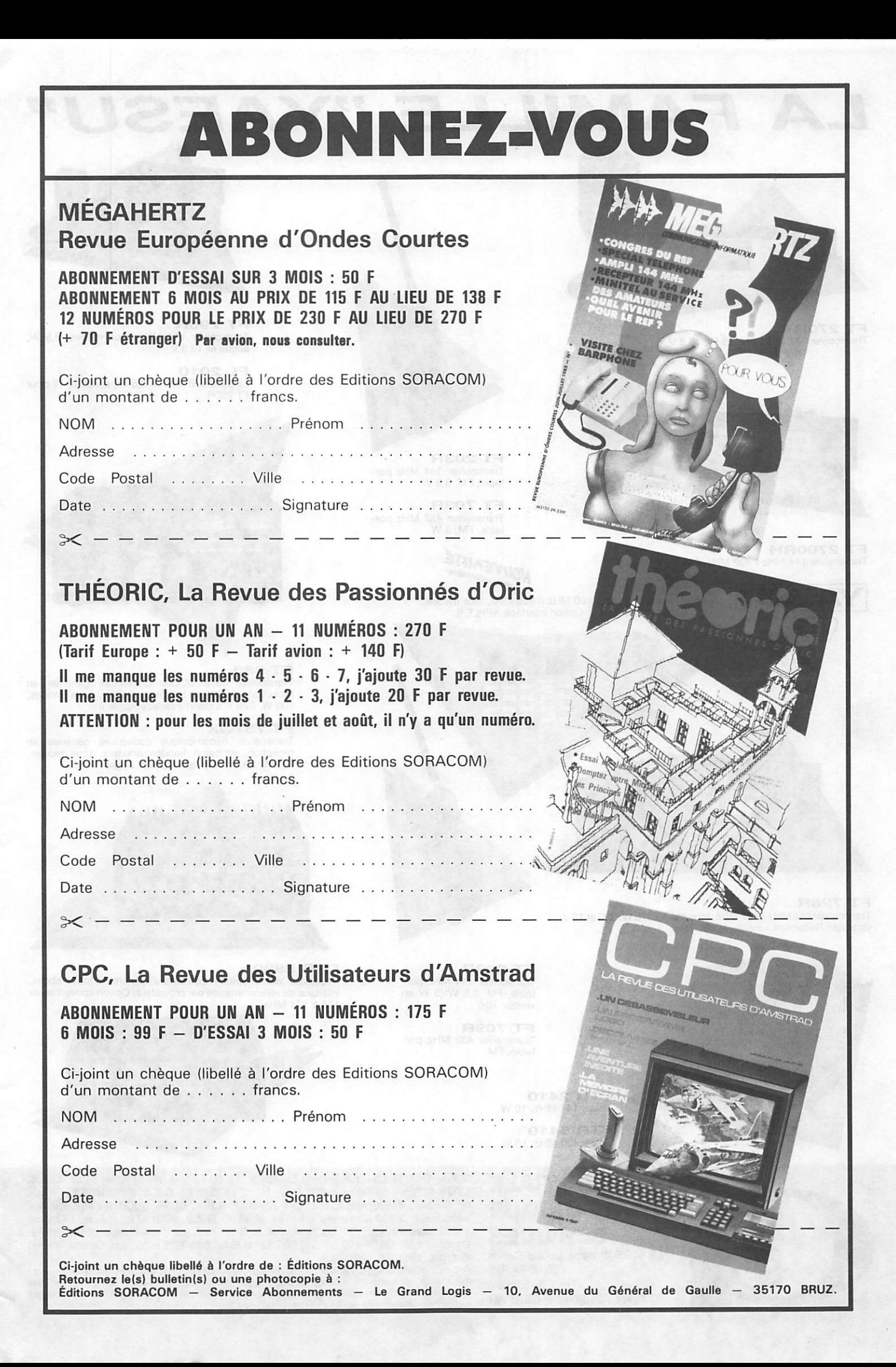

### LA FAMILLE "YAESU "

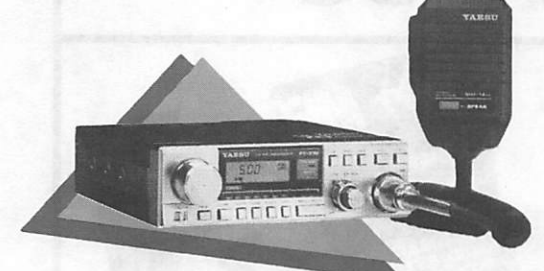

**FT 270R** Transceiver 144 MHz, FM, 25 W, 13.8 V

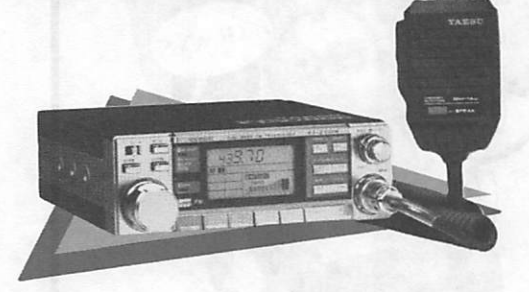

**FT 2700RH** Transceiver 144 MHz / 432 MHz, FM, 25 W, 13,8 V

**FRG 9600** 

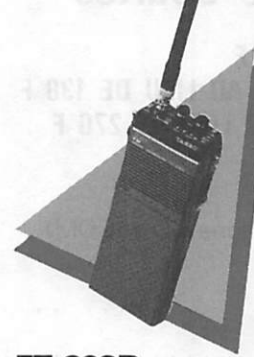

**FT 203R** Transceiver 144 MHz por table, FM, 3,5 W

**FT 703R** Transceiver 432 MHz por<br>table, FM, 3 W

NOUVEAUTÉ

Récepteur scanner de 60 MHz à 905 MHz, tous modes,

100 mémoires. 13,8 V. Option interface APPLE II.

 $9049990$ 

**FT 726R** Transceiver 144 MHz /432 MHz, tous modes, 10 W, 220 et 12 V. Options : Réception satellite et 432 MHz.

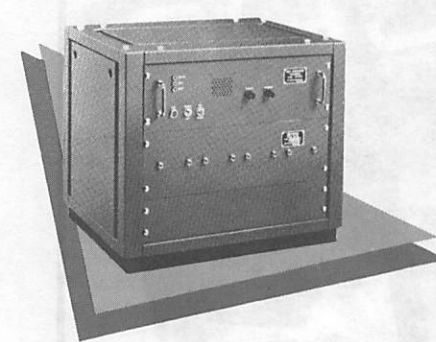

**FT 209R** Transceiver 144 MHz por table, FM, 3,5 W (5 W en version RH)

**FT 709R** Transceiver 432 MHz por table, FM

**FTR 2410** Relais 144 MHz. 10 W

**FTR 5410** Relais 430 MHz, 10 W

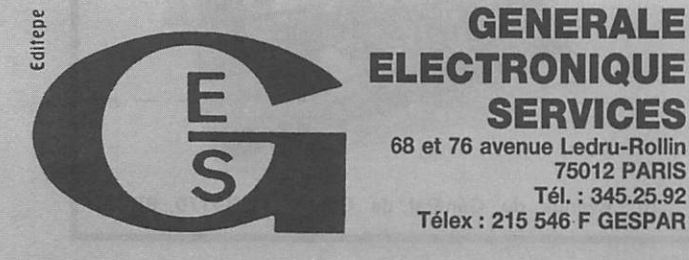

**FT 980** Transceiver décamétrique couverture générale en réception, émission bandes amateur, tous modes, 100 W, 220 V. Option interface Apple II

### **FT 757GX**

Transceiver décamétrique couverture générale en réception, émission bandes amateur, tous modes, 100 W, 13,8 V. Option interface Apple II

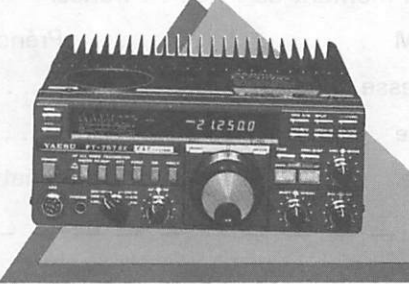

**FRG 8800** Récepteur décamétrique couverture générale, tous modes, interface de télécommande par ordinateur. Option convertisseur 118 à 174 MHz

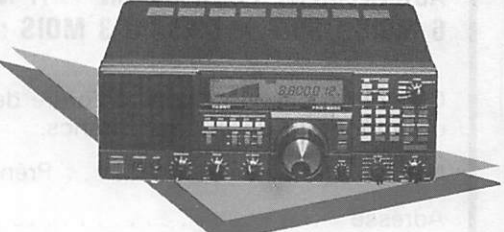

G.E.S. OUEST : 55, rue Eugène Delacroix, 49000 Angers, tél. : (41) 44.34.85. G.E.S. LYON : 10, rue de l'Alma, 69001 Lyon, tél. : (7) 830.08.66. G.E.S. PYRENEES : 28, rue de Chassin, 64600 Anglet, tél. ; (59) 23.43.33. G.E.S. COTE D'AZUR ; 454, rue des vacqueries, 06210 Mandelieu, tel. : (93) 49.35.00. G.E.S. MIDI : 126, rue de la Timone<br>13000 Marseille, tél. : (91) 80.36.16. G.E.S. NORD : 9, rue de l'Alouette, 62690 Estrée-Cauchy, tel.:  $(21)$  48.09.30 & 22.05.82. G.E.S. CENTRE: 25, rue Colette, 18000 Bourges, tél. : (48) 20.10.98.

Représentation : Limoges : F6AUA — Prix ravendeurs et exportation. Garantie et service après-vente assurés par nos soins. Vente directe ou par corresportdance aux particuliers et aux revendeurs. Nos prix peuvent varier sans préavis en fonction des cours monétaires internationaux. Les spécifications techniques peuvent être modifiées sans préavis des constructeurs.

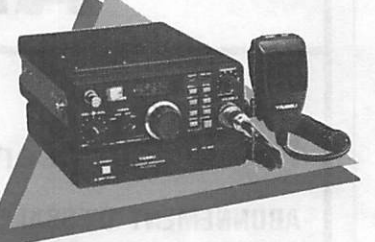

**FT 290R** Transceiver 144 MHz, tous modes, 2,5 W, accus et 13,8 V

**FL 2010** Linéaire VHP entrée 2,5 W, sortie 10 W pour FT290R

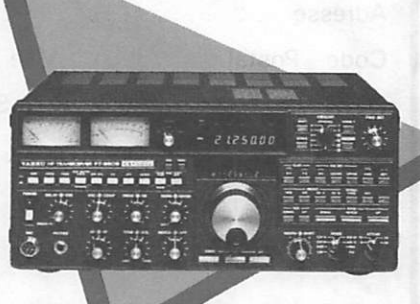

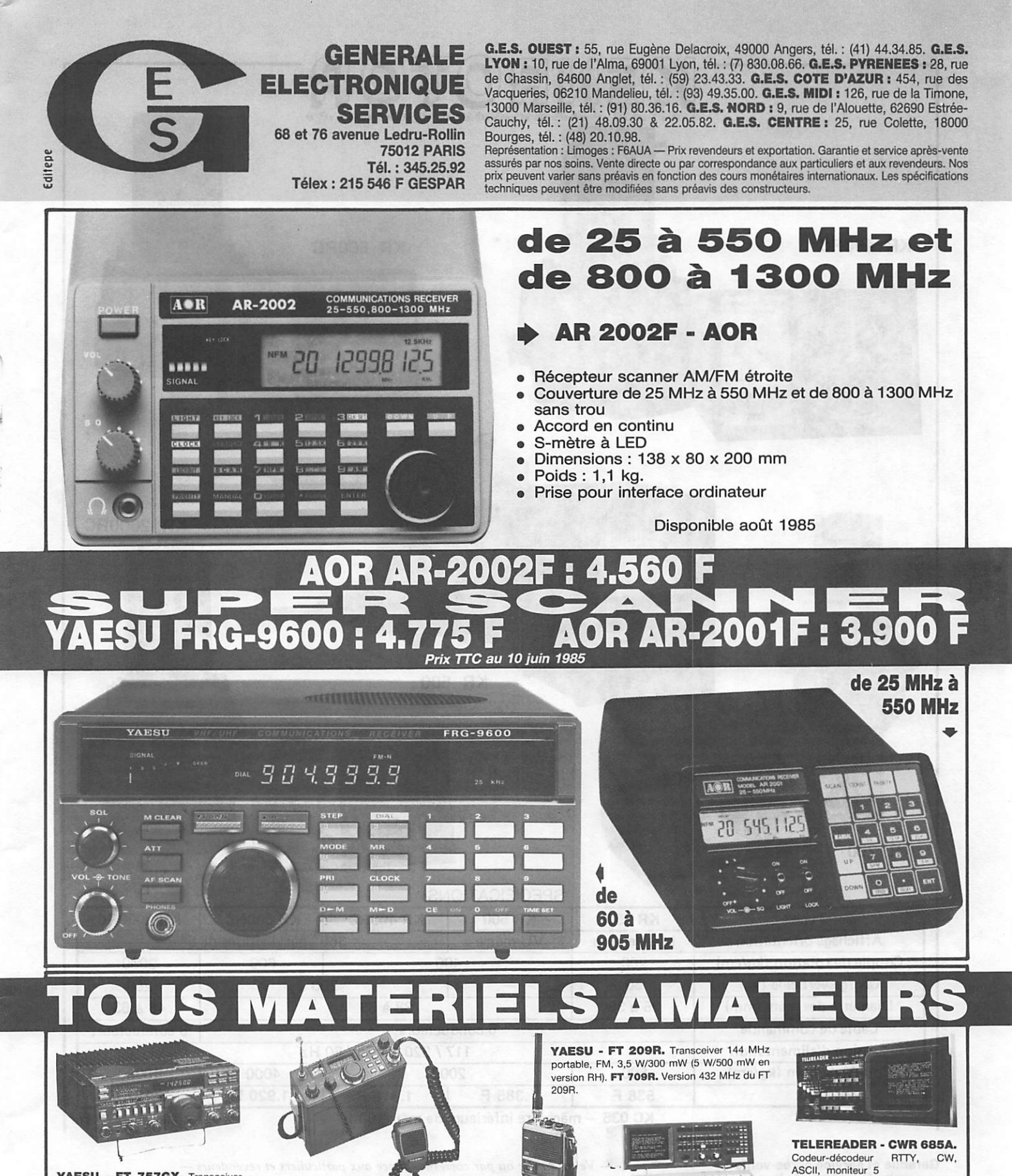

YAESU - FT 757GX. Transceiver décamétrique couverture générale de 150 kHz à 30 MHz en réception, émis sion bandes amateurs, tous modes. 100 W, alimentation 13.8 Vdc. Dimen sions 236 X 93 X 238 mm. poids 4,5 kg. Option interface Apple 11.

> YAESU - FT 980. Transceiver décamétrique couverture générale de 150 kHz à 30 MHz en réception, émission bandes amateurs, tous modes. 120 W HF. tout transistor, dimentation 220 V. Option interface Apple II.

YAESU - FT 290R. Transceiver 144 MHz portable, tous modes, 2 VFO, 2,5 W/300 mW. 10 mémoires, accus et 13.8 V.

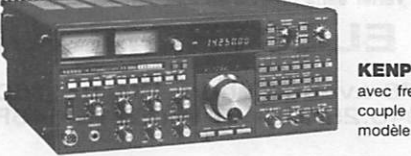

KENPRO - ROTORS. Rotors d'antenne en site avec frein incorporé, dont un modèle site et azimut, couple de rotation de 200 à 2000 kg/cm suivant

enner<br>Beer<br>Beer

TONO - 0 5000E. Codeur-décodeur pour émission-réception en CW, RTTY (Baudot & ASCII) et AMTOR.

pouces incorporé.

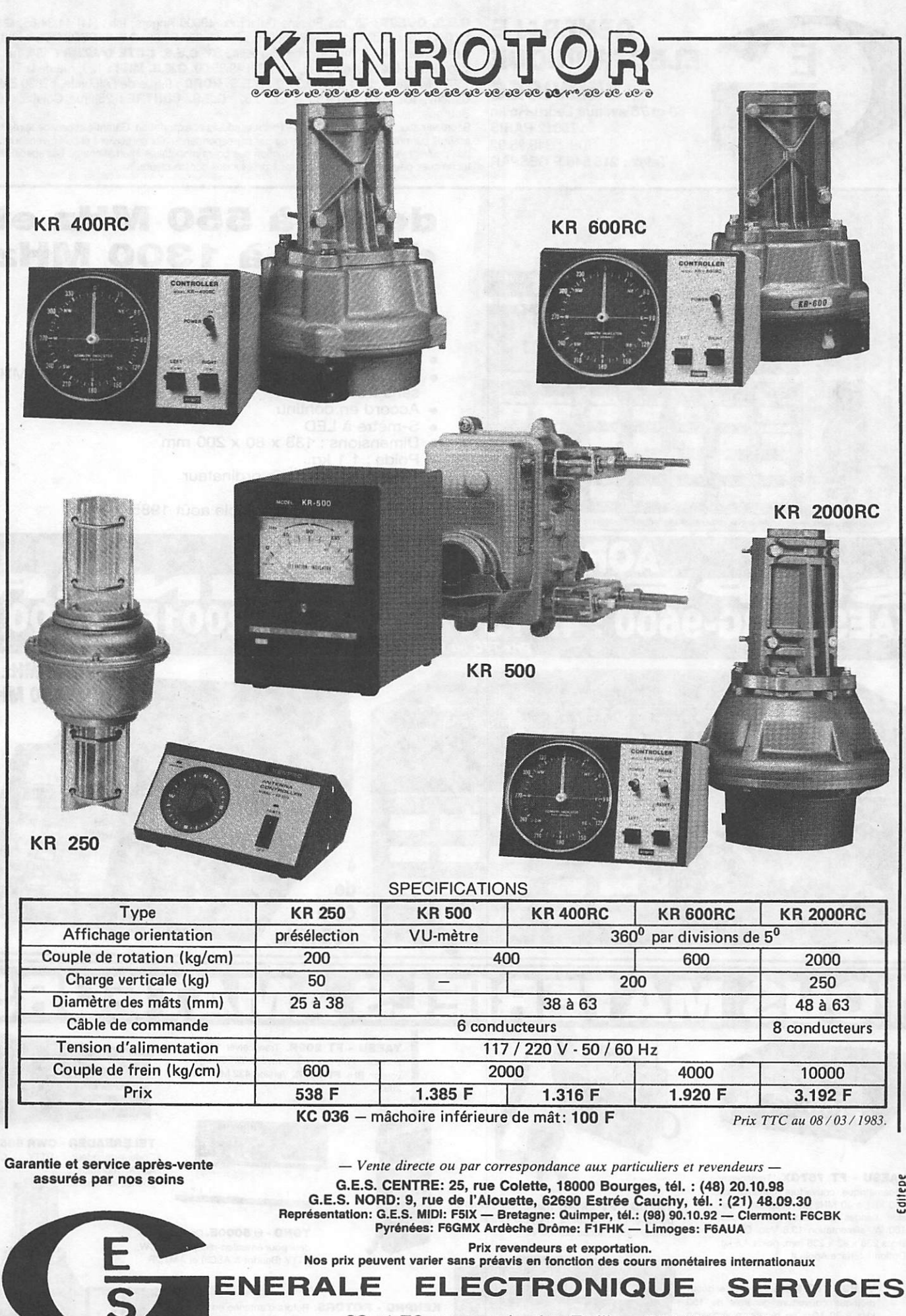

68 et 76 avenue Ledru Rollin - 75012 PARIS Tel. : 345.25.92 - Télex : 215 546F GESPAR

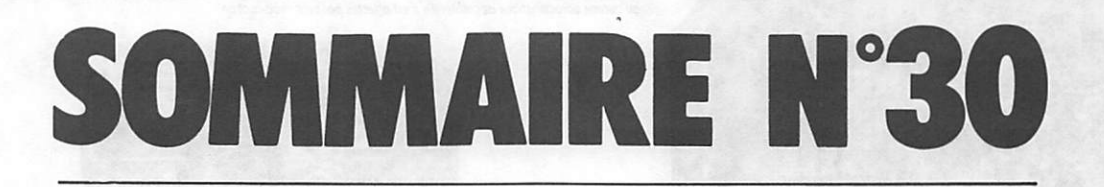

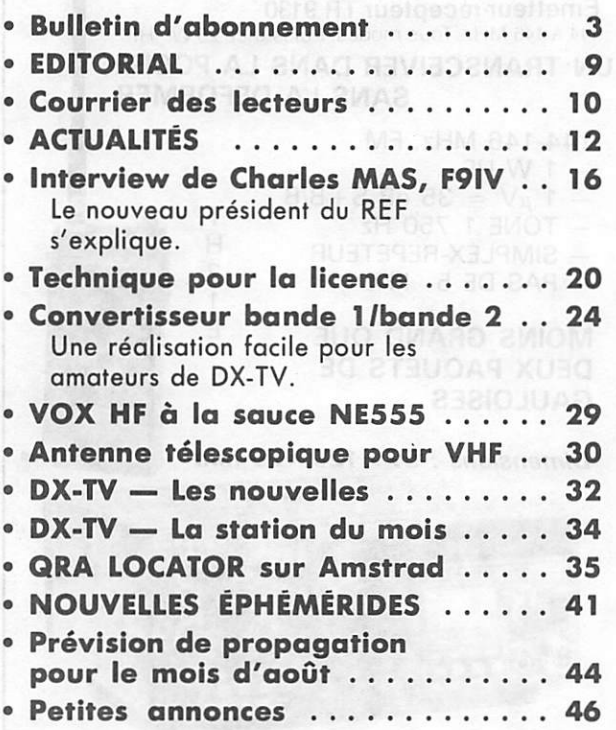

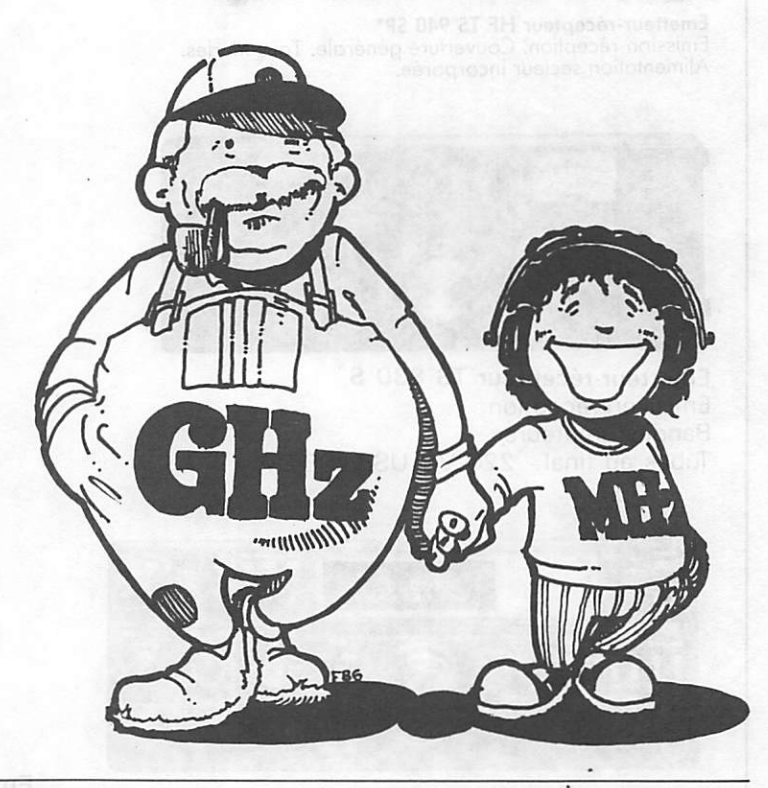

### sortie du n°3l vers le 21 août retenez le dés maintenant

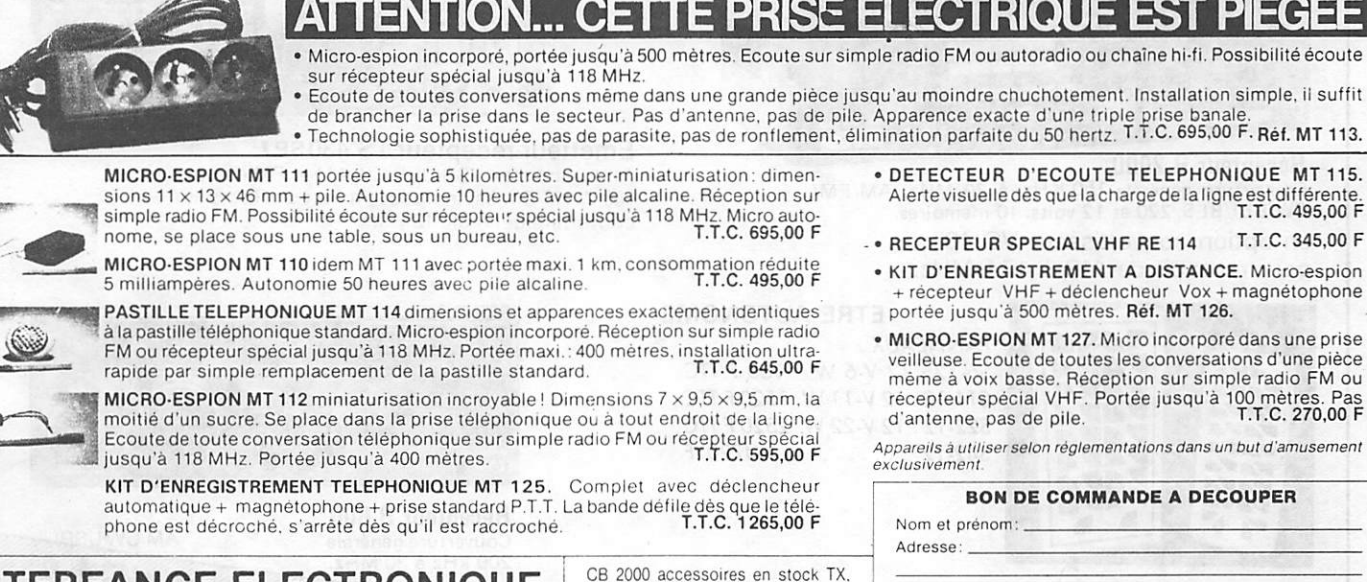

### STEREANCE ELECTRONIQUE 82, rue de la Part-Dieu, 69003 LYON - Tél. (7)895.05.17

scanners, telephones sans fil. talkies<br>walkies. contrôleurs radars. Atelier de reparation sur place

Veuillez m'adresser: ref. quantité \* frais d'expédition 55 F

CATALOGUE 36 PAGES CONTRE 15 F en timbres

Ci-joint un chèque de

# KENW

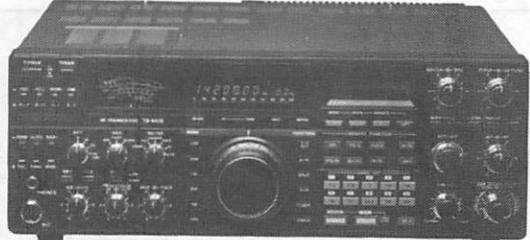

Emetteur-récepteur HF TS 940 SP\* Emission-réception. Couverture générale. Tous modes. Alimentation secteur incorporée.

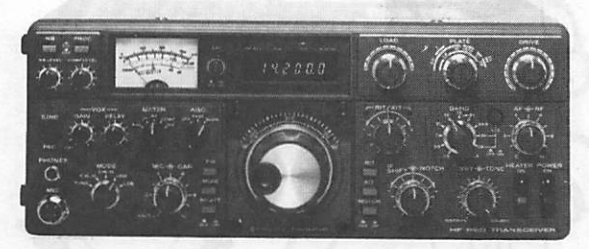

Emetteur-récepteur TS 830 S Emission-réception Bandes amateurs Tubes au final - 220 V - USB/LSB/CW.

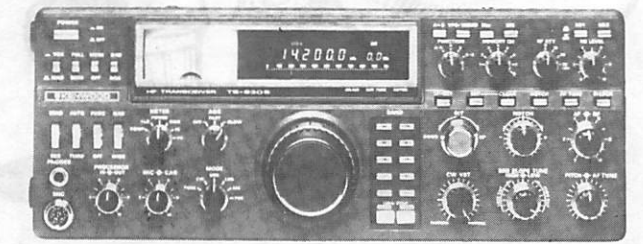

Emetteur-récepteur HF TS 930SP\*

Emission bandes amateurs. Réception couverture générale tout transistor. AM/FSK/USB/LSB/CW. Alimentation secteur incorporée

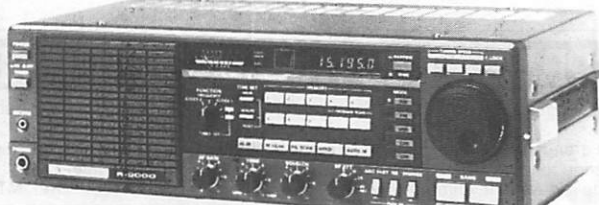

Récepteur R 2000 Couverture générale 150 KHz à 30 MHz. AM/FM/<br>CW/BLI/BLS. 220 et 12 volts. 10 mémoires. en option convertisseur VC 10 pour recevoir de 118 à 174 MHz.

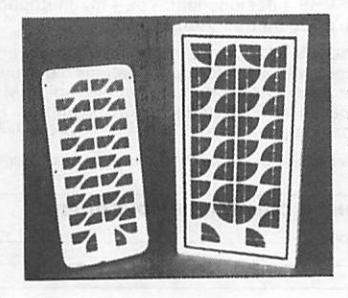

**ETRE AUTONOME** PANNEAUX : S6-12: 12 V-6 W 960 F TTC S11-12:12 V-11 W 1520 F TTC S22-12: 12 V-22 W 2520 F TTC S42-12 .......... 4720 F

### **VAREDUC COMIMEX** SNC DURAND et C°

2 rue Joseph-Rivière. 92400 Courbevoie. Tél. 333.66.38 +

Envoi de la documentation contre 6 francs en timbres.

\* Les transceivers KENWOOD TS 930 S, 940 S et 430 S importés par VAREDUC COMIMEX porteront désormais la référence TS 930 SP,<br>940 SP et 430 SP. Cette nouvelle référence certifie la conformité du matériel vis-à-vis de la rég

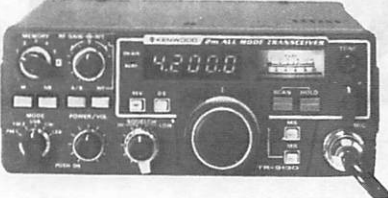

Emetteur-récepteur TR 9130 144 à 146 MHz. Tous modes. Puissance 25 W · HF. UN TRANSCEIVER DANS LA POCHE **SANS LA DEFORMER** 

Т

H

 $\overline{2}$ 

1 E

- 144-146 MHz. FM
- 1 W HF  $- 1 \mu V = 35 dB S + B/B$
- TONE 1 750 Hz
- SIMPLEX-REPETEUR
- PAS DE 5 kHz

### **MOINS GRAND QUE DEUX PAQUETS DE GAULOISES**

Dimensions:  $57 \times 120 \times 28$  mm

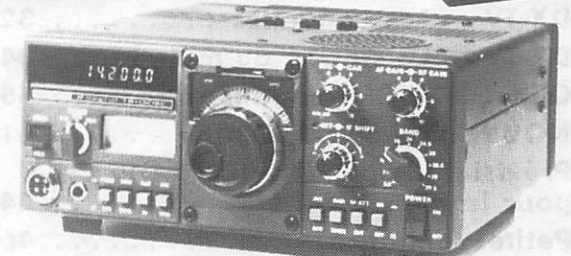

Emetteur-récepteur TS 130 SE Tout transistor. USB/LSB/CW/FSK 100 W HF CW -200 W PEP 3,5 - 7 - 10 - 14 - 18 - 21 - 24,5 - 28 MHz, 12 volts.

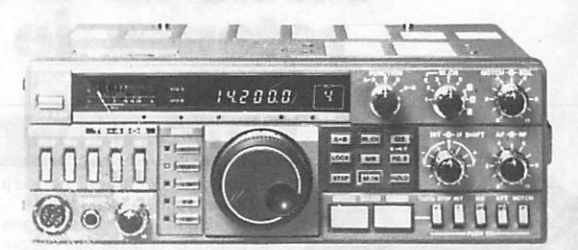

Emetteur-récepteur TS 430 SP # Tout transistor. LSB/USB/CW/AM et FM en option. 100 W HF Emission bandes amateur. Reception couverture générale 12 volts.

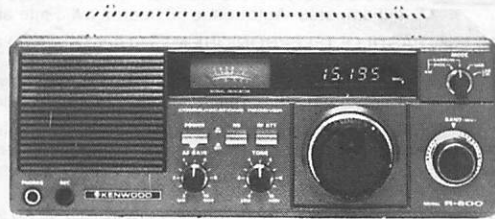

a a an amhairt

Récepteur R 600 Couverture générale 200 kHz à 30 MHz.

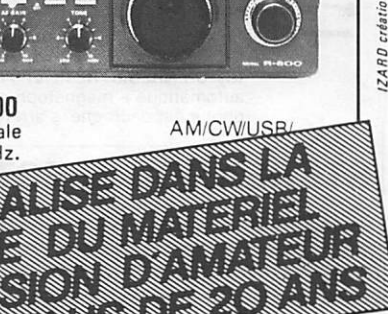

### **MEGAHERTZ Publication mensuelle**

**EDITIONS SORACOM** Le Grand Logis 10, Avenue du Général De **Gaulle** 35170 BRUZ Tél.: (99) 52.98.11 lignes groupées Télex : 741.042 F. SARL au capital de 50 000 F. RCS B319816302 CCP RENNES 794.17V Gérant : Sylvio FAUREZ Associée principale : Florence MELLET Code APE: 5120 Station radioamateur : TV6MHZ Directeur de publication : Sylvio  $FAUREZ - F6EEM$ Rédacteur en chef : Marcel LE JEUNE - F6DOW Secrétaire de rédaction : Florence MELLET - F6FYP Photocomposition : FIDELTEX Dessin technique sur Macintosh **FIDELTEX** Maquette : **SORACOM** Impression : JOUVE MAYENNE Politique-économie : Sylvio FAUREZ Informatique - propagation : Marcel LE JEUNE **RTTY-AMTOR:** Jean-Louis FIS - F5FJ Trafic : Jean-Paul ALBERT - F6FYA Satellites : Patrick LE BAIL - F3HK Abonnements - ventes réassort. : Catherine FAUREZ Publicité : IZARD CREATIONS, 66, rue St. Hélier, 35100 RENNES Tél.: (99) 31.64.73. Bureaux à Saint-Nazaire : Tél.: (40) 66.55.71 Distribution : NMPP Dépôt légal à parution Commission paritaire : 64963

Les dessins, protographies, projets de toutes<br>nature et spécialement les circuits imprimés que<br>nous publions dans MEGAHERTZ bénéficient<br>pour une grande part du droit d'auteur. De ce fait,<br>ils ne peuvent être reproduits, im ponsabilité du feit de i'ebsence de mention sur

ce sujet. Les différents montages présentés ne peuvent être réaiisés que dans un but privé ou scientifi que. mais non commercial. Ces réserves concer nent les logiciels publiés dans la revue.

# EDITORIAL  $\vec{\tau}$

### L'ALTERNANCE

En mal 1980, après des mois de bataille, un groupe d'amateurs créait le Renouveau du REF. Souvent de mau vaise foi, parfois hargneux, ils prirent, en octobre 80, "le pouvoir" au REF, dans des conditions tout à fait illégales sur le plan statutaire. Toutefois, i'objectif étant le sauve tage du REF, tout le monde ferma les yeux, d'autant que l'action judiciaire est une action qui ne se mène pas entre radioamateurs!

Disposant de tous les pouvoirs, du consensus des ama teurs, ils devaient, après avoir fait tomber quelques têtes, réussir.

5 ans après, le REF est toujours là, mais à quel prix I L'échec est indéniable, et si l'on avait laissé ce renouveau poursuivre son action, ce serait une catastrophe à courte échéance.

Un nouveau président arrive, avec des idées et la ferme intention de les mener à bien. Trois têtes viennent de tomber. L'alternance a cependant été réalisée en douceur. M. HODIN est toujours membre du CA. C'est surprenant ; un homme de caractère aurait démissionné, ne serait-ce que par décence...

Bonne chance, Monsieur Charles MAS. Mais attention ! vous n'avez pas le droit à l'échec.

**S. FAUREZ** 

### Numéro VACANCES JUILLET et numéro VACANCES AOUT

Cette année, MEGAHERTZ sort deux numéros au lieu d'un numéro couvrant les deux mois de juillet et août. En SEPTEMBRE, numéro normal.

### **M. PAUC NOUS** ECRIT. TROP I

Monsieur le Directeur de la Publication

Suite aux propos me mettant personnellement en cause dans vofre der nier numéro, je vous demande de faire paraître dans le prochain Mégahertz, le droit de réponse sui vant, conformément aux textes en vigueurs.

### **DROIT DE REPONSE**

Suite aux propos dénués de tout fon dement, Mégahertz Mai juin 85 page 12, je rappelle qu'en Mai 1979, M. Sylvia FAURES, F6EEM, Administrateur du REF, a vôté contre le 28 aux F1 sans le savoir. Il ne semble toujours pas s'en être rendu compte pour en accu ser d'autres de l'échec après.

Avec une telle bévue, il n'était pas interdit au 1er Président de Renouveau du REF, F3JS, de vouloir reprendre le dossier, n'en déplaise à M. FAURES. Il ne lui était pas non plus interdit de se faire assister par un Conseiller Technique autre que F6EEM. En effet, il existe'toujours des possibilités de 28 (bande ou portion de bande) aux FI (groupe C acfue/j avant la prochaine révision du RR (prévue vers l'an 2000) si das Amateurs ne viennent pas y faire obstacle. C'est en 1976 avec F8BO, Pdt. du REF, que nous avons lancé l'idée de 28 aux FI et de classe initiation, comme A et B pour fin 1985.

La jalousie, comme de vouloir se ven ter de ce que l'on connaît mal font souvent s'égarer. Etre objectif et res pectueux des personnes seraient tout à l'honneur de F6EEM.

Votre texte avec l'encadré couvre deux colonnes de la page citée. Je demande que "droit de réponse" soit aussi visible que "dernière minute".

En cas de commentaires désobli geants je me réserve le droit de répli que ou autre, si vous ne voulez pas en rester là.

Dans cette attente, veuillez agréer, Monsieur le Directeur de la publica

tion, l'estime que vous allez inspirer en restant objectif et respectueux des autres.

PS.: Accepter "No Change" pour l'article 41 du RR, note 1563 (Dis pense d'examen CW à partir de 144 MHz) des propositions "F" à la CAMR 79 c'était accepter : pas da F1 sur 28 MHz ou en clair "Voter contre". Désolé, mais ca s'appelle méconnaître l'incidence de textes !

J'avais dit de ne pas accepter ces<br>propositions F (le Pdt. de séance l'avait bien fait savoir) et personne n'avait voulu m'écouter par ce que ce jour là, invité F3PJ, spécialiste du REF, n'avait pas droit au chapitre (dixit F6EEMJ.

Amusant ce que m'apprend ce Mégahertz pour la réunion DGT de juillet 1980. Avec un tel vote en Mai 1979, il ne pouvait en être autre ment. C'était un passé à ne pas sou lever et il y en a d'autres, à sortir l

Ce projet vous concerne tous, y com pris vous qui êtes SWL. Il vous donnerait par sa classe 1, en plus de votre qualité d'écouteur, la possibilité d'émettre avec un indicatif particulier. Vous êtes plus de 6.500 SWL dans notre association et nous pensons que cette possibilité favoriserait votre accès aux classes FI et F6. le pre mier contact radio avec des amateurs étant pris. Il se peut aussi que les satisfactions de constructions d'émetteurs fort simples, vous incite à poursuivre dans les autres classes.

 $⊀$   $\frac{1}{2}$   $\frac{1}{2}$  Projet de restructuration

 $\overline{a}$  $\frac{1}{2}$ 

de cause.

 $\overline{a}$ 

Il y a quelques semaines, juste après l'AG du REF, nous recevions un droit de réponse de celui qui est maintenant l'ex-conseiller du pré sident. Le premier problème est simple : ce droit de réponse, en est-il un, et cette lettre divisée en 4 parties est assez significative. Quelle est la partie qui représente le droit de réponse, sachant que dans la partie mention née "droit de réponse", il n'y a pas la réponse, et que dans la partie qui n'est pas le droit de réponse, il y a une réponse... Ouf I vous suivez ? alors on continue.

Dans un second temps, j'ai donc contacté le futur président du REF qui me demanda de surseoirà la parution en attendant l'élection. Puis, nous avons eu un appel de F3PJ annu lant le droit de réponse, appel confirmé par le nouveau président qui était le même que le futur (ça va toujours ?}, OK, on continue. Seulement, chat échaudé, etc. J'ai demandé que cette annulation soit confirmée par écrit.

Pour vous, F1 et F6, etc... les classes II et III ne changeraient absolument rien à votre actuelle situation, si ce n'est qu'à l'avenir l'Administration risquerait d'être plus exigeante pour l'examen. Ce ne serait pas un mal. notre licence n'en serait que revalorisée.

Les autres classes donneraient des pos sibilités supplémentaires pour des OM justifiant de connaissances plus appro fondies ou d'une longue expérience pour essais scientifiques (E.M.E.. etc...) et après passage dans les classes précé dentes.

Vous serez peut-être mieux informé par la lecture de ces quelques lignes ; vous forgez actuellement votre avenir, celu<br>de 12.000 membres du REF dont vous<br>faites partie. Voilà tout le sérieux de no tre affaire quoi qu'en pensent certains qui n'ont pas encore compris, ou ne veu lent pas comprendre : c'est une grave dé cision lourde de conséquence qui mérite bien une réflexion nationale.

membres, l'assistance pour les approvisionnements en composants et également l'assistance à la formation des futurs OM comme le recyclage des anciens, etc. Non ce n'est pas un luxe, ni un rêve, ce sont des aspirations normales de radioamateurs de ce siècle qui se<br>veulent être d'un service national particulier et culturel de leur pays.

Ceux qui ont assisté à ia réunion Présidents Départementaux/Délégués Régionaux d'avril,

ceux qui ont assisté à l'Assemblée Générale de Toulouse ou qui ont lu le compte rendu<br>savent combien nous nous sommes insurgés devant la manière dont fut amené ce projet aux<br>P. et T., au CA, puis aux membres. Ce projet ne

actuellement ; nous leur demandons d'adresser au REF avant décembre, pour information<br>leurs avis sur le projet mais surtout leurs idées sur d'éventuelles classes. Le CA connaissant l'avis des amateurs français, pourra alors délibérer et prendre des décisions en connaissance

\* \* \* La direction générale de ces services doit toujours être assurée par le Président du<br>REF. Il doit être assisté pour les compétences techniques et la continuité des actions par la<br>stabilité du poste, d'un directeur te

Quelles sont ces charges techniques ? Il y a celles que nous connaissons, comme les<br>fréquences, la réglementation AMA, les interférences (TVI), le trafic, les questions juridiques,<br>les grands projets internationaux (tel qu

Il y a aussi celles qui sont totalement méconnues comme l'assistance technique des

Le Chargé de mission « Fréquences »<br>et de Direction Technique<br>J. PAUC F3PJ

### $\begin{pmatrix} 0 & 1 & 1 \end{pmatrix}$

Nous n'avons rien vu venir. Alors, connaissont le monsieur, je suis dons l'obligation, conformément à la loi, de faire passer ce droit de réponse. Seulement, souffrez que nous mettions une fois pour toutes et définitivement ou grand jour cette affaire de nouvelle licence et des FI sur le dix mètres.

Il est temps, en effet, que les amateurs fran çais ouvrent un peu les yeux et cessent de pra tiquer la politique de l'autruche ou, plus sim plement, celle de l'oubli.

Voyons maintenant les commentaires sur ce droit de réponse. Ayant présenté le projet, je n'ai pas souvenir d'avoir voté contre. Toute fois, ma mémoire étant réputée bonne, j'ai souvenir que le dossier présenté par le regretté F6BDU et moi-même fut voté à l'una nimité. Le chargé de mission de l'époque n'avait sans doute pas cru utile (avec son patron) de foire suivre ce dossier, voire même de l'étudier. Nous tombons ensuite dans le futur. En effet, la conférence mondiole peut changer le cours des choses dons la mesure où tous les pays sont d'accord, ce qui n'est pas le cas (voir conférence de Cefolu dont le CR n'a jamais été publié). J'écrirais simple ment que la seule force qui peut foire que la partie de la bande 10 m soit autorisée aux FI, c'est la CB. En effet, pour se mettre à jour, et en corrélation avec les textes, la conférence devra abaisser le seuil de 30 MHz à 26 environ.

Non, M. PAUC, ce n'est pas en 1976 que vous avez proposé le dix mètres aux Fl, car vous ne l'avez jamais proposé. Vous avez imposé au président de l'époque, F8BO, un projet qui fit grand bruit à l'époque et fut combattu par de nombreux amateurs dont moi (déjà I). Il le fut d'ailleurs pour la dernière classe proposée, véritable scandale. A l'épo que, l'augmentation du niveau de la licence était déjà demandée sous votre plume ; il me semble utile de rafraîchir les mémoires, et pour éviter un droit de réplique, j'ai recherché tous vos écrits dont je donne quelques échantillons.

M. PAUC écrivait en juin 1976, présentant le projet de restructuration des licences :. \*

Comme nous le constatons à la lecture du texte, pas trace des F1 sur 10 mètres. Par contre, lors de l'AG de 1976 à Toulouse, un nouveau scandale éclate : l'envoi d'une let tre à l'Administration présentant le projet et que soit disant personne n'avait envoyée I

### \* \*

Voyons mointenont l'ospect "jalousie" déve loppé par M. PAUC. En fait, est-ce vraiment nécessaire ? Relisons seulement le texte de notre ami dans Radio REF de moi 1976, page 305. \* \* \*

Cela s'appelle courir après une casquette I Faut-il en rester là ? Sans doute, mois en pré cisant ce point de l'homme étrange venu d'ail leurs. M. PAUC omet volontairement de citer le nom de ce haut fonctionnaire, membre de la délégation française, de la CAMR, et invité au CA par le président de la commission fré quences dont M. PAUC est le directeur technique.

Nous pouvons encore jouer longtemps à qui perd gagne sur les dossiers de 1976 à 1980. J'ai une bonne mémoire et de bons dossiers.

Heureusement, le nouveau président, dans un geste très sage, vous a remercié. Il fout dire que vous étiez au REF comme conseiller depuis 1975 sous la présidence de F5PT. On peut dire que vous aviez trouvé un bon maçon pour vous foire un tremplin.

NOTE : F9IV, nouveau président du REF, envisage de s'en sortir seul avec dans les mains le Règlement des Radiocommunications. Pourquoi ? les autres ne l'avaient pas ?

### M. PAUC — F3PJ

En parcourant le Mégahertz de juin juillet 85 je n'ai pas trouvé le droit de réponse qui aurait du faire suite à ma lettre recommandée avec AR du 1.06.85 conformément aux textes en vigueurs. Page 25 j'ai encore lu des propos honteusement calomnieux dus à la mauvaise fois flagrante d'un ancien vice-président aveu glé par sa jalousie de nos résultats obtenus tion et de par sa hantise tremblante de peur qu'il soit rappelé qu'il fut celui d'un CA décadant ayant conduit le REF droit au bord de l'effondrement total.

Les groupes A et B avancés au 1.09.85 vous n'arriverez pas à nous en retirez mérites avec vos propos calomnieux.

Beaucoup d'entre nous sont opposés à la poli tique d'abandon au REF, d'asservissements extérieurs, de soumission totale des radio amateurs à l'Administration etc... Ce n'est pas en aboyant et en calomniant ces OM réalis tes dans une revue que vous défendrez des radioamateurs.

C'est ainsi que vous avez fait brader le 430 à 434 MHz à Sylédis malgré un refus de la CAMR, en m'empôchant avec vos polémiques d'aller défendre nos fréquences au CCT. Vos bévues en ces domaines sont les fruits de votre totale incompétence en matières Administra tives que vous tenter de camoufler avec vos querelles de personnes et de diffamations. Nous ne voulons plus de gens comme vous fai sant passer les vrais radioamateurs pour des imbéciles, voir de sombres crétins. Nous ne voulons pas rééditer la politique d'autruche

et d'abandon des radioamateurs à leur triste sort d'un REF décodant dirigé par un Adju dant Vice-Président (voir revue satirique). Malgré vos chantages et vos pressions diver

ses sachez qu'à aucun moment je n'ai envisagé de vous adressez un ordre de renoncement à ce droit de réponse. Je ne sais ce que vous a laissé entendre une personne n'ayant aucun sens des nuances, comme totalement incons ciente de la situation présente à rétablir. J'ose espérer pour elle, quand il ne sera pas trop tard, qu'elle ne fera pas de la dépression, mal gré les éloges que vous allez lui faire (voir MHZ page 7).

Par cette absence d'insertion dans ce numéro, il y a constitution d'un refus de publication et de soumission aux textes en vigueurs sur le droit de réponse.

Ne vous méprenez pas sur ma naturelle répugnation à utiliser vos méthodes calomnieuses à l'égard de personne que vous ne pouvez convaincre.

C'est en relançant le 28 aux Fl, et non en l'en terrant que vous vous ferez pardonner y compris par moi-même. Dans nos rangs il n'y a pas beaucoup non plus, de spécialistes ayant cette compétence. En toute modestie je crains d'être un des seuls dont on aura besoin I

Avec les abandons prévisibles au REF, dé» quo Im» OM s'on tondront compto, ils seront très furioux. Un nouvel effrondrement du REF vous sera imman quablement reproché pour tenter d'obtenir Radio-REF dans les colonnes de Mégahertz. Le Conseiller Technique, en plus de 10 ans, n'a malheureusement pour vous jamais rien fait d'autre que d'être soumis au Pdt en exercice par simple solidarité de fonction, ce que vous n'avez jamais compris. Il a été apprécié à réparer des erreurs de QW - PT - BC - FF - EEM - CJG et JS sans jamais chercher à faire de vagues pour sa mise en valeur personnelle. J'ai toujours estimé qu'il en allait de l'intérêt du REF et des OM à faire ainsi malgré les cessations de fonction que vous m'avez faites imposées. Je ne suis pas rancunier, ni revan chard comme vous semblez l'être avec vos

propos.<br>Qu'inspireront vos comportements à respec-Qu'inspireront vos comportements à respec ter vos semblables étant honnête ovec vous même.

**J. PAUC** 

Diffusion de copies de cette lettre ont été fai tes pour information.

M. PAUC nous écrit. Quand je vous disais qu'il était nécessaire de faire attention aux pièges grossiers dont cet amateur, spécialiste des tractations de couloirs, avait l'habitude I C'est le jeudi 20 que M. PAUC a téléphoné à la rédaction pour faire onnuler son droit de réponse, et c'est M. BONOMO — F6GKQ qui prit la communication pendant mon absence. Le nouveau président du REF confirma en même temps. Le lendemain, nous avons demandé au président de nous foire confir mer par écrit cet ordre. Notre rédaction o tou jours passé les droits de réponse, contrairement à Radio REF. Toutefois, il fout souvent tenir compte des délais de composition et d'im pression I Nous vous livrons tels quels quelques éléments de cette lettre scandaleuse. M. PAUC ayant diffusé "ce poulet", nous prenons le droit de publier les éléments essen tiels. M. PAUC, comme vous le remarquerez, estime le nouveau président incompétent, s'at sables. En fait, cet homme est indispensable et soumis aux présidents. Nous avons hélas la preuve du contraire. Par ailleurs, je pose une question : Où sont passés les dossiers que F9IV ne trouve pas et que M. PAUC semble détenir illégalement ?

M. PAUC oublie une chose de la plus haute importance : en 78 et 79, un membre du CA, lassé des incertitudes, des magouilles et de la chute des finances, fit grand scandale — on ne le crut pas. Pardon, on s'aperçut de la vérité un an après. Aujourd'hui, nous arrivons à la même situation. Cet amateur responsa ble à l'époque, c'était moi. Or, j'ai toujours regretté de ne pas avoir porté toute cette affaire devant les instances juridiques. Il est vrai que cela ne se fait pas dans le monde radioamateur.

Aujourd'hui, nous participons activement à un

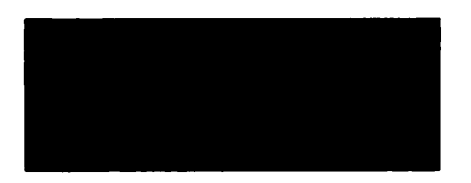

but : 20 000 radioamateurs en 1986. Le reste n'est que futilité de votre port. Nous en avons assez.

Il est aussi amusant de lire que M. PAUC se prend la paternité des dates d'examens pour es groupes A et B au 1" septembre (alors qu'il s'agit du deux), alors que l'ex-président n'a pas hésité, en AG, a affirmer que la date prévisible était fin septembre/début octobre "on ne soit pas I". C'est l'univers de Kafka. Aujourd'hui, le REF semble avoir un vrai pré sident, soucieux d'avancer et à qui on a laissé un héritage pénible. Tout le monde se doit de l'aider. Nous le ferons dans la mesure où sa politique suit un état d'esprit essentiel : faire avancer l'émission d'amateur — sans F3PJ.

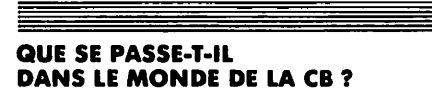

Il y a quelques semaines, la FFCBAR se réu nissait pour une grande concentration à Haguenau. Du monde, bien sûr, mais pas tout le monde. Il y manquait deux associations importantes, l'une de Lyon, et l'AFA ; cette dernière faisant toujours cavalier seul. Au retour, nous avons interrogé M. ALLIAGA de la FFCBAR. Nous l'avons trouvé un peu désobusé, voire presque déçu. Pas de la manifes tation qui en elle-même s'est très bien passée. N'oublions pas que pendant deux heures les représentants CB furent reçus par le Parlement Européen. Mois alors, que se posse-t-il ? D'une port M. MONGELARD de la DGT, chargé du dossier, semble "appuyer sur la pédale de frein". Il nous o fait savoir qu'il n'était pas question de mettre en place des délégations régionales comprenant des repré sentants de plusieurs ministères, ce qui n'est pas de sa compétence, mois seulement, dons un premier temps, un représentant de l'Ad ministration. Il en existe d'ailleurs dans cer taines régions. L'homologation des appareils semble rester l'un des premiers soucis de la DGT, le second étant de régler le problème des pirates sur le dix mètres. Vous nous direz que l'un ne va pas sans l'autre. Mais alors, à quoi rime cette bataille des CB pour l'ho mologation des canaux banalisés le 9, le 19, le 27, entre autres.

Pourquoi une telle disparité entre les législa tions européennes ? Est-ce cela l'Europe ? A quoi sert la CEPT ?

Cettè disparité est contraire aux intérêts des usagers I

Aussi, la Confédération Internationale de la Citizen Band Libre, a-t-elle l'intention de pré senter un projet ou Parlement Européen. Maintenant, pourquoi tenter de réglementer cette CB en légalisant les canaux 9, 19 et 27 ? Nous avons tenté de savoir, et voici l'une des explications que nous vous laissons.

Les canaux ont trois objectifs. Le 9, c'est l'Au tomobile Club de l'Ouest, le 19 les routiers et le 27 le canal normal d'appel.

En faisant légaliser ces canaux par l'Adminis tration, certains responsables estiment qu'ils auront plus de poids juridique pour interve nir contre les perturbations connues de la bande. C'est un point de vue qui se tient. Reste à savoir si l'Administration marchera I

### **RADIO HABANA CUBA**

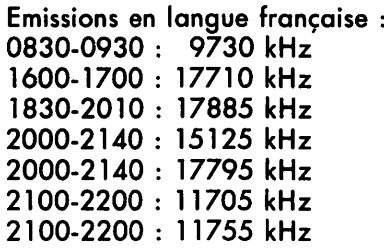

### **TESTEUR DE MINITEL**

Relié au Minitel par la prise périinformatique et la fiche téléphoni que, TESTEL vérifie de manière autonome, en moins de 30 secondes, l'état fonctionnel du Minitel (pour tous les modèles conformes aux spé cifications du M1). Si une faute matérielle est constatée, un voyant rouge de TESTEL signale l'existence d'un défaut. En fin d'essai, si l'écran du Minitel fonctionne, des messages y sont affichés.

Etudié au CNET, TESTEL, équipe ment breveté, a été développé en dix exemplaires par la société Kerelec au début de l'année 1985, avec un appui financier CNET dans le cadre des "maquettes probatoi res". Ces dix exemplaires permet tront de vérifier l'efficacité de TESTEL et d'y apporter d'éventuel les modifications.

Huit équipements sont expérimentés depuis le 6 mai 1985 par divers ACTEL, CPE, CMD et les ateliers centraux de Lanester, sous la res ponsabilité de la DPR/OCTAL.

A l'issue de cette expérimentation, prévue pour juillet 1985, il sera pos sible d'offrir aux divers utilisateurs un appareil peu coûteux et efficace dès la fin de l'année. Il est à souli gner que l'utilisation de TESTEL ne nécessite aucune formation.

TESTEL devrait permettre de réduire notablement le nombre de Minitels rebutés à tort, et les coûts de main tenance associés.

### **RIRES AUTORISES**

Lors du célèbre congrès de Châteauroux, l'ex-président du REF n'a pas hésité à dire que le secrétaire géné ral du REF lui était utile dans son tra vail et lui permettait ainsi d'alléger sa tâche. Alors que dans une lettre du 14 mai, quelques jours avant, il écrivait à un ancien administrateur (cf. lettre JH/CC 140585/01) "loin de me soulager de mes obligations, du moins pour l'instant, le secrétaire général ne fait qu'en rajouter" I. Pourtant, "on" avait cru voir une bénévole de plus au siège du REF I

ACTUALITES

### APRES LE 10 M, LE 10 MHZ

On avait déjà les problèmes du 10 mètres, nous voici avec ceux du 10 MHz. Figurez-vous que les fran çais ne veulent pas suivre les direc tives de l'IARU et des autres pays pour l'utilisation de cette bande en télégraphie ou en phonie. Cette décision sans consultation avait déjà fait que le responsable lARU REF avait offert sa démission (F8BO), le suivant a été mis également devant le fait accompli en lisant l'un des der niers REF... et sous la plume de qui, s'il vous plaît ? Ben, voyons, le conseiller débarqué, bien sûr (nous reviendrons sur ce dossier dans le numéro d'août 1985).

### CEFALU, **Y'A PU QU'A**

Cette fois-ci, le compte-rendu décamétrique de la conférence de CEFALU a changé de main. Il est

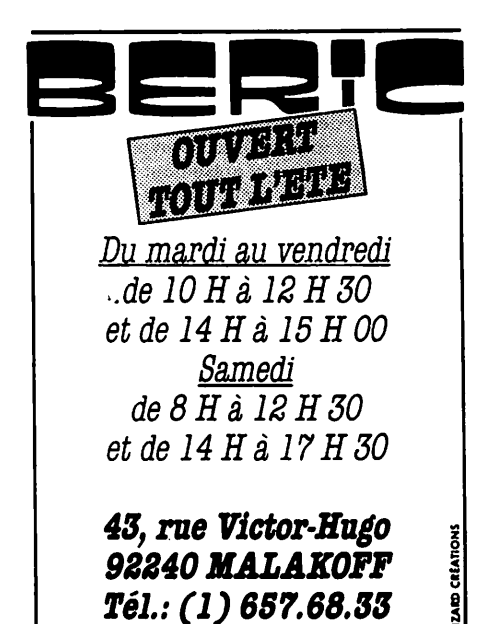

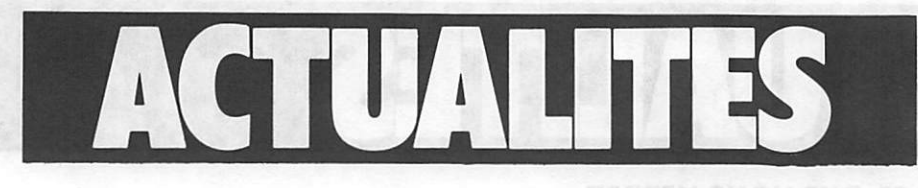

désormais chez le nouveau trésorier du REF, M. HERBET. On peut donc espérer en voir sa publication. Mais tout le contenu, hein ? pas de censure.

### **UN JOURNALISTE** SUR LA MAUVAISE LONGUEUR D'ONDE

Le samedi 30 juin, un journaliste d'Antenne 2 commentait l'utilisation du nouvel ordinateur de la gendar merie et expliquait qu'ainsi les liaisons sont plus discrètes, mettant en cause la CB. Depuis quand, les gen darmes transmettent-ils sur le 27 ? Alors, on confond scanner et CB à Antenne 2 ?

### **DEUX ANTENNES: NIET!**

Vous vous souvenez sans doute de cette affaire que nous avions relatée dans un précédent numéro avec, en plus, un dessin. Un amateur F1 s'ins talle dans un immeuble où habite déjà un F3 (à Bagneux). Le F3 ne veut pas cohabiter et fait tout ce qu'il faut pour interdire la mise en place des antennes. Depuis, l'affaire est réglée. Il y aura qu'une seule antenne, celle de F3PJ, exconseiller. En effet, le FI n'a pas vu son bail renouvelé. C'est ce que l'on appelle régler une affaire dans le plus pur esprit OM I Vous savez, le HAM SPIRIT I made in France, peutêtre.

### **LES LION'S FONT LA LOI**

Nous avons souvent vu aux postes de commande du REF des gens d'obédiences différentes, francs maçons ou autres. Aujourd'hui, c'est le LION'S CLUB qui arrive en force. Ce n'est pas pour nous déplaire.

### **J'AI LA VUE** QUI SE BROUILLE (sur un air connu)

C'est ce que devait chanter l'extrésorier du REF en écrivant sa let tre de démission juste advant l'AG 85. Lorsque l'on regarde d'un peu

près le budget 85/86, on est surpris de constater que les totaux en bas de colonnes (les bas de page II!) sont faux. L'affaire est d'autant plus cocasse du fait que les congressistes ont tout voté, le déficit comme les erreurs. Heureusement, depuis, il y a le R.R. — non I pas le règlement des radiocommunications, mais le Réel Renouveau !

### **UN CADEAU** EMPOISONNE

Dans les milieux amateurs on est très critique de la gestion du CA précé dent au REF I C'est un manque à gagner de un million de francs que doit gérer le nouveau trésorier. En effet, le budget prévisionnel pré senté et voté est étudié sur un nom bre de sociétaires "prévisibles" et non sur la réalité actuelle. On comprend mieux la démission du tré sorier "juste avant l'AG", on comprend moins bien lorsque l'on sait qu'il s'agit d'un comptable. Mais, bien sûr, c'est vrai, les chiffres qui manquent, on les retrouve dons le RADIO REF de mai 85 ! 370 fautes, et le suivant n'est pas mieux ! Vous avez dit ?... Oui, l'ancien pré sident est encore membre du CA ! Dame\*, (tiens c'est qui celle-là ?), on ne soit jamais, il y a peut-être encore des balades à faire. Il adorait cela, l'ancien président. On comprend mieux la réaction du nouveau prési dent, F9IV, qui nous disait il y a quelques jours : "C'est encore pire que je croyais". Et puit qui s'est quy ait le redakteur an chefs ? Un truc comme cela, c'est une faute profes sionnelle grave. 'Expression régionale I

### IL N'Y A PAS D'HUISSIER AU **NUMERO QUE VOUS** DEMANDEZ !

Le livre de F3CY (encore lui !) 73 portraits est original en ce sens qu'il propose un concours ; il s'agit de renvoyer le bulletin chez maître HERAL, huissier à Paris. Or, ce brave huissier retourne les docu ments en précisant "je n'ai pas été

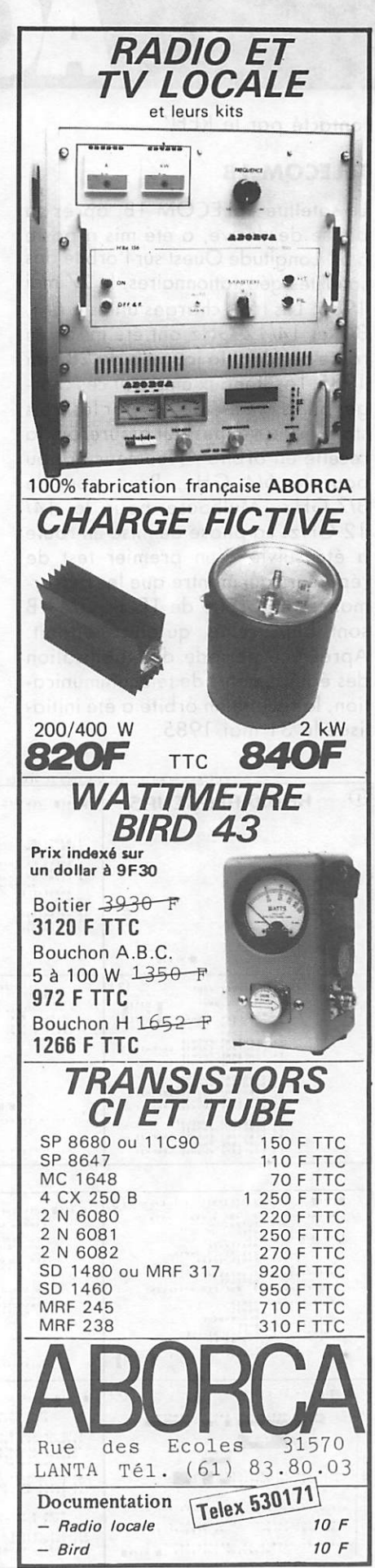

contacté par le REF".

### **TELECOM 1B**

Le satellite TELECOM 1B, après sa phase de dérive, a été mis à poste à 5° Longitude Ouest sur l'orbite des satellites géostationnaires, le 27 mai 1985. Les trois charges utiles à 6/4, 8/7 et 14/12 GHz ont été mises en route pendant la journée du 28 moi 1985. Les signaux émis par ces char ges utiles ont été acquis par les trois stations terriennes qui assureront la recette en orbite - Pleumeur Bodou pour le 6/4 GHz, Bruz pour le 8/7 GHz, Mulhouse pour le 14/ 12 GHz. La phase de mise en route a été suivie d'un premier test de répéteurs qui montre que les perfor mances en orbite de TELECOM IB sont bien celles qu'on attendait. Après une période de stabilisation des équipements de télécommunica tion, la recette en orbite a été initiolisée le 31 moi 1985.

### CE QUE VOUS VERREZ **SUR VOTRE MINITEL**

Diapo n° 1 ; la présentation du sigle DTRE. Diapo 2, la liste des centres pour passer votre examen. Diapo 3, la prise de rendez-vous pour le type d'examen que vous souhaitez pas ser. Idem diapo 4. Diapo 5, votre fiche d'état civil avec vos coordon nées bancaires (et non le numéro de chèque, comme nous avions indiqué dans le MEGAHERTZ précédent). Diapo 6, vous avez droit à 5 ques tions pour vous entraîner avant l'examen lui-même. Viennent ensuite des diapos exemples. La diapo 15 vous indique les notes de l'examen, et la diapo 16 le menu du Minitel. Dès que nous serons en mesure de le faire, nous vous communiquerons le numéro du Minitel. Il est en prin cipe en fonctionnement pour votre entraînement à compter du 15/20 juillet. Vous pouvez téléphoner à la rédaction.

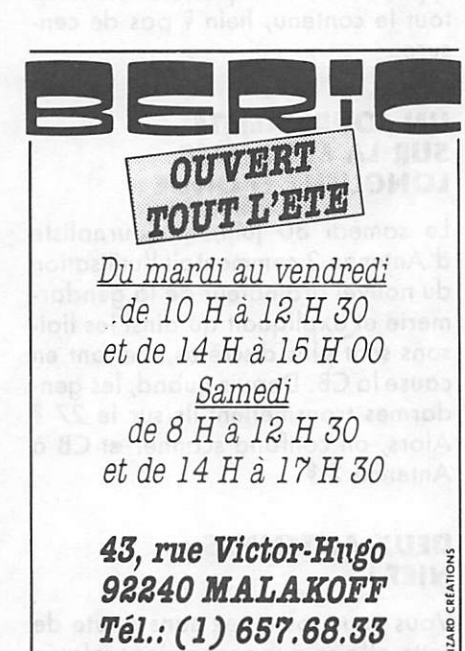

L'ECRAN du MINITEL TEL QUE VOUS LE VERREZ - L'ECRAN du MINITEL TEL QUE VOUS LE VERREZ  $\overline{10}$  RADIO AMATEURS p.i.ill contes c. trents UCTREM REGLERENTATION QUESTION N' (9) • C I M I I M M . C 9 9 U M C . »4»U € IIICl|nC«T4TC9M Il vous reste 3 minutes. Un licencie utilisant la station d'ur<br>autre amateur pour communiquer avec sa<br>prosre station, | AJAC(10<br>| ADAC(10<br>| ADAC(10)<br>| ADAC(10)<br>| ADAC(11)<br>| CHAS(11)<br>| ADAC(11)<br>| ADAC(11)<br>| ADAC(11)<br>| ADAC(11)<br>| ADAC(11)<br>| ADAC(11)<br>| ADAC(11)<br>| ADAC(11)<br>| ADAC(11)<br>| ADAC(11)<br>| ADAC(11) Une serionne non radioamateur<br>atilitant exceptionnellement is<br>staticn arun amateur licencie sous ie<br>contrôle de celui-Cl. STROUGHTONSHOUGHT NOULSIIONS  $\mathbf{f} \in \mathbb{R}^n \cup \{ \mathbf{f} \}$ US licenció français utilisant<br>\*\*ceptionnellement la station a'un<br>sutre amateur. 9 Un radioamateur diranger utilisant<br>184 Station momentandment en France, TAKE: A.B.C.D BENVOIS ON BEUTTER The Theory of the Community of the Community of the Community of the Community of the Community of the Community of the Community of the Community of the Community of the Community of the Community of the Community of the **EXTRE CENTRE**<br>**EXTREME FRISE DE RENOEZ, VOUS**  $\Omega$ B HIB (THIRT PARTIE) VOL ECTREE EXAMEN CROUPE CI (  $(12)$  $\left( \widehat{4}\right)$  $(11)$  $L =$ **LOOM** re e-rees [ [ NUO] MI HIII WELL -<br>Vius deve: repondis<br>\* 36 questions en 60 minutes. **CALLE LEL LE L'ESECENLE L'ONGE** li liiii isiii :::::::  $\frac{1}{2}$ FOUR CHAOLE OUTSTION.VOUS POUNTS<br>TREPART PERSONNER PLAN CONTRAINING CONTRAINING CONTRAINING CONTRAINING CONTRAINING CONTRAINING CONTRAINING CONTRAINING CONTRAINING CONTRAINING CONTRAINING CONTRAINING CONTRAINING CONTRAININ  $-66$   $-66$   $-16$   $-16$   $-16$   $-16$   $-16$ • ■ III CANDIDAT NON VOYANT<br>Az Debutant Phonie<br>C. Debutant Phonie (Papele<br>C. Confirme Fhonie<br>D2 Confirme Phonie (Papele A TOUT MONIT VOUS POUVE (ONCHENEN)<br>
10 ILONE CONTRA PRODUCTION<br>
10 ILONE CONTRA PRODUCTION<br>
10 ILONE CONTRA PRODUCTION<br>
10001 2.000 ILONE CONTRA PRODUCTION<br>
10001 2.000 ILONE CONTRA PRODUCTION<br>
10001 2.000 ILONE CONTRA PRO  $\cdots$  in  $\cdots$ CANDIDE | INVALIDE<br>A3 DEBUTANI PHONIE<br>A3 DEBUTANI PHONIE GEAPHIE<br>C3 CONFIRME PHONIE GEAPHIE<br>L3 CONFIRME PHONIE GEAPHIE  $\begin{array}{cc} 1 & 11 & 111 \\ 1 & 30 & 1112 \\ 0 & 150 & 1112 \\ 1 & 101 & 1112 \end{array}$  $\mathbf{z}_\sigma(\cdot) = \mathbf{z}_\sigma(\cdot) + \mathbf{z}_\sigma(\cdot) + \mathbf{z}_\sigma(\cdot) + \mathbf{z}_\sigma(\cdot) + \mathbf{z}_\sigma(\cdot)$ ECTME . . . . . . t . t M 1 i . I . U K I I  $...$  $\blacksquare$  . Interference a lineary  $(5)$ **ENALLY SIGNAL 7 SECTION NUMBER BILLE DANS QUEL CAS.CETTE ANTENNE.....**  $(13)$  $(a)$  $\blacksquare$  '  $\blacksquare$   $\blacksquare$   $\$ "".'.'M: h:r . 1 v \ . V I : . . 1 . 1 i | 1 . I I . . . . I > 1 .  $\triangle$   $\rightarrow$ TES QUESTIONS NE FONT FOR FORTER EN TAPANT BLUIDE<br>VEUS FEURREZ A TEUR HALLY<br>SENSULTER EN MODELL HALLY<br>SU MINTHEL a al The Core (1998)<br>
The Core (1998)<br>
The Core (1998)<br>
The Core (1998)<br>
The Core (1998)<br>
The Core (1998)<br>
The Core (1998)<br>
The Core (1998)<br>
The Core (1998)  $\frac{1}{2}$  , |.'"1 ■ P ....1..... substitute a anticonario di sunte **DESIGNOR DE L'ESAGEN**  $(7)$  $\begin{picture}(120,111){\line(1,0){155}} \put(120,111){\line(1,0){155}} \put(120,111){\line(1,0){155}} \put(120,111){\line(1,0){155}} \put(120,111){\line(1,0){155}} \put(120,111){\line(1,0){155}} \put(120,111){\line(1,0){155}} \put(120,111){\line(1,0){155}} \put(120,111){\line(1,0){155}} \put(120,111){\line(1,0){15$ **B** 1918 Exerci- $\overline{16}$  RRDID RMATEURS  $\overline{16}$ princip ( PESULTATS D'EXAMEN ENTRAINENT A L'ESARCH<br>CARPORTS AVEC L'ADMINISTRATION ALEGAN<br>MEGLEMENTATION (MONTHERATION)<br>MOUNTELES<br>GNNUGIPE your dever if the forever. -v:.,;- ... \ -v\ المناصب M' NOEL DUPONT<br>IT RUE DES MORILLONS<br>"3013 PARIS UOUS ETES RECU A . EXAMEN<br>Nº 000010<br>EU G4-09-85 in and dings 1913 - Continuation of VOS NOTES<br>PEGLEMENTATION - 27/30<br>TECHNIQUE - 60/40 SI VOUT CRTENEZ LE POLITINE A LE PERTIE<br>PEGLEMENTENION : SP T PASSEREZ<br>LA PARTIE TETNNIQUE DE L'Exames  $\mathbf{h}^*$  su anti-zid choses  $\mathbf{g}_1$  avoid t ' ' 1 t i |

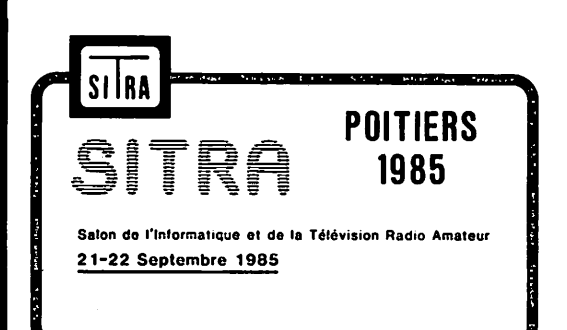

-----

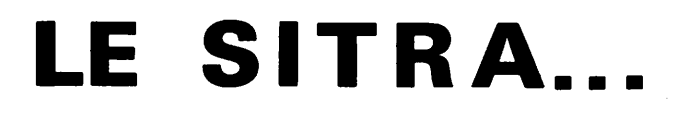

POITIERS 1985

### UN SALON conçu par des RADIOAMATEURS pour les RADIOAMATEURS

SON BUT Promouvoir des techniques de pointe dans le domaine RADIOAMATEUR pour :

> OLA ILLEVISION : IVA - SSIV - DXIV • L ' I N F O R M A T I Q U E

### **SES PROMOTEURS**

**. UNIQUEMENT des RADIOAMATEURS bénévoles** animés par le désir de mettre leur enthousiasme et leur technicité au service des RADIOAMATEURS.

### **SES ACTIVITES**

- DEMONSTRATIONS dynamiques
- EXPOSES, échanges didées
- AIDES TECHNIQUES : kits, circuits imprimés, schémas, notes techniques, réalisations

AVEC LA PARTICIPATION D'EXPOSANTS DE MATERIELS COMMERCIAUX

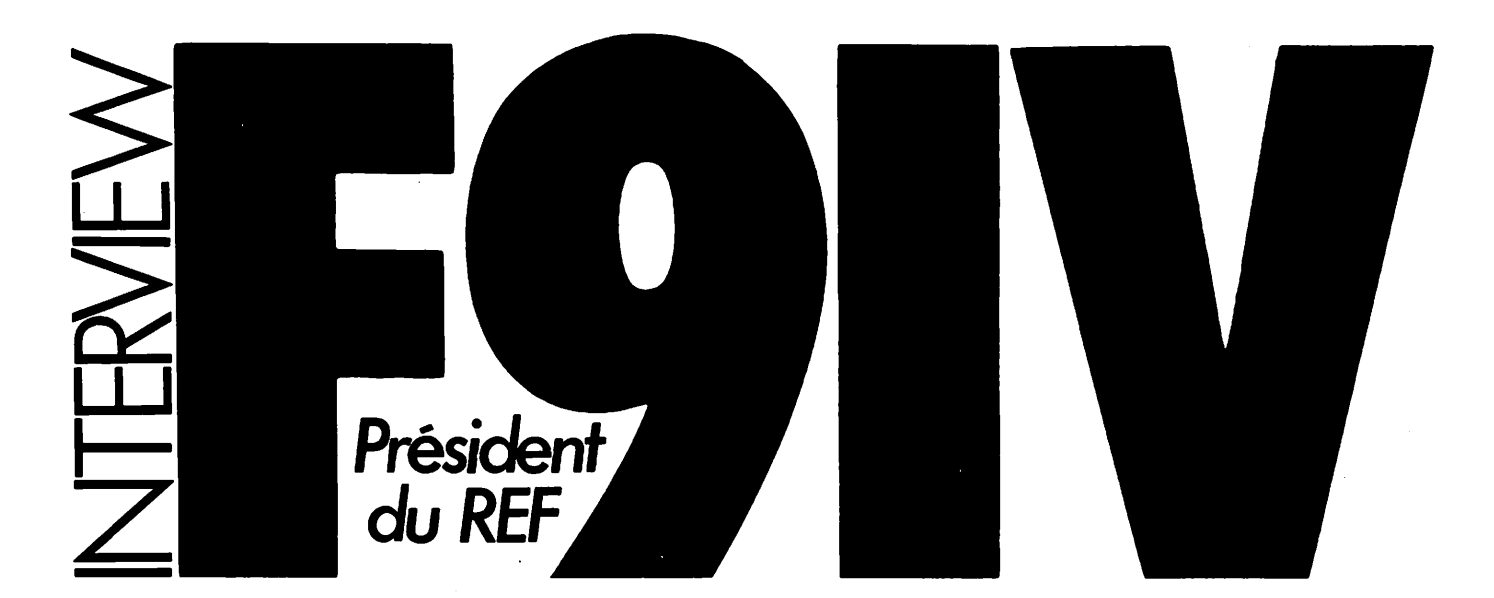

Le lundi du congrès, il n'y avait pas foule, surtout le matin. En revenant vers le stand de MEGAHERTZ, nous étions surpris de l'animation qui y regnait. Diable, qui était cet homme « Rien moins qu'un administrateur sur notre stand ; de quoi surprendre plus d'un passant ! Notre am<br>Charles F9IV était là avec son épouse (il aime l'appeler ''sa légitime'', je me dem l'émission d'amateur. C'est moins voyant, on ne risque pas de se "tromper", mois cela prend tout votre temps I)

Bref, notre brave homme, après les salutations d'usage, m'attaque à froid : "Si je suis président, est-ce que tu me toperas dessus ?" C'est peut-être pas la question posée au mot à mot, mais le lecteur me pardonnera l'émotion du moment. Après lui avoir longuement expliqué que<br>s'il n'y a pas de changement de politique, eh bien… Curieusement, le cercle des visit nont dons un coin ; bref, était-ce l'événement du jour ? Quand je vous disais le mois dernier qu'il s'en était passé des choses à Chôteouroux ! L'entretien terminé, un photographe anonyme sentant sans doute qu'il y avait "baleine sous gravier"\*, figea l'instant sur sa pellicule. Peut-être verra-t-on un jour ce cliché ?

Vous n'avez pas deviné ? Bien sûr, le nouveau président du REF venait de quitter le coin MEGAHERTZ. Il n'était pas encore élu, mois ce n'était plus qu'une question de jours. Alors, qui est Charles MAS, F9IV ? Nos lecteurs se souviennent sans doute qu'il était venu il y a quelques mois nous rendre visite à Rennes. Vice-président ou dernier conseil, il avait démissionné de ce poste "pour raison de santé" ; motif souvent invoqué dans les cas difficiles et pour ne pas mettre un président en position de faiblesse. Pourtant, aucun des initiés ne s'y était trompé. Il se passait<br>quelque chose de pas clair au sein du Conseil, et depuis la lumière a été lui envier (chut, faut pas le dire, mais son anniversaire, c'est le 16 novembre). Retraité de l'EDF, il a fait sa carrière à l'étranger comme conseiller (tiens, encore un, mois un vrai celui-là I). Mexique, Vénézuéla, Panama, Philippines, Singapour d'où il rayonnait sur la Malaisie et l'Indonésie pour finir par la Turquie. Une vie bien remplie et un président qui parle avec aisance l'anglais et l'espagnol. Cela ne s'était encore jamais vu à la présidence du REF. S'il y a une nouvelle conférence de Cefolu, nous aurons ou moins quelqu'un qui sera en mesure de s'exprimer (à propos de cette conférence, le compte-rendu, c'est pour quand ?).

\*NOTE DU TRADUCTEUR ; L'auteur a sans doute voulu dire "anguile sous roche". '"^^'^OiTtéTéphonO

### MHZ : L'élection, a-t-elle été difficile ?

F9IV : Non, parce qu'après avoir réglé les problèmes urgents, cour riers, etc., nous sommes passés à l'élection du Président. Nous avons demandé s'il y avait des candidats ; il y a eu un grand silence. Je pensais que, peut-être, quelqu'un pouvait se décider en dernière seconde. Voyant que personne ne bougeait,<br>j'ai dit : ''Bon, je suis volontaire''. Cela a surpris un petit peu le Président sortant, car j'avais écrit et dit à plusieurs reprises que la prési dence ne m'intéressait pas, ce qui est toujours vrai en un sens, mais il fal lait bien s'y mettre, et je m'en suis l'AG de Châteauroux, j'avais eu des contacts très intéressants avec de nombreux amateurs, des responsa bles, des gens de l'Administration que j'ai vus sous un jour tout à fait

intéressant, puisqu'ils étaient des cendus à la fois dons la rue et dans l'arène, et qu'étant donné la mau vaise situation de l'Association, si personne ne voulait se dévouer, j'étais décidé à tenir le coup pendant un ou deux ans. Voilà.

MHZ : Si je comprends bien, M. HODIN se serait bien laissé faire encore?

F9IV : Cela, je ne sais pas. Je suis incapable de l'affirmer. En fait, il a été surpris parce que je lui avais écrit une lettre d'adieu trois semaines avant l'AG. Je l'avais invité à déjeu ner pour lui foire part de mes états d'âme. J'estime qu'il n'a pas tout à fait tenu assez compte des sugges tions (lettres et conseils) que j'ai pu lui envoyer. Cela, c'est son affaire. Il avait le droit de ne pas le faire. Mais enfin, j'ai voulu mettre les cho ses ou point et lui dire que je n'avais pas été un ambitieux qui cherchait à

le "détrôner" de la présidence qui ne m'intéressait pas, mais que j'étais volonté qui essayait de ramer dur pour le REF, et je crois que c'était vrai. Il a donc été un peu surpris après mes deux refus de Châteauroux que je me décide finalement. Mes deux refus étaient très motivés dons mon esprit. D'abord, parce que cela ne m'intéressait pas, je le répète, mais aussi parce que l'on ne prend pas la présidence d'une asso ciations qui n'est pas en bonne santé sans connaître les principaux problè mes. Or, il se trouve que lorsque j'étais vice-président, nous n'avons pas pu communiquer correctement comme je l'aurais souhaité. F3JS ne s'est jamais assez "démultiplié", ce qui fait que j'ignore la totalité des dossiers, et en dehors de ce que je peux lire dons RADIO REF, comme tout le monde (et MEGAHERTZ,.

alors 1). C'était donc un assez gros problème pour quelqu'un qui voulait s'atteler sérieusement aux destinées du REF. Voilà pourquoi j'ai hésité deux fois à Chôteouroux.

**MHZ :** Oui, mais il y a tout de même un certain consensus socioprofessionnel entre l'Administration et de nombreux radioamateurs. Cela fait tout de même du monde derrière ?

F9IV : Avec l'Administration, il sem ble qu'il n'y oit pas de gros problè mes. J'ai tout de même eu de nom breuses relations avec les fonction naires d'autres Administrations, et je sois comment ils travaillent. Ils ont aussi leurs problèmes, et il fout tout de même les comprendre ; moi je ne suis pas partisan de faire la guerre. Je viens d'avoir un premier contact — nous étions plusieurs amateurs premier contact pratique et théori que. vendredi, avec M. TRICAUD. Nous avons parlé des problèmes d'examen et je me suis aperçu qu'en fait ils attendaient beaucoup de sug gestions. Par exemple, j'ai demandé, car c'est une chose qui me tient ou cœur, qu'on laisse le temps aux candidats pour répondre aux questions. Ce n'est tout de même pas le permis de conduire. Il n'y a pas besoin d'une réponse rapide pour manipuler un émetteur.

MHZ: C'est tout de même curieux. Depuis des mois, on né cesse de répéter que le temps de réponse est trop court. Alors, c'est malheureux d'attendre un an et demi pour s'en émouvoir I

F9IV : Je ne sais pas comment la question lui a été présentée, mois je pense, et je ne veux accuser absolu ment personne, je pense que ces gens-là, étant donné la façon dont les tractations furent menées, ont subi, peut-être sons s'en rendre compte, un certain blocage. Cela ne se passait pas très bien, et je n'ai pas l'impression qu'ils étaient enchantés de la façon dont le REF était repré senté. A partir du moment où ils ont eu le sentiment d'avoir devant eux des gens ouverts et soucieux de foire avancer les affaires, puisqu'il y avait F6DDV/. F6ETI, FIWY et F6GWY (RCNEG). à ce moment-là. ils ont été réellement très ouverts, c'est-à-dire accueillants pour des suggestions, et l'on sait très bien que toutes les suggestions ne peuvent-pgs être prises en considération. Ils ont leurs limi

tes ; il y a une hiérarchie mais le contact a été très constructif.

**MHZ** : Il y aurait eu deux abstentions lors du vote. Je suppose qu'il y a celle de F9IV. C'est donc une bonne moiorité. Peut-on dire qu'il y a là aussi un large consensus autour de l'élection de 91V ?

F9IV : Il y a eu 15 voix sur 18 votants dont une pour le président sortant. J'estime que c'est une bonne majorité. Nous ne sommes pas dans un pays totalitaire, chacun peut s'ex primer I

MHZ : Tout le monde était présent ? F9IV : Oui, tout le conseil était présent. Nous avons dû attendre un peu F2XM qui nous avait prévenus de ses problèmes de transport.

MHZ : 60 ans d'histoire sur les épaules d'un seul homme, ce n'est pas un peu dur ?

F9IV : Ecoute bien, "le seul homme" a fait le sacrifice de sa vie privée. Je vois par la fenêtre, qui se trouve devant ma station, les colli nes, les arbres et les fleurs. Je laisse tomber tout cela, plus ma petite femme légitime (il insiste, non ?) qui ne sera pas en mesure de me suivre lors des voyages, car cela ne lui fait pas trop de bien. Je laisse tomber tout cela car j'aime bien le REF. Si je n'avais pas autant aimé le REF, je n'aurais pas autant ramé pour aider F3JS (M. HODIN), même quand je l'ai critiqué. Je le faisais dans le but d'améliorer le CA tout entier. Quand j'ai critiqué, j'ai dit nous, cor j'estimais le Conseil tout entier responsable des positions que nous prenions. Voilà, alors 60 ans de REF, j'en ai déjà 40 à mon actif en tant que membre. On peut tenir à 67 ans ! On est encore vert !

MHZ: J'ai relu avec intérêt un texte que tu avais écrit en rentrant de Strasbourg, il y a quelques années... F9IV : Oui, c'était "espoir".

MHZ : Oui, espoir. Les propos tenus, n'étaient-ils pas un peu durs pour ceux qui critiquaient à l'époque et qui, en fin de compte, on s'en est aperçu, avaient raison à longue échéance ?

F9IV : ...silence... Oui, bien sûr. A Strasbourg, si tu te souviens, j'ai tenté de relancer un renouveau du REF. J'avais mis 10 000 F dans la balance. F9MI, mon vieux cama rade avait fait de même ! Nous avions ramassé 27 000 F, c'est-àdire que cela n'avait pas suivi. Je pense que les amateurs, à l'époque, ne se rendaient pas compte que cela n'allait pas très bien. Les sirènes chantaient bien aussi, mais on ne voyait pas très bien la situation.

MHZ : L'éloignement du président qui réside en province représentera sans doute un souci, une question que les sociétaires vont se poser. Estce un handicap ?

F9IV : Ecoute, je suis parti de chez moi jeudi après-midi et je suis rentré dans la nuit de samedi fort tord. Je repars mardi après-midi et je rentre rai vendredi soir. J'ai pris mes dis positions pratiques. Du point de vue transport, on me rembourse mon bil let de chemin de fer en deuxième classe, et je rajoute ou bout parce que l'avion et les transports annexes coûtent un peu plus cher. Cela ne va pas gréver le budget du REF. Je vais vivre à l'hôtel jusqu'à ce que je trouve un amateur compatissant qui me trouve un petit studio, un "bidule" comme cela. Le déplace ment, pour moi, n'est pas un problème. A partir du moment où j'ai dit "go", c'est parti.

MHZ : L'élection de F2PR comme vice-président représente une sur prise. Est-ce dû à la proximité de vos régions ou à son relatif succès dans la difficile négociation de l'affaire du 34 ?

F9IV : Ce n'est pas moi qui ai fait le vote ! F2PR est un homme que j'es time et je le connais plus que d'au tres administrateurs. Il est intègre. Il a été bon négociateur dans l'affaire du 34. même s'il y a encore quelques remous. La proximité de nos résiden ces est intéressante parce que si nous faisons chacun une heure et demie de route, nous pouvons nous rencon trer à Toulouse et étudier les dos siers. et ce que je souhaite faire, c'est le tenir au courant. Je ne veux plus d'un président qui soit un soliveau. A l'âge que j'ai, tu vois, je peux tom ber raide, mais je ne le souhaite pas parce que je m'aime bien I Mais j'ai 67 ans bientôt.

MHZ : Il faudra nous inviter I F9IV : Je ne dis pas non ! Mais, vois-tu, il fout que le vice-président puisse remplacer au pied-levé le président comme cela se fait aux USA. Je voudrais même que cela se fasse automatiquement et qu'il soit le dauphin. C'est la raison pour laquelle j'ai "cuisiné" F2PR (tient, on avait quand même sa petite idée.

non ?), mais il y a eu un moment plusieurs vice-présidents potentiels. Il y avait F6DEL, puis F6DDW qui, lui, avait déposé sa candidature dès le samedi, et même PAUC qui m'avait écrit pour que F3JS soit viceprésident (bigre, on l'a échappé belle I). C'est son droit... Il restait donc deux candidatures, et le Conseil a fait nettement le trou et a préféré F2PR pour des raisons que je ne connais pas. Je n'ai pas influencé... (c'est vrai, ce men songe ?).

MHZ : Sachant le nombre de notes que tu os prises depuis des années, quelles sont les premières décisions importantes ?

F9IV : Je suis arrivé avec un certain nombre de décisions que j'ai prises dès mon élection, après les remercie ments d'usage. Un certain nombre de points représentent la synthèse de ce que pensent d'ailleurs les admi nistrateurs :

— augmentation très sensible des sociétaires ;

— amélioration de l'état des finan ces ;

— améliorer la présentation et le contenu de notre revue ;

— améliorer la qualité des services fournis par le siège.

J'ai fait remarquer qu'il n'était pas possible de donner une priorité dans der simultanément tous les problèmes qui sont intimement liés.

Ensuite, autour de ces points, vont graviter une foule de problèmes accessoires qu'il faudra traiter avec dilligence en nous partageant la besogne. C'est en fait le partage de la besogne qui va rester le point délicat. Voilà en ce qui concerne le plan d'action pour le moment.

MHZ : Tu n'as pas complètement répondu à ma question. Je parlais plus de décisions politiques. Il y a, par exemple, les problèmes de<br>Feble Fettin France F3PJ, F8TM, F6BST, ce dernier ayant eu l'indélicatesse de lire une lettre de mouchardage sur les acti vités du nouveau secrétaire général. F9IV : Oui, je n'ai pas aimé du tout. Ce que tu appelles des décisions politiques, c'est ce que je nomme des décisions organiques. Elles appa raissent dans le CR de la séance dont je vois te parler. — F3JS ayant terminé son mandat

de président, il en résulte ipso facto que la qualité de conseiller technique

du président qu'il avait personnelle ment attribuée à M. PAUC n'a plus lieu d'être. Une lettre de remercie ment pour les services rendus lui sera<br>envoyée au nom du Conseil.

envoyée au nom au Conseil.<br>— La passation de pouvoir se déroulera le jeudi 20 juin.

- Le secrétaire général est confirmé dans ses fonctions et sera seul responsable de la maquette de RADIO REF ; il fera temporairement fonction de rédacteur en chef par intérim en attendant l'achèvement de l'année de F8CE. En tant que secrétaire, il recevra les ordres du président, aura un rôle technique et administra tif et devra, dans ses écrits et ses actes, défendre la politique fixée par le CA. Il n'a pas vocation de gérer les employés du siège, mais ceux-ci devront lui prêter leur concours inconditionnel en fonction des besoins.

— M. VAN DERVOORT est confirmé dans ses fonctions de chef du personnel et ne dépend dons ce domaine que du président de l'Association ; il est en outre le comptable du REF.

— La fonction de directeur bénévole du siège est supprimée, et M. AUBRY est nommé Directeur Hono raire, l'honorariat ne saurait engen drer aucune autorité hiérarchique. Toutefois, s'il en exprime le désir, il peut venir ou siège effectuer des tâches qui seront déterminées avec l'accord du président. La décision suivante découle bien sûr de la pré cédente.

— Le poste de directeur bénévole

adjoint est supprimé.<br>— F6BST recevra le titre de coordinateur des émissions de F8REF et devra donc améliorer le contenu des bulletins. Cette activité ne nécessite pas une présence permanente au siège.

MHZ : Quelle fut la réaction du CA à la suppression du poste de conseil ler ?

F9IV : Il n'y a pas eu de mouvement de foule. Je suis libre de choisir mes conseillers. Je reconnais que F3PJ a fait des choses dons certains domai nes. Je me ferai conseiller par qui je désirerai dans les domaines voulus.

### Sylvio FAUREZ — F6EEM

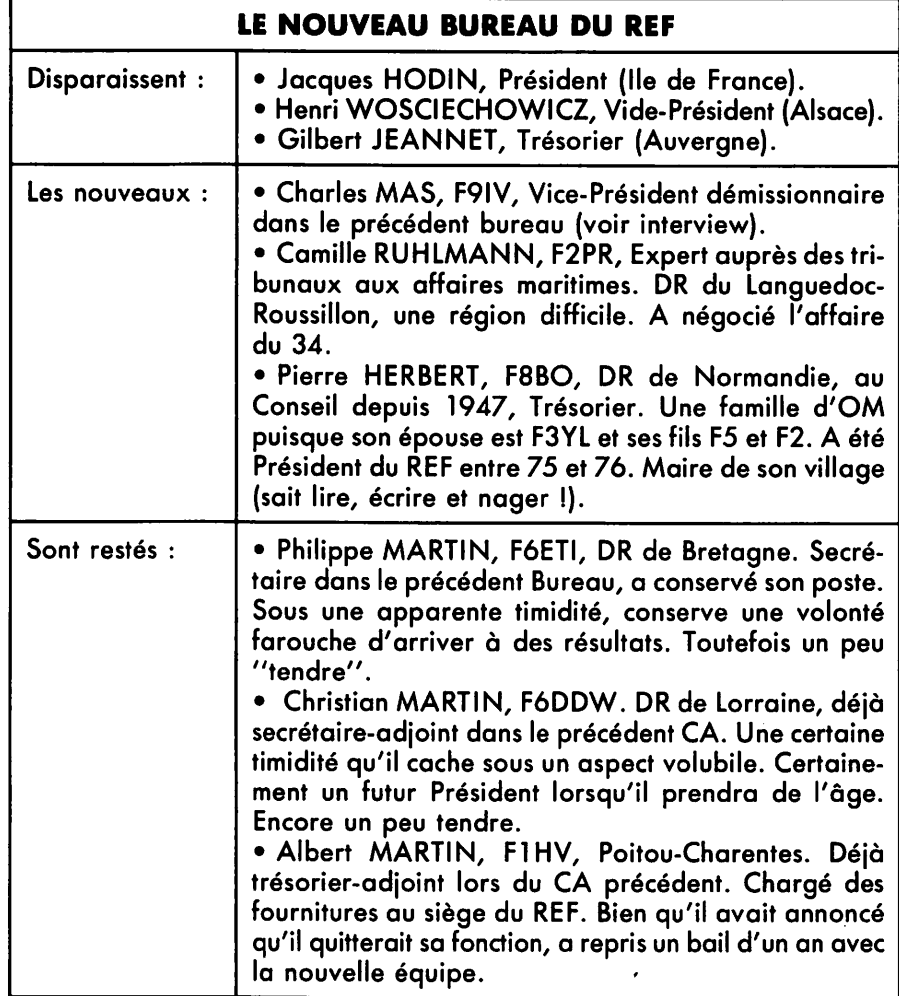

### Б es antennes du tonnerr

### **EDITION DU TARIF** ''AMATEUR/CB/FM'' **NOVEMBRE 1984**

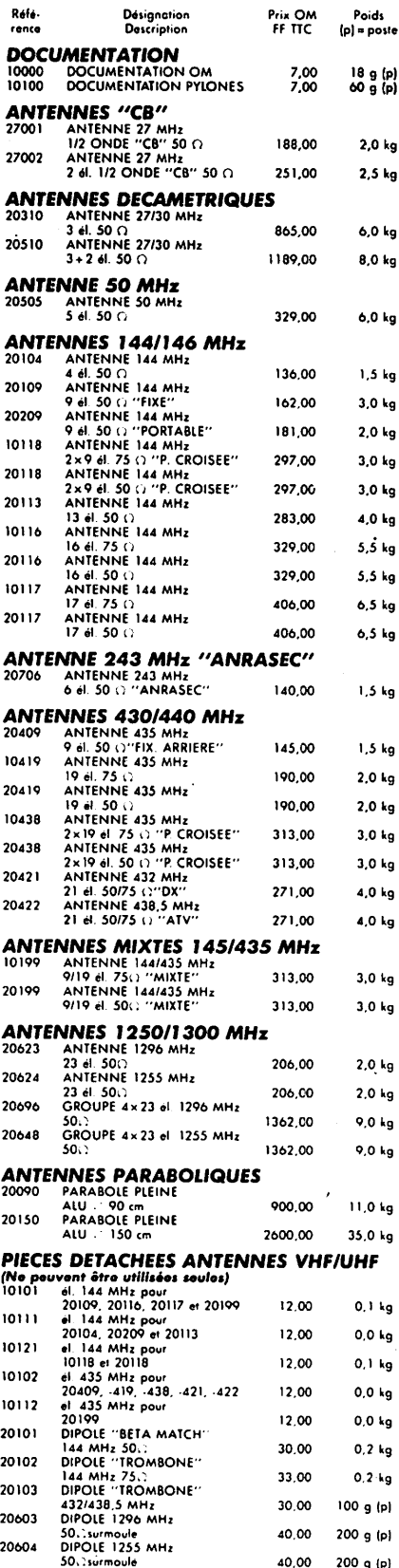

### **ANTENNES MOBILES**<br>20201 ANTENNE 144 MHz ANTENNE 144 MHz<br>5/8 onde "MOBILE" 500<br>ANTENNE 435 MHz<br>colinéaire "MOBILE" 500 157.00  $300 - 101$ 20401 COINTONIE " MOBILE" 500 157,00 300<br>ANTENNES D'EMISSION 88/108 MHz<br>22100 ENSEMBLE 1 300 g (p) ENSEMBLE 1<br>DIPOLE + CABLE + ADAPT  $50/75C$ 1832.00 8,0 kg 22200 ENSEMBLE 2<br>DIPOLES + CABLE + ADAPT.  $0/75$ 3392.00 13,0 kg 22400 **FNSFMALE** DIPOLES + CABLE + ADAPT 18,0 kg  $0.75$ 6079.00 SOIZSLY<br>ADAPTATEUR de PUISSANCE<br>50/75088/108 MHz 22250 753,00 500 g (p) **COUPLEURS DEUX ET QUATRE VOIES**<br>29202 COUPLEUR 2 V. 144 MHz **LEURS DEUX ET QUE SE COUPLEUR 2 V. 144 MHz**<br>COUPLEUR 4 V. 144 MHz<br>COUPLEUR 4 V. 144 MHz<br>COUPLEUR 4 V. 144 MHz<br>COUPLEUR 4 V. 144 MHz<br>COUPLEUR 4 V. 435 MHz<br>COUPLEUR 4 V. 435 MHz<br>COUPLEUR 4 V. 435 MHz<br>COUPLEUR 2 V. 1296 MHz<br> 440,00 790 g (p) 20402 503,00 990 g (p) 29270 417,00 530 g (p) 29470 486,00 700 g (p) 29224 354.00  $330 - 61$ 29223 330 g (p) 354.00 29424 500 et 1 fiche UG21B/U<br>COUPLEUR 4 V. 1296 M 377.00 270 g (p) So Cot 1 Refer US 1296 M<br>SO Cot 1 Refie UG218/U<br>OPTION 750 pour<br>COUPLEUS 29423  $6 \overline{\mathsf{MHz}}$ 377.00 270 g (p) 29075 105.00  $0 g(p)$ **ADAPTATEURS 50/75**  $\Omega$ **, TYPE 1/4 D'ONDE**  $50/75$  $.209.00$ 260 g (p) ADAPTATEUR 435 MHz 20430  $50/75c$ 192.00 190 g (p) 20520 ADAPTATEUR 1255/1296 MHz  $50/75C$ 180.00 170 g (p) **CHASSIS DE MONTAGE<br>POUR 2 ET 4 ANTENNES** CHASSIS pour 2 ant.<br>9 ou  $2 \times 9$  el. 144 MHz  $20012$ 379,00 9 ou  $2 \times 9$  el  $144$  Mrz<br>CHASSIS pour 4 cnt.<br>9 ou  $2 \times 9$  el. 144 MHz<br>CHASSIS pour4 cnt.<br>19 ou  $21$  el. 435 MHZ<br>19 ou  $21$  el. 435 MHZ 8,0 kg 20014 523,00 13,0 kg 20044 348,00 9,0 kg 19 ou 21 él. 435 MHZ<br>CHASSIS pour 4 ant.<br>23 él. 1255/1296 MHz<br>CHASSIS pour 4 ant.<br>23 él. "POL. VERT." 20016 151.00  $3,5$  kg 20017 117.00  $2.0<sub>k</sub>$ **COMMUTATEUR COAXIAL** 20100 COMMUTATEUR 2 voies<br>500 ("N" : UG58A/U) 264.00  $300 - 61$ **CONNECTEURS COAXIAUX**<br>28058 EMBASE FEMELLE "N" **ENBASE FEMELLE "N"**<br>
SOO (UGS8A/U)<br>
SOO (UGS8A/U)<br>
ZSC (UGS8A/U)<br>
TECHE MALE "N"<br>
FICHE FEMELLE "N"<sup>1</sup> 1 mm<br>
FICHE FEMELLE "N"<sup>1</sup> 1 mm<br>
FICHE FEMELLE "N"<sup>1</sup> 1 mm 18.00  $32q(p)$ 28758 33.00 32 g (p) 28021 25.00 52 g (p) 28023 **500(UG23B/U)**<br>TE "N" FEM + FEM + FEM 25.00 48 g (p) 28028 TE IN FEMILEMENT FEMILES<br>FOG(UG28A/U)<br>FICHE MALE "N" 11 mm<br>FICHE FEMELLE "N" 11 mm 58,00 77 g (p) 28094 33.00 52 g (p) FIGHE FRAELE "W" 11 mm<br>FIGHE FRAELE "N" 11 mm<br>FIGHE MALE "N" SP<br>FIGHE MALE "N" SP<br>FIGHE MALE "N" SP<br>FIGHE MALE "N" C 11 mm<br>FIGHE MALE "NIC" 11 mm<br>SOC (UG9894U)<br>SOC (UG9894U)<br>SOC (UG9894U)<br>FIGHE MALE "UHF" 11 mm<br>FIGHE MALE 28095 47.00 48 g (p) 28315 52 g (p) 54,00 28088 17,00 17 g (p) 28959 25,00 34 g (p) 28239 17,00  $17 g(p)$ 28259 17,00  $24 g(p)$ 28261 25,00  $45 g(p)$ 28260 17,00 16 g (p) **FIXED ASS**<br> **RACCORD "N" MALE-MALE<br>
28057 RACCORD "N" MALE-MALE<br>
28029 RACCORD "N" FEM-FEM<br>
2849) SOC, (UG4918/U")<br>
28014 RACCORD "BINC" HEM-FEM<br>
80C, (UG418/U")<br>
28083 RACCORD "BINC" FEM-FEM<br>
SOC, (UG434/U)<br>
28146 RACCOR** 50,00  $62q(p)$ 45,00  $45 \, q(p)$ 19 g (p) 39,00 20,00  $15q(p)$ 43,00  $55$  q  $[p]$ 45,00 500 (UG146/U)<br>RACCORD "N"F/"BNC"M 45 g (p) 28349 **CONDITION**<br>CORD "N"M /"BNC"F 41,00  $40 g(p)$ 50∴ (UG3<br>RACCORD 28201 ACCORD "N'IM /"BNC"F<br>0 C. (UG201B/U)<br>ACCORD "BNC"F/"UHF"M.<br>0C. (UG273/U)<br>ACCORD "UHF"F/"BNC"M 35,00  $40 g(p)$ 28273 RACCORD 28,00  $28g(p)$ 28255 (UG255/U) 39.00 (UG2557U)<br>RACCORD COUDE "N" M /F<br>50.1 (UG27C/U)<br>RACCORD "UHF" F./F<br>(PL258 TEFLON)  $25q(p)$ 28027 45.00 58 g (p) 28258 27.00  $22q(p)$

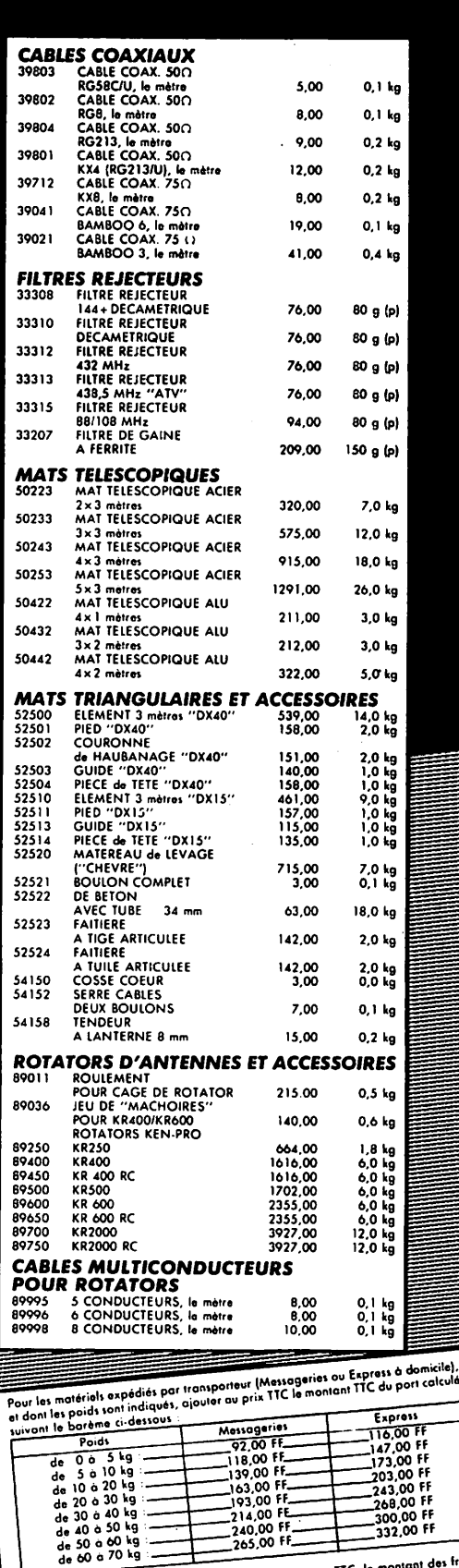

Adressez vos commandes directement à la Société ANTENNES TONNA, 132 Bd Dauphinot, 51000 REIMS Tél.: (26) 07.00.47. Règlement comptant à la commande.

poids<br>
poids<br>
de 00 à 100 g<br>
de 100 à 250 g<br>
de 100 à 500 g<br>
de 500 à 1000 g<br>
de 500 à 1000 g<br>
de 500 à 1000 g<br>
de 500 à 1000 g<br>
de 500 à 1000 g<br>
de 500 à 1000 g<br>
de 500 à 1000 g<br>
de 500 à 1000 g<br>
de 500 à 1000 g<br>
de 500 à

 $\frac{240,00}{265,00}$  FF-

Pour les matériels expédiés par Poste, ajouter au prix TTC, le montant des frais<br>de poste, (Paquets-poste Urgents), selon le tarif suivant (07-84) :

**HOOVERS** 

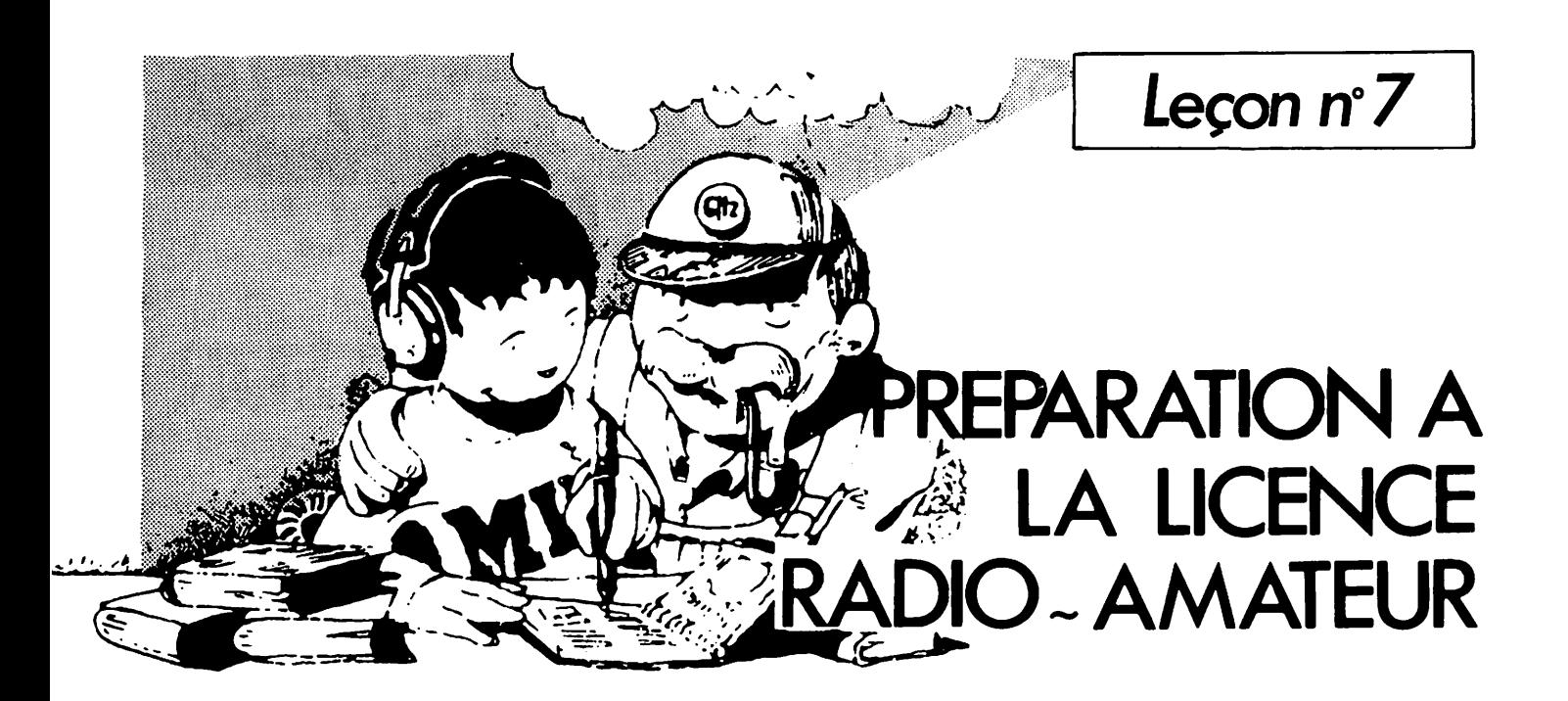

**Denis DO** 

 $\circ$   $\circ$  $\circ$ 

 $\circ$   $\circ$ 

 $O$  O

 $\circ$   $\circ$ 

 $\circ$   $\circ$ 

 $O$   $O$ 

 $O$   $O$ 

 $O$   $O$ 

 $\circ$   $\circ$ 

 $\circ$   $\circ$ 

 $\circ$   $\circ$ 

 $\circ$ 

 $\circ$   $\circ$ 

 $\circ$   $\circ$ 

 $\circ$   $\circ$ 

 $\circ$   $\circ$ 

 $\circ$   $\circ$ 

OΟ

∩

### **SOLUTION DES EXERCICES** DE LA LECON Nº 6

**EXERCICE 06-1** Appliquons la loi d'Ohm relative à un générateur :

 $U = E - r1$  $U = 4.5 - 5 \times \frac{50}{1000}$  $U = 4.25$  V

Puis la loi d'Ohm relative à une résistance, U étant commune à la pile et à la résistance (faire un schéma).

 $U = RI$  $R = U/I$  $R = 4,25/0.05$  $R = 85 \Omega$ 

**EXERCICE 06-2** Toujours d'après la loi d'Ohm pour un générateur :  $U = E - rI$  $I = (E - U)/r$  $I = (4, 5 - 4)/5$  $I = 0, 1$  A

Puis loi d'Ohm pour une résistance :

 $R = U/I$  $R = 4/0, 1$ 

### $R = 40 \Omega$

**EXERCICE 06-3**  $r = \Delta U/\Delta I$  $r = 10 \Omega$ **EXERCICE 06-4** E=tension à vide, soit 4,5 V  $r = 0,5/0,06$ 

 $r = 8,33 \Omega$ 

**EXERCICE 06-5** 

 $C = 5$  nF  $C' = ?$  $C_{eq}=8$  nF  $C_{eq} = C + C'$  $C' = 8 - 5$  $C' = 3 nF$ 

 $5<sub>nF</sub>$ 

 $C' = ?$ 

**EXERCICE 06-6**  $C_{eq} = 3nF$ 

 $\frac{1}{C \text{ eq}} = \frac{1}{C} + \frac{1}{C'}$ <br> $\frac{1}{3} = \frac{1}{5} + \frac{1}{C}$  $C' = 7,5$  nF

### **REGIME TRANSITOIRE REGIME ETABLI**

Soit un circuit (figure 1) comportant un générateur de f.e.m. E, résistance r, un interrupteur K, un récepteur.

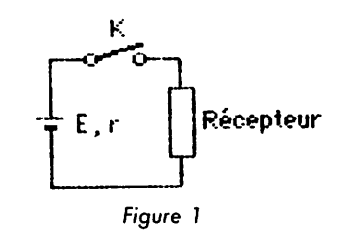

### Le récepteur est une résistance

Lorsqu'on ferme K à l'instant pris pour origine des temps, le courant s'établit instantanément dans le circuit, et la figure 2 montre la représentation graphique de i en fonction du temps t écoulé. Ce courant ne varie plus après l'instant zéro. C'est le courant définitif. On dira qu'après l'instant zéro, le régime ETABLI est atteint.

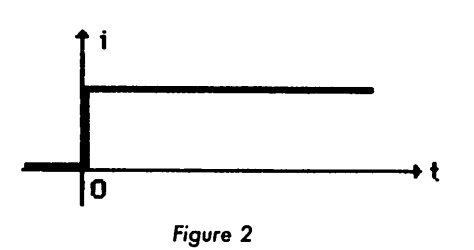

### Le récepteur est un moteur

Lorsqu'on ferme K, le moteur est arrêté. Il se comporte comme une résistance morte, la f.c.e.m. étant nulle. Cette résistance étant faible, le courant est très grand pendant un court instant. On dit qu'il se produit une surintensité de démarrage. Mais aussitôt; le moteur tourne, une f.c.e.m. est engendrée qui diminue le courant et le phénomène se poursuit jusqu'à ce que la vitesse croissante ait atteint la vitesse de régime. Plus rien ne varie : la vitesse est cons tante, la f.c.e.m. aussi, et le courant garde sa valeur définitive. La figure 3 montre le graphe. Pendant l'inter valle de temps 0-t1, pendant lequel le courant varie, on dira que le cir cuit est en régime transitoire. A par tir de t1, c'est le régime établi.

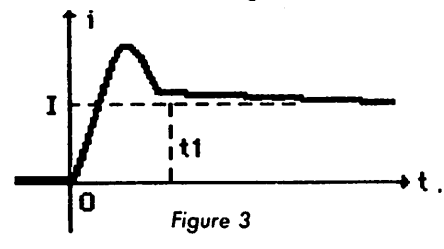

Bien sûr, pour un petit moteur qui a une faible inertie, tl est faible, de l'ordre de la fraction de seconde. Mais pour un gros moteur, qui se met en route lentement, t peut atteindre des valeurs élevées (10 secondes, par exemple).

### Certains récepteurs

Certains récepteurs formés de bobi nes, condensateurs, résistances, sont tels que le régime établi tarde à... s'établir et que le régime transitoire prend de l'importance, avec soit des surintensités, soit même des oscilla tions (figure 4). Ces oscillations doi vent pouvoir être maîtrisées.

En général, les régimes transitoires doivent être faibles. Le temps de réponse tl du système doit être court. Imaginez, par exemple, un

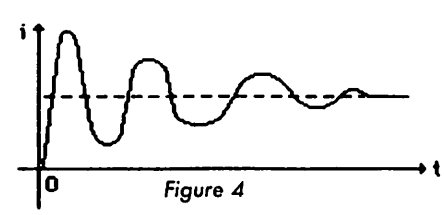

ampèremètre dont l'aiguille, qui sui vrait fidèlement les fluctuations de i, se mettrait à osciller pendant 10 secondes à chaque lecture I On doit donc réduire ce temps I Par contre, dans d'autres cas, où l'on veut temporiser un phénomène, on désire que ce temps soit grand. En particulier, nous allons étudier le régime transitoire dons le cas où le récepteur est un... condensateur.

### **CHARGE D'UN CONDENSATEUR A TRAVERS UNE RESISTANCE**

Voici une expérience facile à réali ser : prendre une pile (4,5 V par exemple), une résistance R, un condensateur C, un interrupteur. Placer un voltmètre aux bornes de C. Comment choisir R et C ? Il fout, pour pouvoir observer commodément le phénomène, choisir les valeurs de R et C de façon que le produit RC donne un nombre (ce nombre repré sente des secondes) de l'ordre de la dizaine. Par exemple, supposons que l'on veuille une constante de temps (c'est le nom donné ou produit RC) de 15 secondes et que l'on pos sède un condensateur de 50  $\mu$ F. Il faudra choisir R de façon que RC = 1/15, d'où  $R = 15/C$ ,  $\dot{R} = 15/50.10^{6}$ ou 300 000  $\Omega$ . Donc, R=300 k $\Omega$ . Bien sûr, vous prenez la résistance la plus proche. Si vous prenez  $470 k\Omega$ , le phénomène durera un peu plus long temps. Si vous prenez  $100 k\Omega$ , il durera 5 secondes, etc.

Fermez donc l'interrupteur et obser vez l'aiguille du voltmètre. Vous constatez que la tension aux bornes de C croît à partir de zéro jusqu'à 4,5 V ou bout d'environ une minute. On a donc affaire à un phénomène transitoire particulièrement long. Faisons quelques remarques.

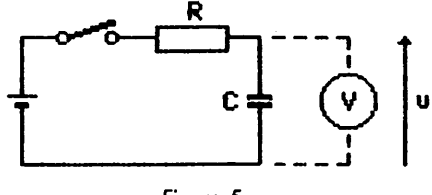

Figure 5

### REMARQUE 1

Si vous désirez recommencer l'expé rience, il fout prendre la précaution de se replacer dans les mêmes conditions : en particulier, il faut décharger au préalable le conden sateur (retirer la pile), relier les fils, fermer K, le phénomène a bien lieu en sens inverse, l'aiguille du voltmètre part de 4,5 V pour atteindre zéro bien longtemps après). Si vous êtes pressé, diminuez R... sons atteindre zéro, les condensateurs n'appré ciant pas les courts-circuits.

### REMARQUE 2

Nous avons tracé la représentation graphique de u en fonction du temps, avec les valeurs numériques précédentes.

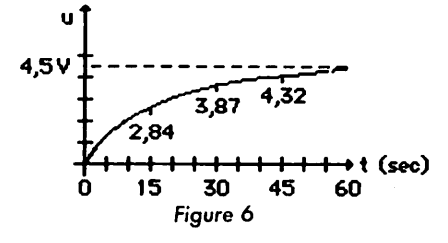

### REMARQUE 3

Les mathématiciens ont donné à cette courbe le nom d'exponentielle. Nous verrons son origine tout à l'heure. On dit que le condensateur se charge exponentiellement, ou encore que la tension varie expo nentiellement.

### REMARQUE 4

On a l'habitude de poser RC = r.  $\tau$ . " $\tau$ est la lettre grecque tau. D'une façon générale, la tension atteinte vaut : 0.63 E au bout d'1 C<sup>te</sup>  $\tau$ 

- 0.86 E au bout de 2  $C^{res}$   $\tau$
- 0.96 E au bout de 3  $C^{tot}$   $\tau$

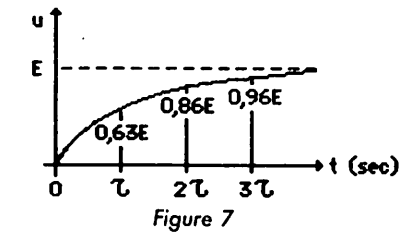

### REMARQUE 5

Asymptote. La courbe se rapproche indéfiniment de la parallèle à l'axe des temps, d'ordonnée E, sans jamais l'atteindre. On dit que la courbe est asymptote à cette droite, ou encore que la courbe se rapproche asymtotiquement de la droite. Pratiquement, c'est au bout de quatre à cinq constantes de temps que le régime établi est atteint.

### **REMARQUE 6**

On démontre que la tangente à l'origine de la courbe coupe l'asymptote en un point B qui a pour abscisse justement  $\tau$  ( Figure 8).

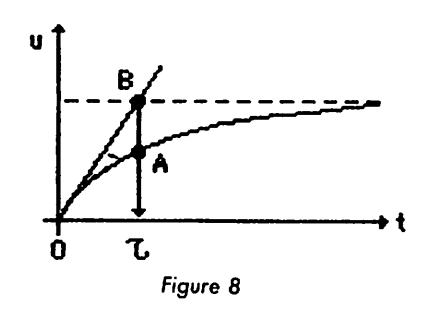

### **REMARQUE 7**

Si maintenant, à partir du point A de la figure 8, on mène la tangente à la courbe (figure 9), cette tangente coupe l'asymptote en un point D qui a pour abscisse  $2 \tau$ , et ainsi de suite. En conclusion, avec les valeurs 0,62 E, 0,96 E et les propriétés des tangentes, on peut construire la courbe à la main, avec une assez bonne précision.

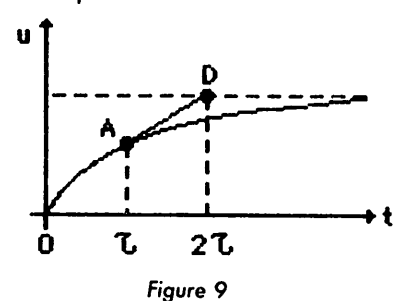

### **LOI DONNANT U EN FONCTION DU TEMPS**

 $UC = E(1 - e^{-t/RC})$ 

"e" est ce que l'on nomme la base des logarithmes népériens. Nous verrons plus tard lorgu'il faudra définir les décibels, d'où vient cette base. Sachez que la plupart des calculatrices ont la valeur de "e" en mémoire, ainsi que les ordinateurs (on l'appelle par EXP(x)), que sa valeur est  $e = 2.71828$ .. et que l'on prononce "e puissance moins t sur tau" ou exponentielle moins t sur tau.

### **INTERPRETATION DU PHENOMENE DE CHARGE**

Dès que l'on ferme K, des électrons vont quitter la pile pour charger les armatures du condensateur. Mais aussitôt la tension aux bornes de C croît, ce qui diminue le courant. Le courant étant plus faible qu'au départ, le phénomène se poursuit, mais de plus en plus lentement, ce qui justifie pourquoi, au début de la charge, le voltmètre voit son aiguille bouger rapidement pour ensuite prendre des vitesses de plus en plus lentes.

### **LOI DU COURANT**

Aux bornes de R existe une tension qui vaut :  $\dot{\mathsf{U}}$ R = E – UC  $URE - E(1 - e^{-t/\tau})$  $UR = Ee^{-itr}$  $d'$ où i=UR/R, c'est à dire :  $i = \frac{E}{R}e^{-t/2}$ 

dont la représentation est donnée figure 10. C'est encore une exponentielle, mais sa concavité est tournée vers le haut.

Vous pouvez la construire expérimentalement en placant le voltmètre cette fois aux bornes de R, au lieu de C.

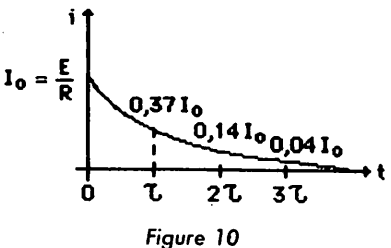

### **ENERGIE DU CONDENSATEUR CHARGE**

Soit le condensateur C de 50  $\mu$ F chargé sous 4,5 V. Ce condensateur a emmagasiné de l'énergie dans son diélectrique. Elle est donnée en joules par la formule :

$$
W = \frac{1}{2}CU^{2}
$$
  
ou W +  $\frac{1}{2}QU$   
ou encore W =  $\frac{1}{2} \frac{Q^{2}}{C}$   
Ici W =  $\frac{1}{2}50 \times 10^{-6} \times 4.5^{2}$ 

 $W = 0,0005$  joules ou 0.5 mJ. Lorsqu'on court-circuite le condensateur, cette énergie se manifeste sous forme d'un claquement, d'une étincelle.

### **EXERCICE 07-1**

On dispose d'une pile de 9 V qui charge un condensateur C à travers une résistance de 10 kΩ. Comment choisir C pour obtenir une constante de temps de 3 secondes ?  $REPONSE : 300 \mu F$ 

### **EXERCICE 07-2**

Dans l'exercice précédent, donnez la valeur de UC au bout d'une, de deux, de trois constantes de temps. REPONSES : 5,68 V  $-$  7,74 V  $-$ 8,64 V.

### **EXERCICE 07-3**

Quelle f.e.m. faut-il choisir pour qu'au bout d'une constante de temps, la tension aux bornes de C soit de 10 volts ? **REPONSE: 15,87 V.** 

### **EXERCICE 07-4**

Donner en fonction de E la valeur de UC au bout de cinq constantes de temps.

 $REPONSE: 0.99 E.$ 

### **EXERCICE 07-5**

Sous quelle tension faut-il changer un condensateur de  $1000 \mu F$  pour emmagasiner une énergie de 1 joule? REPONSE: 44.7 V.

### LES MOTS NOUVEAUX

Régime établi - régime transitoire surintensité de démarrage - temps de réponse d'un système - temporisation - constante de temps - asymptote - base de logarithmes népériens.

### **FORMULES**

$$
\tau = RC
$$
  
0,63 E pour 1  $\tau$   
0,86 E pour 2  $\tau$   
0,96 E pour 3  $\tau$   

$$
u = E(1-e^{-t/\tau})
$$
  

$$
i = \frac{E}{R}e^{-t/\tau}
$$
  

$$
e \approx 2.72
$$

# A L'OUEST, ENFIN DU NOUVEAU! Nous serons présentsàla Grande Côte

**GENERALE ELECTRONIQUE SERVICES OUEST**<br>Emission • Réception • Antennes • Pylônes • Radios Locales Emission • Récoption • Antennes • Pylönes • Radios-Locales

### Remise exceptionnelle 15% sur tout le matériel vendu sur place

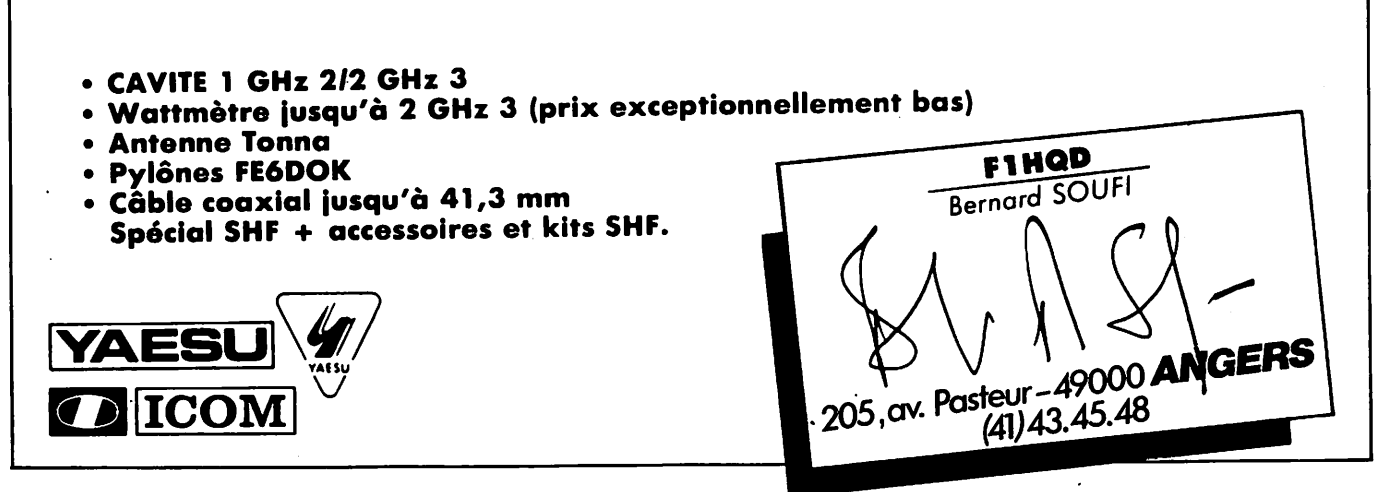

CRÉATIONS 99.31.64.73 **DARD** 

# **CONVERTISSEUR** BANDE 1/BANDE 2

### Philippe BOUCHARD F6HXV

Ce convertisseur permettra aux pas sionnés de réception de télévision à longue distance de recevoir les canaux son de la bande 1, qui est la plus intéressante, sur un récepteur radio FM conventionnel réglé sur 102 MHz. Il offre l'avantage, outre de s'affranchir du décalage image/son assez pointu à trouver pour le débutant, de permettre la réception des stations FM stéréo des pays de l'est qui émettent entre 66 et 73 MHz.

L'ensemble est monté dons le boîtier récupéré d'un ancien tuner VHF-UHF dans lequel on aura tout décâ blé à l'exception du condensateur variable à trois ou quotré cages dont on ne conservera que trois lomes mobiles et deux fixes. Les supports des stators permettent de disposer les bobinages d'accord de façon aisée, et les cloisons constituent d'ex cellents blindages. On ne montera pas de couvercle, sauf sur le compartiment oscillateur afin de limi ter au maximum les rayonnements parasites.

L'alignement est effectué en agissant sur les ajustables Cl, C2 et C3 au moyen d'une réglette en époxy. La couverture de bonde est assurée grâce au condensateur variable d'origine.

Nous engageons vivement les débu tants à entreprendre cette réalisation facile, peu coûteuse et fonctionnant à tous les coups à la première mise en marche. Elle leur ouvrira des hori zons nouveaux dans le domaine de l'écoute et leur apportera la satisfac tion d'avoir réalisé soi-même un montage électronique simple, mois performant.

### **CARACTERISTIQUES DES COMPOSANTS**

Ll, L2, L3 :

7 spires en fil de cuivre argenté de 8 à 10/10 mm sur un diamètre de 6 à 7 mm avec une longueur de self de 20 mm. Le mandrin comportera un noyau de ferrite de diamètre 3 mm sur 10 mm de long.

 $L4:$ 

La self de l'oscillateur comporte 3 spires du même fil sur le même dia mètre sur une longueur de 20 mm. L'oscillateur couvre de 140 à 150 MHz.

 $C1, C2, C3:$ Ajustables 6-60 pF.

 $C4$ : Ajustable 3-25 pF.

L5, L6 :

7 à 8 spires en fil 1 à 2/10 mm sur

mandrin de diamètre 5 mm, à spires jointives et sans noyau. L'accord est réalisé par des ajustables de 3 à 25 pF.

 $CR:$ 

Capacité de réaction de l'oscillateur 4 à 7 pF.

Choc :

40 spires de fil émoillé 2/10 mm sur mandrin plastique de diamètre 3

 $\mathsf{1}\mathsf{1}:$ BF245A, 2N4416 ou équivalent.

T2 : AF102 ou AF106.

 $T3:$ AF139 ou AF239.

L'alimentation se fait sous 9 à 12 volts.

Bonne réalisation à tous.

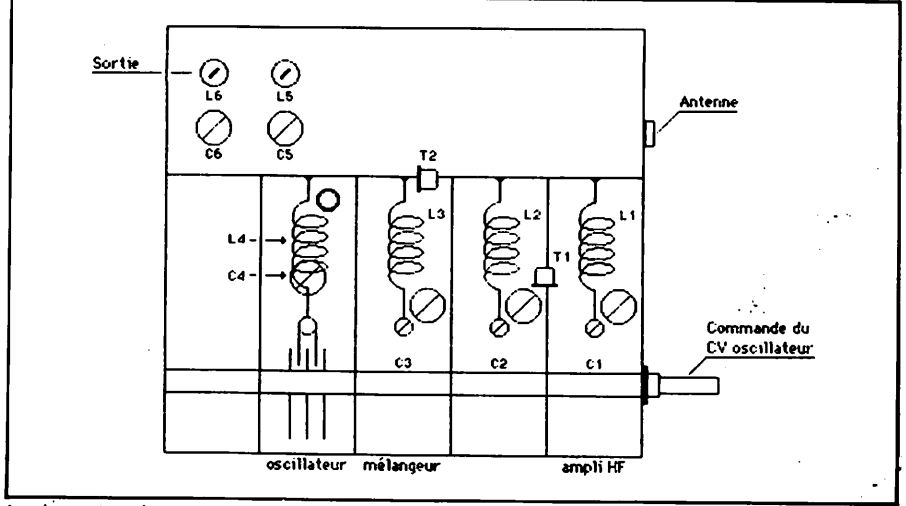

Implantation des composants.

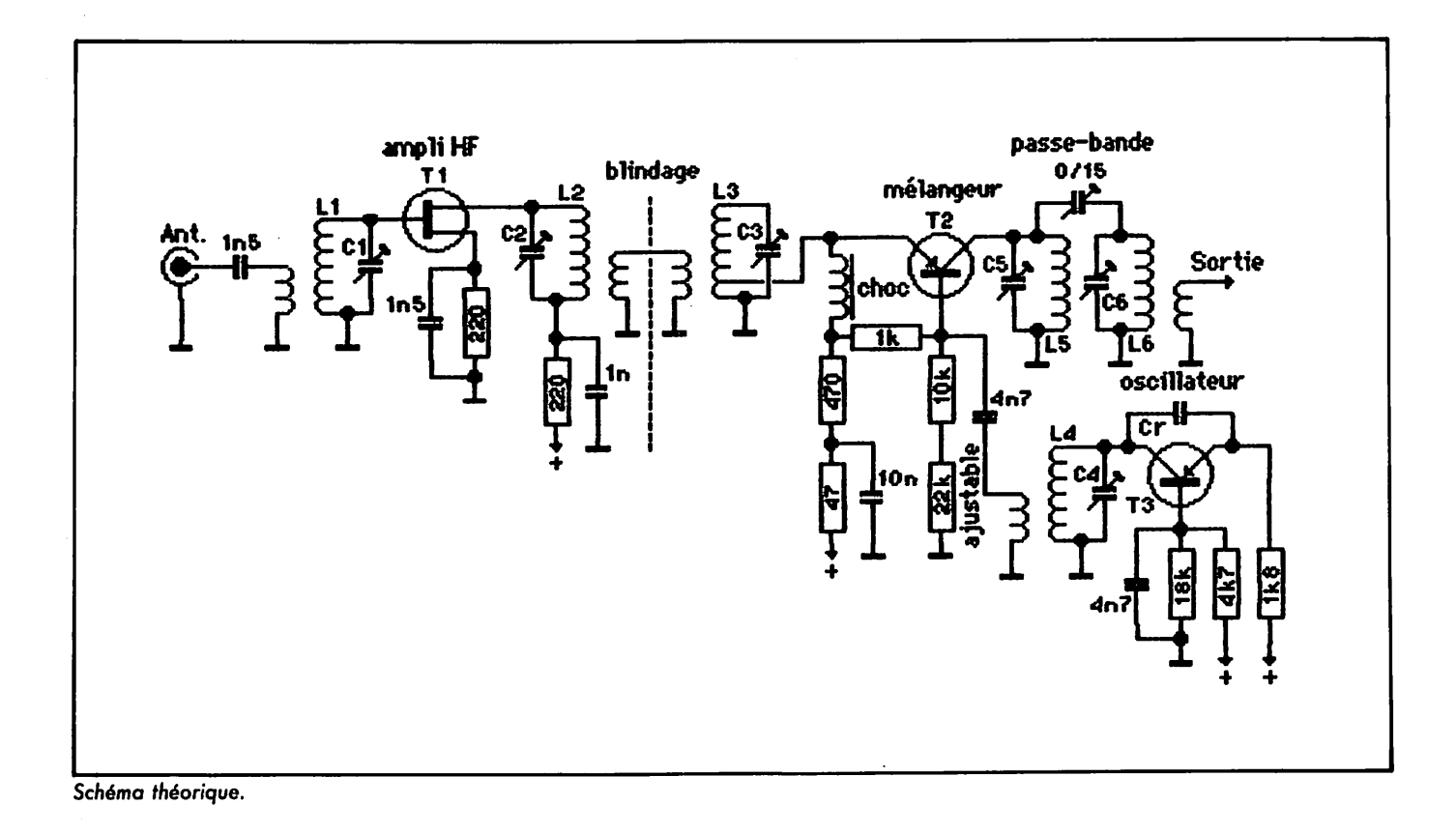

**BOUTIQUE MAGASIN** 2, rue Émilio Castelar Vente par Correspondance **75012 PARIS** 136, Bd Guy Chouteau Tél. (1) 342-14-34 49300 CHOLET electroniques Métro Ledru-Rollin Tél. (41) 62-36-70 Gare de Lyon ENISSION RECEPTION MICRO INFORMATIQUE : Kit SYNTHE =  $670.00$ SYNTHET I SEUR VHF UNIVERSEL E/R MORSE : Kit complet = 59.00 Option modulateur = 45.00 Mhz No.17  $C1$  sevl = 18.00 Mhr No.5 Memoire programme = 120.00 : Kit complet = 130.00 DEMODIA ATEUR RTTY : Kit Recep. = 1120.00 TRANSCEIVER 144 SYNTHE.  $CI$  seul = 56.00 Mhz No.6 Option emission =  $310.00$ : Kit complet = 270.00 Mhz No.20 INTERFACE RTTY 2X 81  $CI$  seul = 110.00 Mhz No.6  $CI$  seul = 36.00 Mesoire programme(144.148) = 120.00 INTERFACE ORIG 16 E/S : Kit complet = 153.00 : Kit complet = 255.00 RECEPTEUR 144  $CI$  seul = 48.00 Khz No.17  $CI$  seul =  $45.00$ **MODULATEUR AFSK** : Kit complet = 120.00 Mhz No.4 TRANSVERTER 144/DECA (Khz No.1.2.3)  $CI$  seul = 21.00 Mhz No.6 : Kit complet = 200.00 CONVERT I SSEUR **ALIMENTATION** : Kit complet = 530.00 **OSCILLATEUR** ALIMENTAION SRC 301 Kit régulation =  $237.00$ : Kit complet = 190.00 AFFICHACE Mhz No.7  $CI$  seul = 36.00 RECEPTION SATELLITES - BANDE 4 Ghz TRANSFO 400 VA = 320.00 + port : Kit complet =1100.00 PREAMPLI 4 transistors TELEVISION AMATEUR  $CI$  seul = 140.00 Mhz No.23 CONVERTISSEUR TVA : Kit+Coffret =  $296.00$ Coffret special =  $250.00$ Mhz No.11 CI seul =  $44.00$ : Kit complet = 420.00 OSCILLATEUR . MELANGEUR EXETTEUR TVA Kit+Coffret+Quartz =1140.00  $CI$  seul = 180.00 Mhz No.23 Mhz No.11  $CI$  seul =  $76.00$ : Kit complet = 180.00 ALIMENTATION RECEPTION **NESURE**  $CI$  seul = 18.00 Mh<sub>2</sub> No.25 PREDEVISEUR par 10 a 600 Mhz : Kit+Coffret = 390.00 FI. DECODEUR EN PREPARATION Mhz No.20 CI seul =  $60.00$ FRAIS DE PORT RECOMMANDE URGENT = 25 frs/Contre-Remboursement = 40frs

MHZ 30 - JUILLET/AOUT 1985

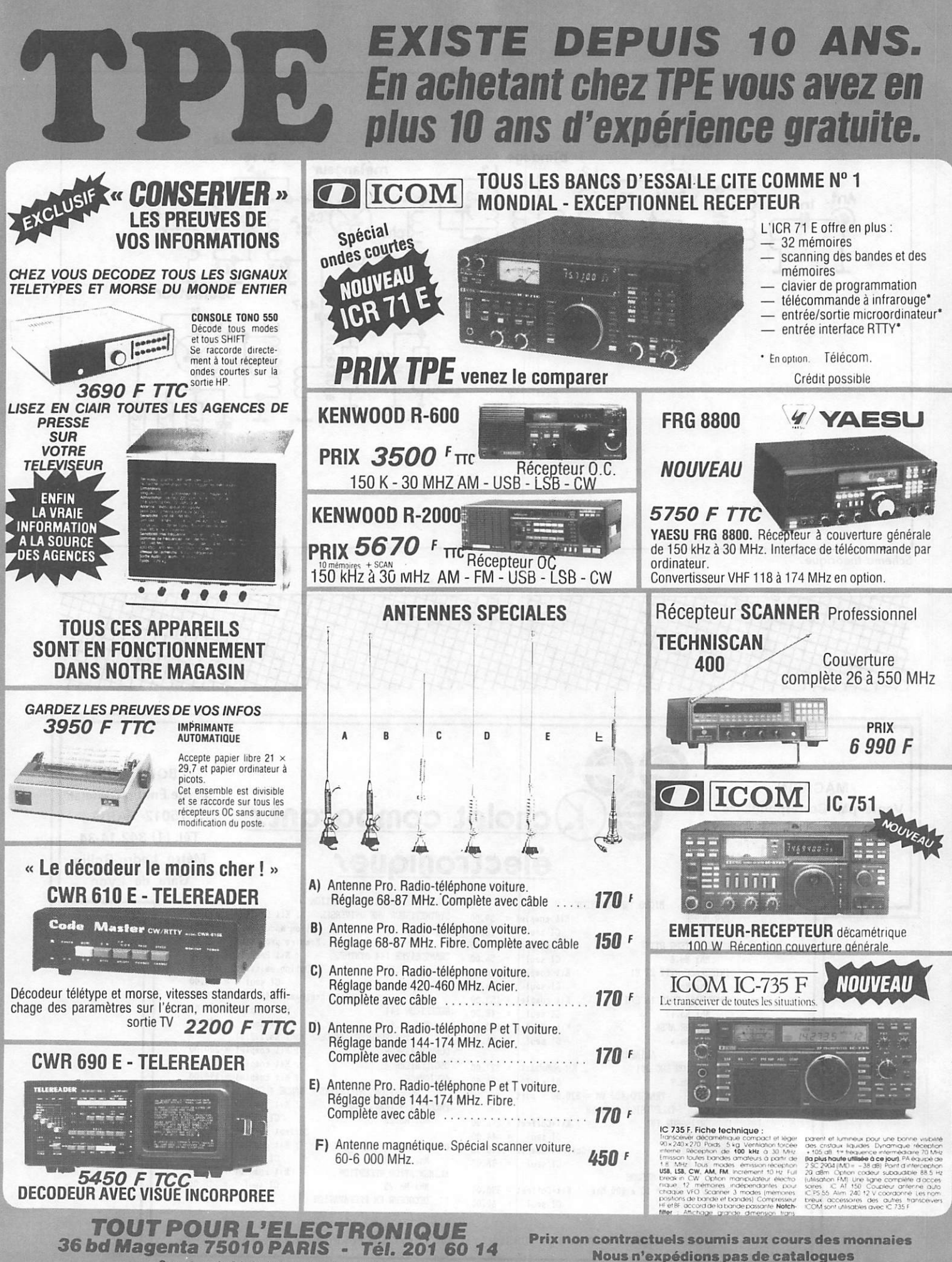

**VENTE PAR CORRESPONDANCE - CREDIT SOFINCO** 

Ouverture de 9 h 45 à 12 h et de 14 h à 19 h<br>AR CORRESPONDANCE - CREDIT COEINCO FERME LE LUNDI TOUTE LA JOURNEE

DERNIERE MINUTE : "NOUVEAUX" Quartz PRO 27 MHz disponibles sur stock.

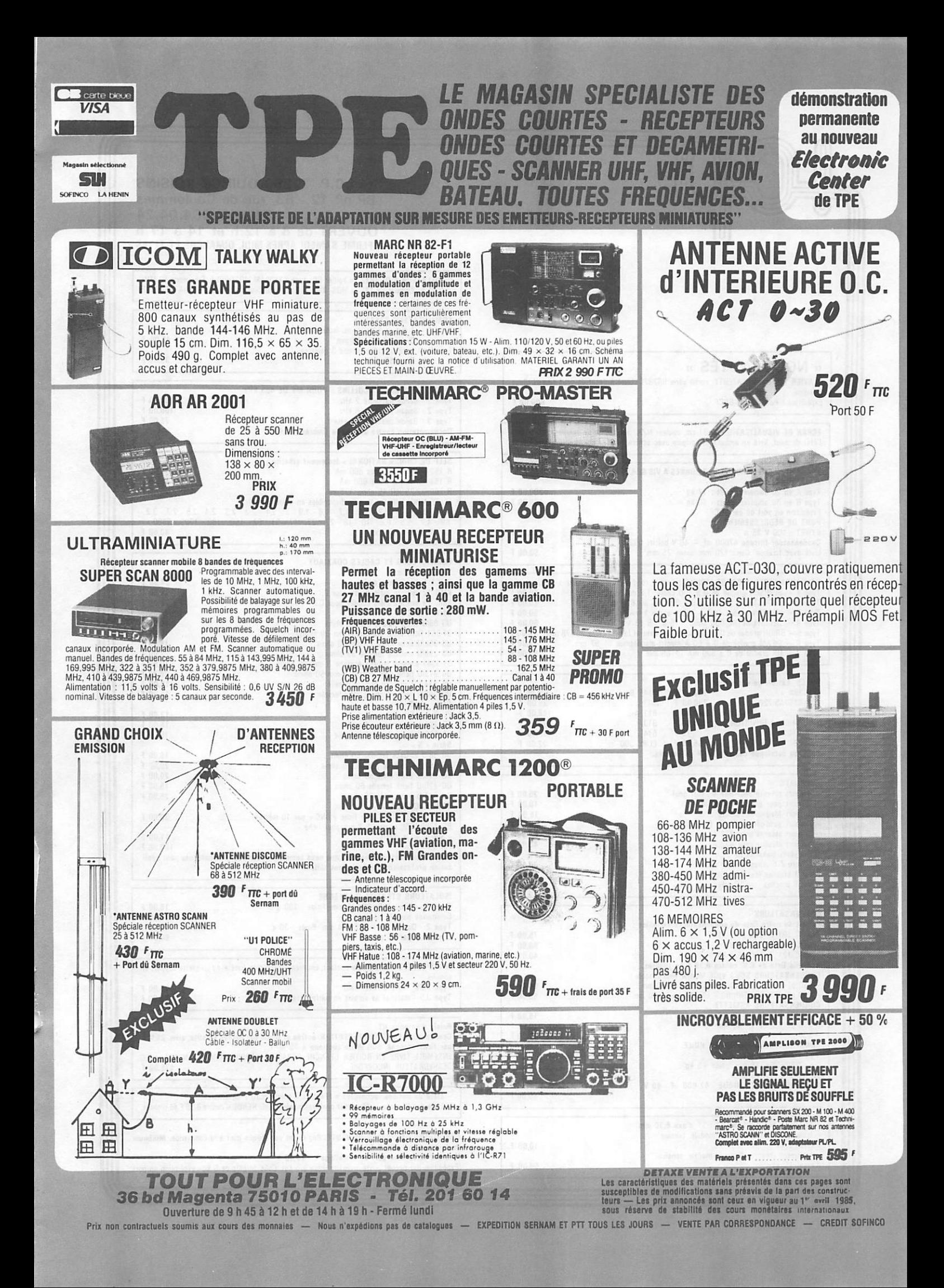

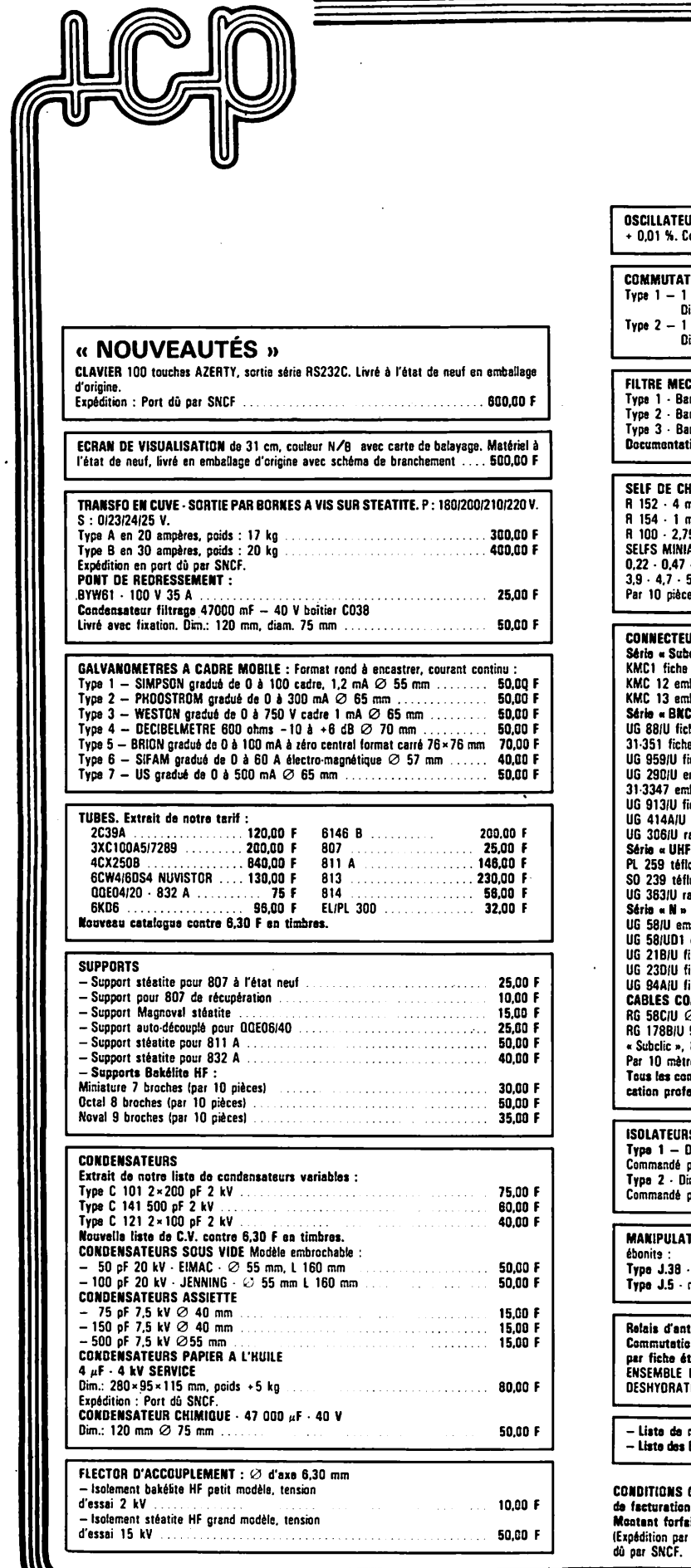

 $\ddot{\phantom{1}}$ 

### Sté I.C.P. 77860 QUINCY-VOISINS BP n° 12 - 63, rue de Coulommes Tél.: (6) 004.04.24 O U V E R T d e 8 à 1 2 h e t 1 4 à 1 7 h FERME SAMEDI APRES-MIDI, DIMANCHE ET FETES

 $\ddot{\phantom{a}}$ 

 $\ddot{\cdot}$ 

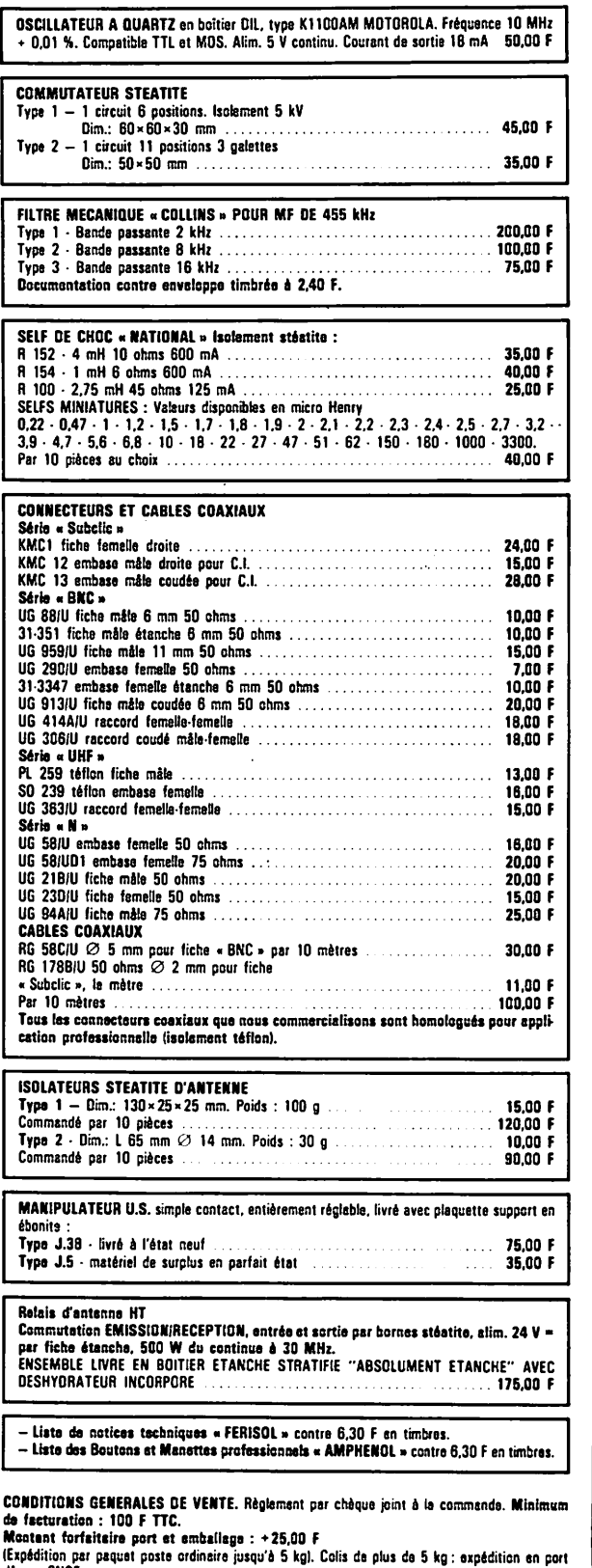

# $\sum_{\Delta}$   $\sum_{\Delta}$   $\sum_{\Delta}$   $\sum_{\Delta}$   $\sum_{\Delta}$ A LA SAUCE NE 555

Eh oui, encore un vox HF ! mois ne fout-il pas sons cesse remettre l'ou vrage sur le métier ? Le petit montage que nous vous pro posons aujourd'hui est un vox HP à temporisation de précision. Le cœur du circuit est bien entendu un NE 555, utilisé ici dons une appli cation peu courante.

FONCTIONNEMENT

Le signal HF appliqué sur RX est redressé-doublé classiquement par 2 diodes HP 2800 puis, après filtrage, attaque Tl, un BC 184, monté en commutateur. T2, un BC 214 (transistor complémentaire du BC 184), interdit la charge de C durant la transmission afin de conserver la temporisation initiale tant qu'un signal détecté est appliqué sur la base de Tl.

A la disparition du signal détecté, la temporisation est activée dans un mule  $T = 1,1 \times (R1 + P1) \times C$ .

Si l'on désire supprimer la tempori sation, il suffit de déconnecter C de la masse. C'est le rôle de SI qui trouve son application dons les transmissions en FM.

### REGLAGES

Si l'on dispose d'un bon niveau de HF sur l'entrée du vox, aucun réglage n'est nécessaire.

Si l'on est un peu court ou niveau "sauce", ou si la nécessité d'amor tir un minimum le circuit commandant le vox se fait sentir, on ajustera RX entre 820 ohms et 4,7 k $\Omega$  et CX entre 2,2 nF et 100 pF jusqu'au seuil de non-fonctionnement du vox. Commencer par CX.

Avec les valeurs du schéma, le fonc tionnement est parfait avec des puis sances de commande comprises entre 100 mW et 4 W.

L'utilisation de diodes HP 2800 est

une solution de luxe I Pour une application courante, on pourra les remplacer par 2 diodes germanium quelconques.

### UTiLISATION(S) !

Le domaine est vaste dans l'utilisa tion d'un vox HF. Dans les stations des auteurs, il est utilisé dans la commande des relais des amplis 0/30 MHz, 144 MHz et 432 MHz. Le relais RL sert d'interfaçage pour la commande des relais coaxiaux puissants. Il peut être du type Natio nal ou OMRON (miniature, IT). Si les relais coax sont à faible consom mation (max. 150 mA), ils pourront être commandés directement par le NE 555. Ne pas tenter de faire fonctionner des relais destinés à commuter 1 kW (de toute façon, le kW et interdit, n'est-ce pas ?) ! La tension de RL sera choisie en fonc tion de Vcc (entre 5 et 15 volts).

### REALISATION

Le vox HF a été câblé sur un petit morceau de circuit pastillé de quel ques millimètres carrés I Si un lecteur conçoit un petit circuit imprimé, nous nous ferons un plaisir de le publier (au boulot I).

Pour ceux d'entre vous qui vou draient utiliser un NE 555 en boîte ronde métal, nous donnons par ail leurs le brochage des deux types. Bien que le montage soit d'une évi dente simplicité, nous nous tenons à la disposition des noyés pour leur envoyer une bouée. Le port de la bouée coûte ! ne pas oublier l'enve loppe self adressée.

F1ELQ/F6DNZ **VOX HF** MEGAHERTZ

A bientôt.

### Christian LAHEYNE - FIELQ James PIERRAT - F6DNZ

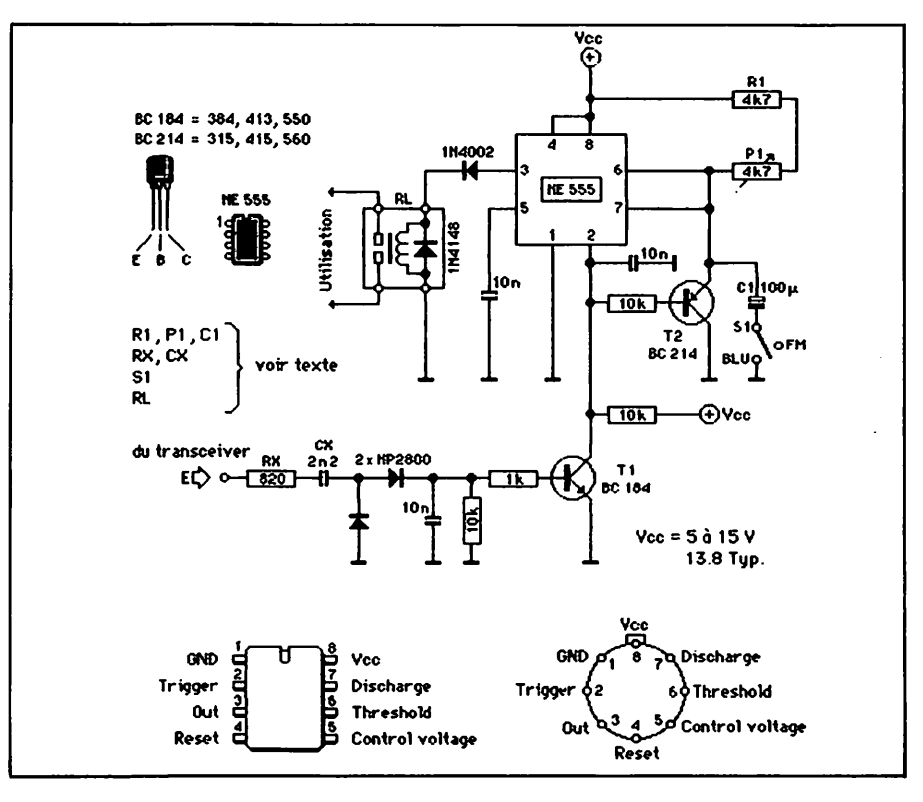

# AN IENNE Jean-Luc VIALE - FO8GQ IELESCOPIQUE

Le montage de cette antenne verti cale 5/8-est assez facile, surtout pour un radioamateur digne de ce nom, puisqu'avant tout c'est un bricoleur confirmé (no comment).

Figure 1, vous pouvez voir son mon tage général complet dont voici les renseignements pour sa construction. Nous débutons tout d'abord par la recherche des éléments principaux à son montage.

Voir la liste des pièces détachées nécessaires 6 la confection de cette antenne.

### MONTAGE

Après avoir trouvé tous les éléments, nous allons en préparer pour la suite du montage.

Avec la tige de laiton de 500 mm effectuer sur un diamètre de 10 mm un ressort avec 12 spires jointives. Puis le détendre pour qu'il puisse atteindre une longueur d'environ 45 mm.

Au tour maintenant de la prépara tion de la prise BMC. Utiliser la petite longueur de fil argenté de dia mètre 1 mm pour la souder à l'étoin à l'intérieur de l'axe de contact de la prise BNC (voir figure 2). Prendre la petite longueur d'isolant qui est percée d'un trou de 1 mm et enfiler dons cet isolant le fil argenté avec son axe soudé. Puis placer le tout avec de l'araldite dans l'emplace ment prévu dans la BNC (voir figure 3). Couper et plier la tige argentée à 10 mm de la base, suivant croquis figure 3. Pour l'assemblage des élé ments de la self, placer la BNC à 3 ou 4 mm à l'intérieur de la self, pré senter le fil argenté à 2,5 spires en partant de la base de la BNC et sou der le tout.

Souder la capacité de 10 pF de la demi spire à la 5" spire en partant de la base. Placer de la gaine rétractable ou outre autour de la self, puis couler de la résine ou oraldite pour rendre la self rigide. Une fois bien sec, enlever la gaine autour de la self et, éventuellement, la net toyer (lime, papier de verre, etc.). Sur le haut de la self, enlever à l'in térieur 3 ou 4 mm de résine et pla cer, à sa place, la rondelle de lai ton (filetée en son centre) et souder le tout. Un bon coup de lime et de papier de verre pour la finir et pour la protéger. Placer la gaine rétrac table, placer la vis de laiton de 20 mm avec de l'araldite dans la base de l'antenne télescopique jusqu'à une profondeur de 10 mm environ. Couper la tête de la vis, puis la limer pour qu'elle puisse se visser dons la bobine. Auparavant, il faudra ajuster par perçage la vis pour quelle puisse aussi rentrer de 10 mm dans la self.

Voilà, c'est terminé. Il ne vous reste plus qu'à monter énsemble la bobine et l'antenne et commencer les essais. D'abord, avec un tos-mètre pour ajuster éventuellement la longueur de l'antenne télescopique et, en pra tique, sur vos QSO. Cette antenne n'a rien de personnel, aussi chacun pourra la faire à son goût et ceux à qui je l'ai faite ont, je pense, pu l'ap précier. Je me tiens à la disposition de tout ceux qui voudraient avoir plus de renseignements ou conseils sur cette antenne.

### ESSAIS

A titre indicatif, lors de mes essais en comparaison avec d'autres antennes portables, je l'ai trouvée bien meil

leure qu'une 1/4 d'onde, qu'une 3/4 d'onde, une 1/2 onde et même ma 5/8 de construction pro. J'ai préféré rendre la self démontable de l'an tenne, car si l'antenne télescopique se cosse ou se détériore, elle pourra être facilement remplacée par une autre... question de pratique. Enfin, peut-être n'en serez vous pas aussi content que moi, mais, croyezmoi, quel plaisir de bricoler. Alors 73 QRO et bonne bidouille à tous.

### LISTE DES PIECES DETACHEES

— Une antenne télescopique d'envi ron 1 160 mm de longueur pour un diamètre de base 8 à 12 mm. A sa base, un trou fileté de diamètre 3 ou 4 mm (d'origine en général),

— une prise môle BNC débarassée de sa vis de fixation coox, de la ron delle en acier et de celle en caout chouc. On conserve son axe princi-<br>pal de contact,

.<br>— une tige de laiton de diamètre 2 mm et 500 mm de longueur,

— une petite longueur de fil argenté de diamètre 1 mm,

— une rondelle de laiton de diamè tre 11 mm, 4 mm d'épaisseur, per cée et filetée à 3 ou 4 mm de diamè tre dans son axe.

une petite longueur d'isolant (plastique, téflon ou outre), diamè tre 9 mm, longueur 9 mm, percée à son axe d'un trou de 1 mm,

— une petite copo de 10 pF, — de la colle résine, oroldite ou

- autre,<br>— de la gaine rétractable,
- une vis laiton de diamètre 3 ou
- 4 mm, longueur 20 mm, soudure et bien sûr l'outillage minimum (fer à souder, pince, etc.).

Tige argentée

Voilà la description d'une petite antenne qui n'a aucune prétention, mais qui pourra nous rendre de grands services en portable VHF pour les liaisons quelque peu difficiles, et il y en a pas mal dans notre petit coin de paradis, HI..

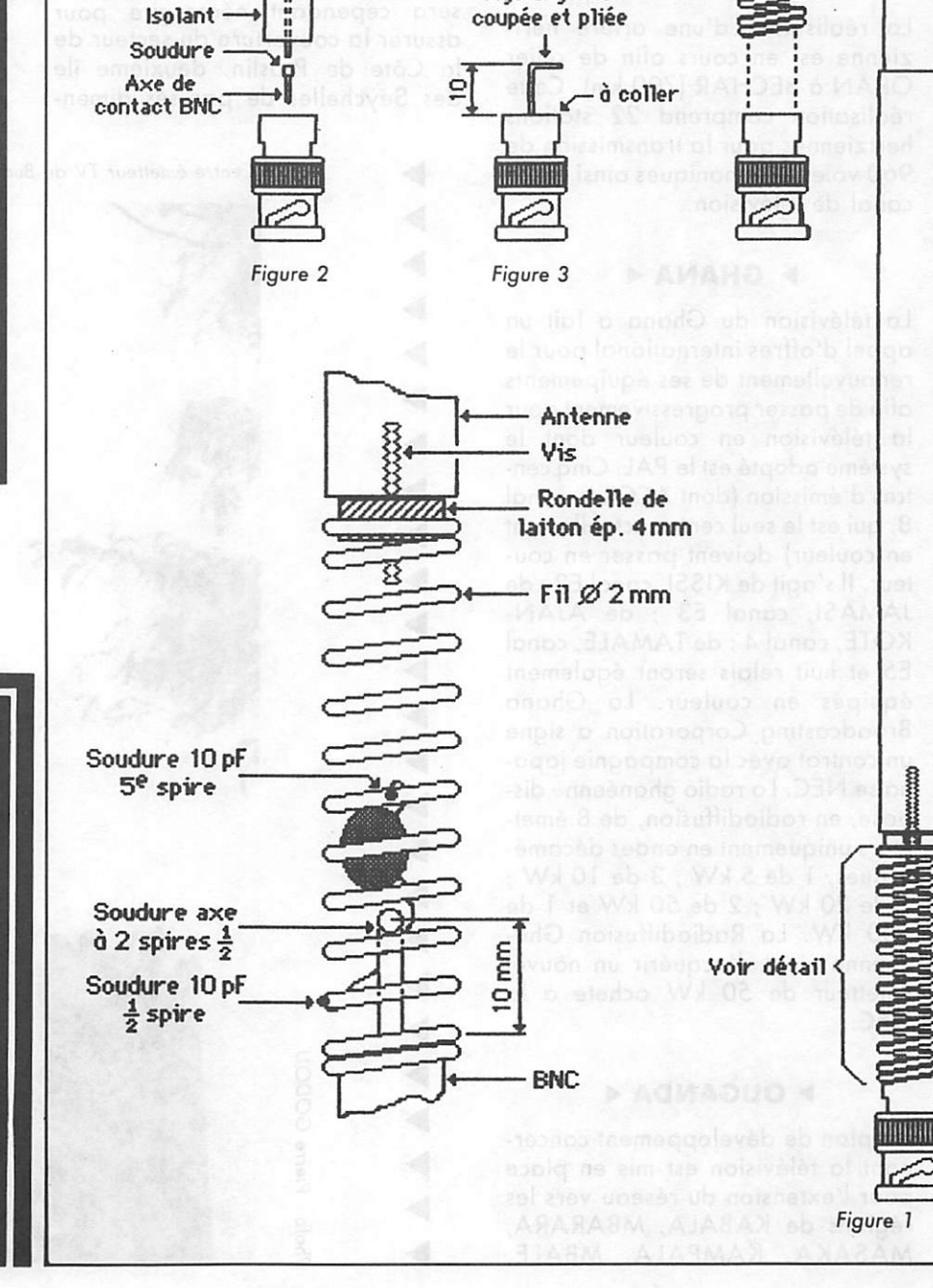

Vis laiton  $Ø3$  ou 4 mm Couper la tête

> Rondelle de laiton

Condensateur 10 pF  $\left(\frac{1}{2}$ 

Tige argentée

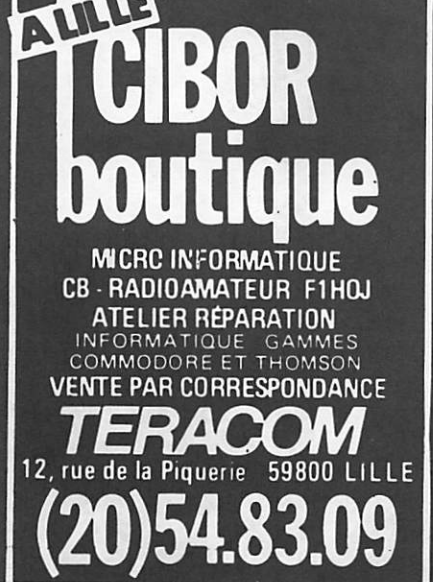

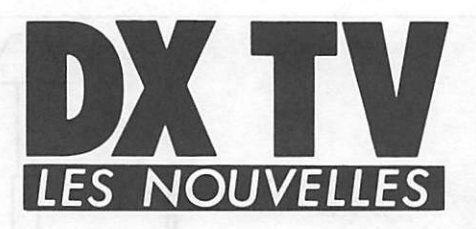

Pierre GODOU

### $\triangleright$  IRLANDE  $\triangleleft$

La RADIOTELEFIS EIREANN (RTE) procède à des expériences de télé texte sur le réseau de télévision. Le système ANTIOPE est en voie d'être adopté par la RTE.

### ▶ ALGERIE-4

La réalisation d'une artère hertzienne est en cours afin de relier CRAN à BECHAR (700 km). Cette réalisation comprend 22 stations hertziennes pour la transmission de 960 voies téléphoniques ainsi qu'un canal de télévision.

### $\triangleright$  GHANA 4

La télévision du Ghana a fait un appel d'offres international pour le renouvellement de ses équipements afin de passer progressivement pour la télévision en couleur dont le système adopté est le PAL. Cinq centres d'émission (dont ACCRA, canal 8, qui est le seul centre actuellement en couleur) doivent passer en cou leur. Il s'agit de KISSI, canal E2 ; de JAMASI, canal E3 ; de AJAN-KOTE, canal 4 ; de TAMALE, cana E5 et huit relais seront également équipés en couleur. La Ghana Broadcasting Corporation a signé un contrat avec la compagnie japo naise NEC. La radio ghanéenne dis pose, en radiodiffusion, de 8 émet teurs uniquement en ondes décamétriques, 1 de 5 kW ; 3 de 10 kW ; 1 de 20 kW ; 2 de 50 kW et 1 de 100 kW. La Radiodiffusion Ghanéenne vient d'acquérir un nouvel émetteur de 50 kW acheté à la NEC.

### ▶ OUGANDA^

Un plan de développement concer nant la télévision est mis en place pour l'extension du réseau vers les régions de KABALA, MBARARA, MASAKA, KAMPALA, MBALE,

SOROTI et GULU. Le système cou leur adopté est le PAL. La Nippon Electrical Company (NEC) a signé le contrat du développement. Le gou vernement ougandais projette éga lement de renforcer la puissance de son centre d'émission de radiodiffu sion en ondes courtes de SOROTI par l'acquisition d'un nouvel émet teur pour ses émissions vers l'étran ger.

### ▶ SEYCHELLES M

Création de trois stations de réémis sion TV à DANZILLES, à la MISERE et à ANSE FAURE puis, plus tard, celles de FAIRYLAND, de CONI CAL HILL et le NORD MAHE. Une autre station émettrice de télévision sera cependant nécessaire pour assurer la couverture du secteur de la Côte de Prasiin, deuxième île des Seychelles de par ses dimen

sions. 18 heures de programmes sont actuellement diffusées par semaine en français, créole et anglais.

### $\triangleright$  BARBADES  $\triangleleft$

La CBC (Caribbean Broadcasting Corporation) vient de se doter de deux nouveaux émetteurs TV de 50 kW chacun : système couleur NTSC, norme N en 525 lignes. 50 heures de progrommes TV sont dif fusées par semaine.

### $\triangleright$  COLOMBIE  $\triangleleft$

L'INRAVISION (Institut National de Radio et Télévision), représentant du monopole d'état en matière de dif fusion, vient de subir un échec. Le directeur d'INRAVISION à dû démissionner, de même que d'autres

Centre émetteur TV de Budapest.

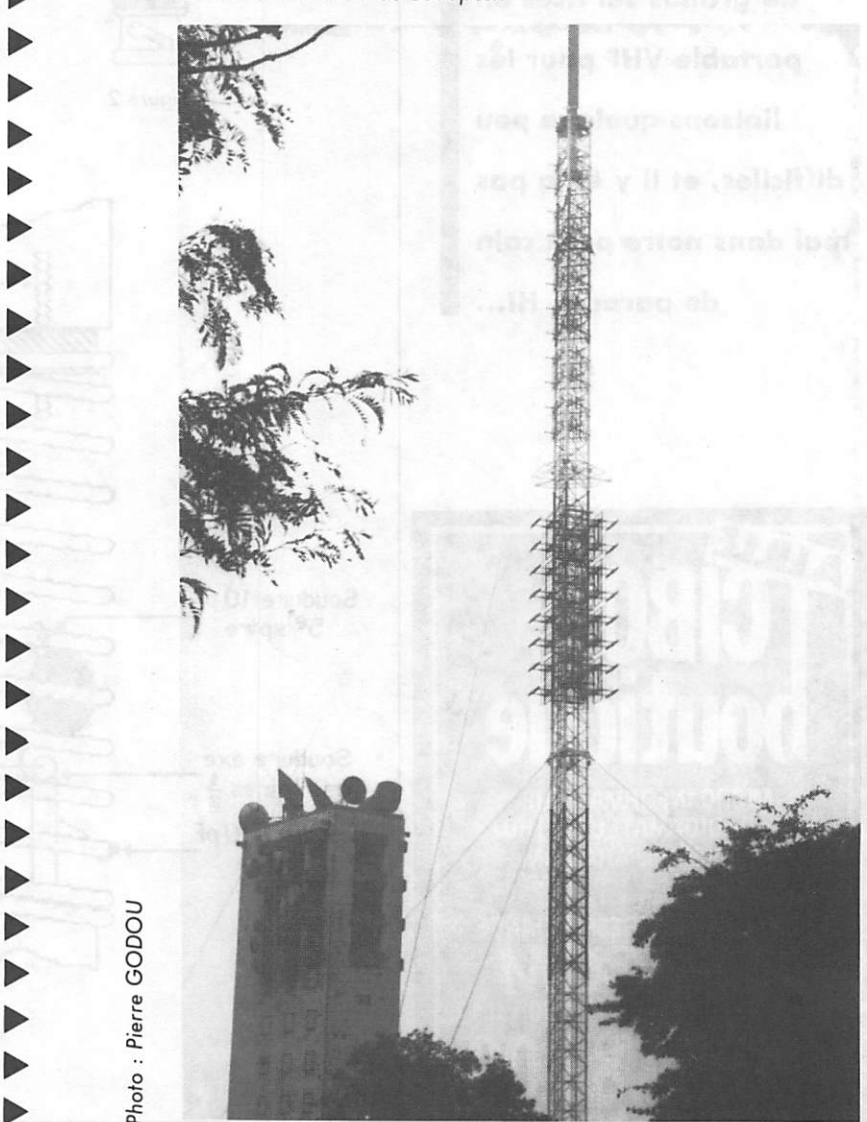

personnalités du monde audiovi suel ; démissions dues au mécontentement des téléspectateurs. Le gou vernement va organiser un sondage afin de mieux répondre aux désiratas du public. L'INRAVISION s'en gage à produire plus de program mes colombiens. Créée en 1954, la Télévision Colombienne s'est conver tie ou système couleur NTSC, 525 lignes, système M. L'INRAVISION gère les temps d'antennes des trois chaînes : Canal 7, qui couvre tout le pays ; cette chaîne est commerciale et transmet 18 heures de program mes par jour. Canal 9, qui est éga lement une chaîne commerciale, transmet 7 h 30 de programmes par jour, et la chaîne éducative. Canal 11, qui est non commerciale, trans mettant 5 h 30 de programmes par jour. Inauguration d'une nouvelle station de télévision à URABA; cette nouvelle station fait partie d'un vaste projet de couverture télévisuelle des zones frontalières; les villes ACANDI et CAPURGANA près de la frontière panaméenne recevront le signal de la station d'URABA.

### $\triangleright$  PEROU  $\triangleleft$

Les deux plus récentes chaînes de télévision commerciale péruvienne, canal 2 et canal 9, TV ANDINA, ont acquis une grande partie de l'oudience des deux autres chaînes. Canal A4 (OAX4UTV) et Canal A5 (OAY4ATV). A la suite de ses bons résultats d'audience (taux à 65 %), Canal 2 a décidé d'augmenter sa couverture et de mettre en place des réémetteurs dans des villages recu lés de la jungle. En plus de ces qua tre chaînes de télévision commercia les, il existe au Pérou une chaîne gérée par le gouvernement. Canal (RADIO TELEVISION PERU-ANA). Le système couleur utilisé est le NTSC en 525 lignes, norme M.

### *EHONGRIES*

Tous les centres de production et les centres émetteurs TV sont entièrement reconvertis en couleur. La MAGYAR TELEVIZIO diffuse en 625 lignes, couleur SECAM, deux programmes, l'un en norme D (OIRT) en VHP Canal RI BUDA PEST avec une puissance de 150 kW PAR, l'autre (2' chaîne) en norme K (VHF-OIRT) Canal 24 émetteur BUDAPEST, 1000 kW PAR.

### vvvvvvvvv station d

### Pierre GODOU

Ce mois-ci, nous partons dons le Calvados à la rencontre de Rémi CHATELAIN qui demeure à 8 km de Falaise. Installé sur un point haut, une colline d'une hauteur de 200 mètres, il bénéficie d'un très bon dégagement dans toutes les direc tions, ce qui constitue un privilège pour la pratique de la DX-TV. Rémi est venu à ce hobby en 1983 après la lecture de nombreux articles dans des revues spécialisées. Une fois le virus contracté, la position géogra phique aidant, il lui aura suffi d'ac quérir le matériel adéquat pour recevoir de façon quasi permanente les quatre chaînes de télévision anglaise en UHF couleur.

Puis est venue la recherche de sta tions plus lointaines, et là, le palmarèes de Rémi est éloquent : citons, par exemple, parmi ses meilleures réceptions : l'Autriche, la RFA et la RDA, le Danemark, l'Islande, le Luxembourg, la Suède, la Suisse, l'Italie, la Norvège, la Hollande, la

Belgique, la Yougoslavie, l'Espa gne, l'Irlande, le Portugal, la Rou manie, la Pologne, la Tchécoslova quie, la Hongrie, l'URSS et, le der nier pays en date, la Grèce reçue sur le canal E3 en 1984. Comme on le voit, la liste est lamgue, mais elle le serait encore plus si l'on détaillait les stations captées.

Rémi utlise un téléviseur multistandord PAL/SECAM de BRANDT. Il s'agit d'un modèle récent à 19 mémoires, télécommandé par infra rouges et doté d'un dispositif auto matique de recherche des stations lui permettant de recevoir, outre les canaux français et CCIR, le canal C italien qui émet sur les fréquences suivantes : image 82,25 MHz et son 87,75 MHz, soit à la limite de la bande FM de radiodiffusion. Il per met aussi la réception des canaux R3, R4 et R5 du standard OIRT qui emettent entre // et 100 MHz. Copime on le voit, le tuner universel du type AD qui équipe ce téléviseur est un véritable scanner capable de couvrir sans trou de 40 à 290 MHz

La station de réception radio-télé.

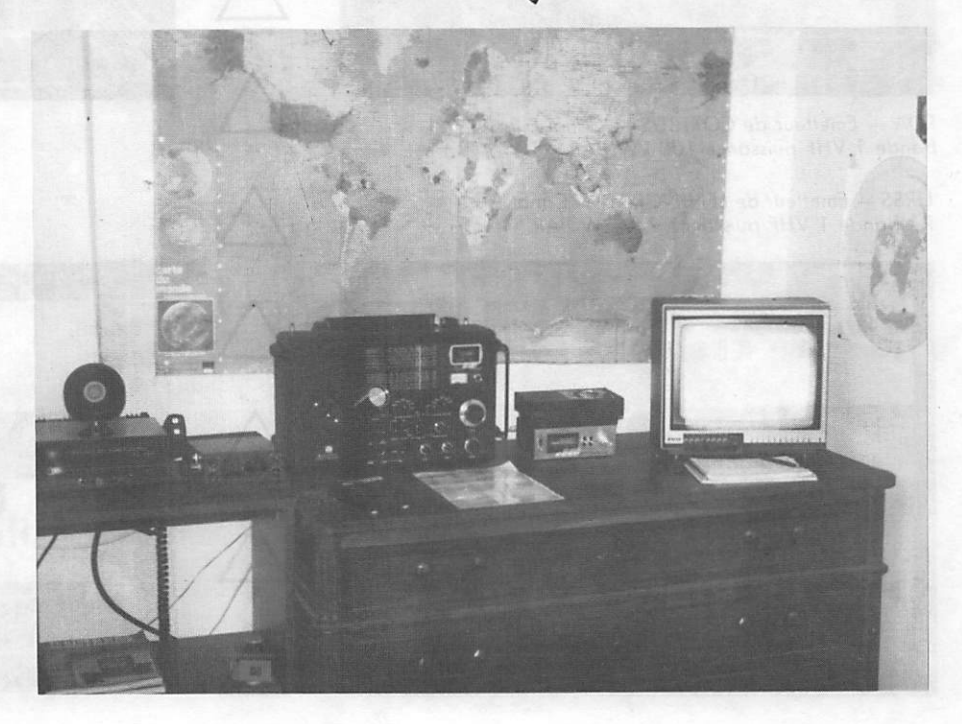

et de 430 à 890 MHz. On comprend mal dans ces conditions pourquoi certains radioamateurs ont été condamnés pour détention de scan ner, mais nous aurons l'occasion de revenir plus en détail sur ce pro blème dans un prochain article. Ceci étant dit, la station de Rémi CHATE LAIN est équipée d'un convertisseur de marque MICROWAVE permet tant la réception de la télévision d'amateur en transposant la bande des 438 MHz en bonde 1 VHP. On y trouve aussi un transceiver FT 77 de YAESU servant uniquement (pour l'instant) à l'écoute des radioama teurs. Cet appareil est doté d'une alimentation ALIMCO EP 3000 capable de lui fournir 30 ompères lorsque la licence sera obtenue. Rémi pratique aussi la réception des stations de radiodiffusion en ondes courtes à l'aide du MARC NR 82F1. Ses longues heures de patience ont été récompensées par de nombreu ses cartes QSL en provenance du monde entier.

L'antenne WISI EA80.

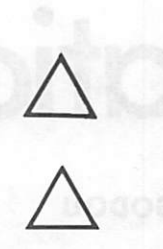

Voyons maintenant les aériens utili sés en DXTV : l'installation de Rémi, quoique très performante comme nous venons de le voir, est un modèle de sobriété. En effet, une seule antenne WISI EA80 à 54 éléments assure la couverture des ban des 1, 3 et UHF. Cette antenne est suivie d'un préamplificateur à large bande de marque WISI également, procurant un gain de 10 dB en bande 1, de 15 dB en bande 3 et de 22 dB en UHF. Le tout étant installé sur un rotor AR40 fixé à la chemi

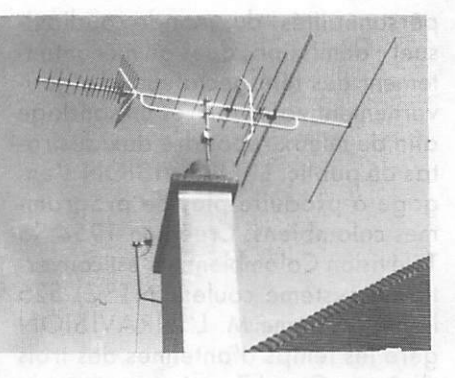

née par deux cerclages.

Une autre antenne YAGI 21 éléments de marque TONNA, accor dée sur 438 MHz, est uniquement consacrée à la réception de télévi sion d'amateur.

Puisse cette description vous inciter à tenter de recevoir sur votre télévi seur autre chose que nos trois chaînes nationales. Comme vous pouvez le constater, il suffit de peu de moyens, et votre satisfaction sera à la mesure de votre patience. Bonnes réceptions à tous.

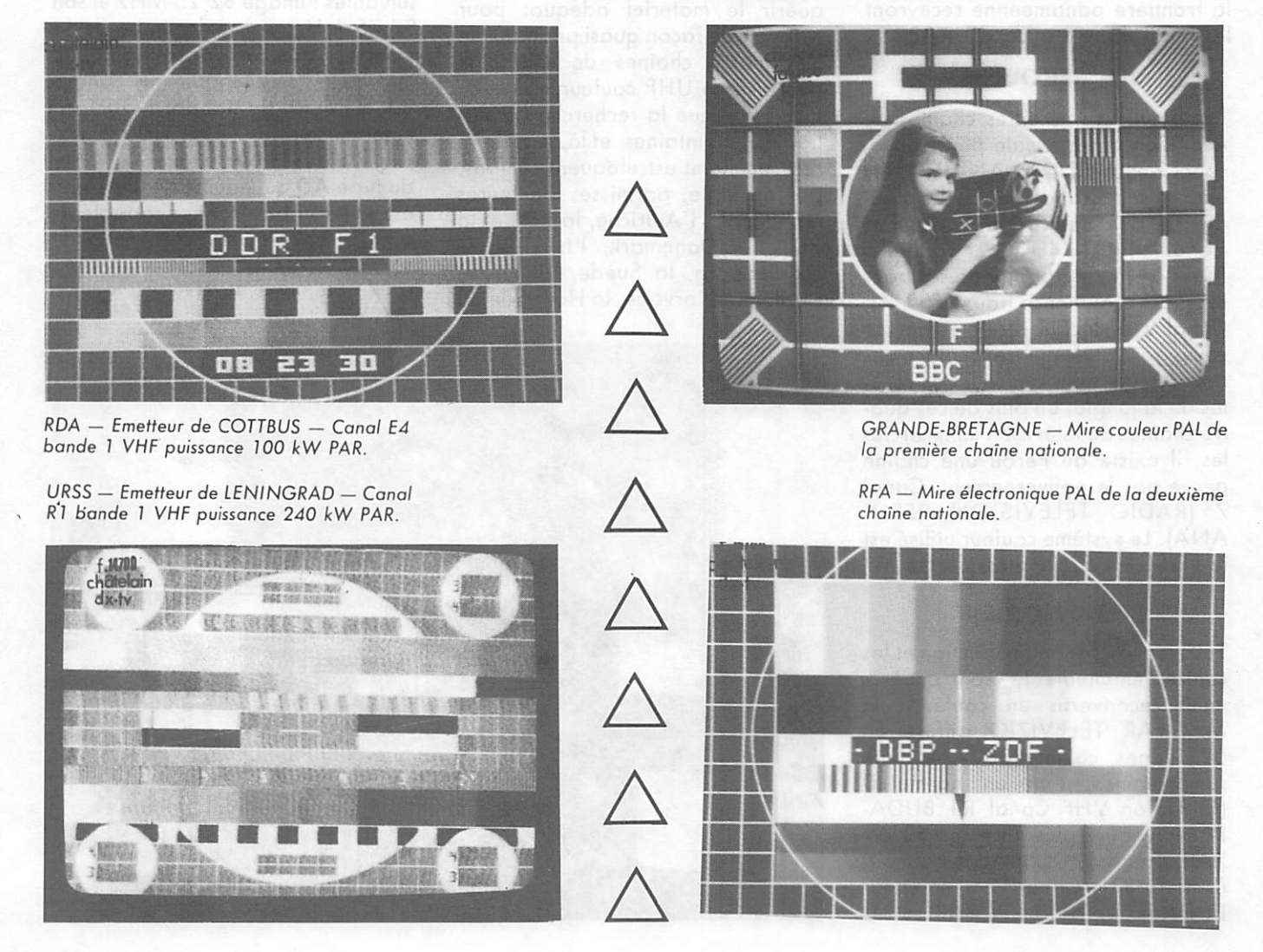

Il est grand temps, et MEGAHERTZ s'y emploie activement depuis le début, de dépoussiérer l'image du radioamateur. Soyons honnêtes, il n'y a aujourd'hui que gens unis par l'intérêt de la communication et des techniques qui lui sont propres. Ainsi sont les AMATEURS, ceux qui ont cette passion. Le reste n'est que mau vaise littérature.

### DES GENERALITES OU LE LOCATOR EST MORT, **VIVE LE LOCATOR !**

La nécessité d'un système de LOCA LISATION est apparue avec la plus en plus grande utilisation de la VHP. En 1959, les responsables VHP de l'IARU pour l'Europe adoptèrent le localisateur proposé par l'Autriche. Ce système était très adapté à l'ex ploitation des fréquences élevées,... en 1959.

Depuis, les imperfections de ce pre mier découpage se sont d'autant plus fait ressentir que la technologie, les prévisions de propagation, et bien sûr... les OM ont progressé.

Les problèmes rencontrés, par exem ple, venaient de la confusion possi ble du QTH de deux stations : les sporadiques E aidant, qui n'a jamais trouvé un Maltais (9H) au beau milieu de la Suède (SM) et viceversa I

Depuis quelque temps, avec le tra fic via satellite notamment, les imper fections étaient devenues des pro blèmes insolubles.

On était contraint d'utiliser soit les coordonnées géographiques habi tuelles, soit des à peu près du genre : tant de kilomètres à l'ouest (ou ailleurs) de telle localité, etc.

Les distances réalisables en VHP avaient rendu caduc l'ancien QRA LOCATOR modèle 1959. De plus, la généralisation des calculs avec un ordinateur a permis de penser à un système plus élaboré.

Il s'agissait de définir un nouveau système offrant les mêmes services, mais à l'échelon de la Terre.

C'est à un Britannique, que l'on doit ce QRA LOCATOR. La conférence lARU de CEFALU, a adopté à l'una nimité les travaux de M. John MOR RIS, GM4ANB.

C'était en avril 1984. On donna alors le 1<sup>er</sup> janvier 1985 pour date de mise en service.

### **MARIA ELECTRICA DE LA PRODUCTIVA ELECTRICA ELECTRICA ELECTRICA ELECTRICA ELECTRICA ELECTRICA ELECTRICA ELECTRICA ELECTRICA ELECTRICA ELECTRICA ELECTRICA ELECTRICA ELECTRICA ELECTRICA ELECTRICA ELECTRICA ELECTRICA ELECTRIC**

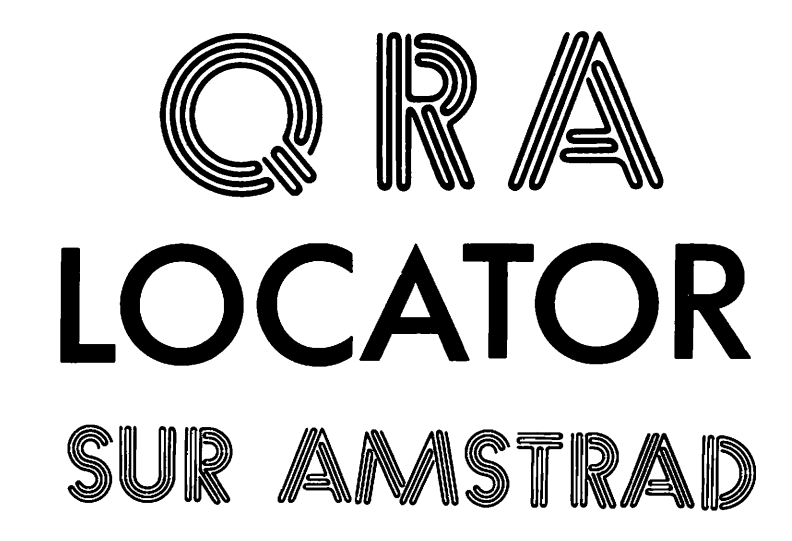

### Jean-Louis CHEYNARD FC1HDX

Listing 1

1 REM CHARGEUR 'LOCATORS' 2 MODE 0:INK 0,1:INK 1,24:BORDER 2:PAPER 6:PEN 3 3 CLS:n=8 4 PLOT n,n:DRAWR 0,400-(n+n):DRAWR 640-ln+n),0:DRA  $WR$  0,-400+(n+n):DRAWR -640+(n+n),0 5 n=n+8 6 «HILE n=160:GOT0 7:WEND:G0T0 4 7 WINDOW#!,6,15,11,15 B PAPER#!,15:PEN#1,14 9 CLS#1 10 TAG:PLOT 176,224 11 PRINT-MEGAHERTZ"; :TAGOFF 12 L0CATE#1,2,4:PRINT#1,-PRESENTE-13 FOR T=1 TO 5000:NEXT T 14 PAPER#!,12:PEN#1,14 15 CLS#1 16 LOCATE #1,2,3: PRINT #1, "LOCATORS" 17 FOR T=1 TO 5000:NEXT T 18 BORDER l:PAPER 0:PEN l'.MODE 0 19 FOR X=1 TO 640 STEP BO:FOR Y=1 TO 400 STEP 100: PLOT 0,0:DRAHR X,Y:PLOT 0,400:DRAWR X,-Y:PLOT 640, O:DRAWR -X,Y:PLOT 640,400:DRAWR -X,-Y:NEXT Y:NEXT X 20 WINDOW#2,4,17,8,18 21 PAPER#2,10:PEN#2,12 22 CLS#2 23 L0CATE#2,3,2:PRINT#2,'JE CHARGE":PRINT#2 24 PRINT#2,■ -LOCATORS-":PRINT#2 25 PRINT#2," ATTENDEZ":PRINT#2 26 PRINT#2," GUELQUES":PRINT#2<br>27 PRINT#2," INSTANTS"  $27$  PRINT#2," 28 BORDER l:PAPER 0:PEH 1 29 PAPER#1,0:PEN#1,1:PAPER#2,0:PEN#2,1 30 RUN" ! LOCATORS"

**HUMMARY AND ARREST PROPERTY** 

### 

### **CONCEPTION GENERALE**

A nouveau, la structure est simple. On s'est servi de repérage où les origines sont : le Méridien de Green wich (observatoire à 6 km de Lon dres) pour longitude zéro, et l'Equateur pour latitude zéro.

La Terre est quadrillée par des méri diens et des parallèles. Cette division est réalisée trois fois successivement. Ce découpage nous donne les ZONES, CARRES et SOUS-CARRES.

### LES ZONES

Il y en a  $324$  (18 $\times$ 18) mesurant 10 degrés de latitude, 20 degrés de longitude. Chacune est définie par les deux premières lettres du Loca tor.

### LES CARRES

Il y en a  $100$  ( $10 \times 10$ ) par zone. Chaque CARRE (expression impro pre) mesure 1 degré de latitude pour 2 degrés de longitude. Il est défini par les deux chiffres du Locator.

### LES SOUS-CARRES

Il y en a 576  $(24 \times 24)$  par carré. Chaque SOUS-CARRE (expression toujours impropre, HI II!) mesure 2'30" de latitude, 5' de longitude. Il est défini par les deux dernières lettres du Locator.

### LE LOCATOR

Il est composé de 6 caractères : 2 let tres (de A à R), 2 chiffres (de 0 à 9), deux lettres (de A à X).

La latitude est transcrite par les 2, 4 et 6' caractères. La longitude est transcrite par les 1, 3 et 5° caractères.

Pour conclure, le repérage est : la ZONE, de AA à RR ; le CARRE, de 00 à 99 ; le SOUS-CARRE, de AA à XX.

Un point quelconque du globe déter miné par ses coordonnées est obli gatoirement inscrit dons un LOCA TOR original, aux dimensions près du sous-carré. Cela donne une pré cision de l'ordre de 5 km, et ce à nos latitudes.

Vous trouverez des exemples dons le programme de calculs.

### **LE PROGRAMME**

Au-delà des possibilités de calcul sur lesquelles on reviendra plus loin, le propos est de démystifier un système réservé à priori aux radioamateurs. De cette manière, tout utilisateur d'un AMSTRAD CPC 464 pourra très facilement faire des calculs divers, par exemple, distance par avion entre des villes, etc.

Il faut d'abord taper la première partie appelée CHARGEUR. Sauvegardez-la au début de la cas sette. Ce programme de charge ment, que les Anglais nomment HEADER, donne une présentation plus jolie pendant le chargement du programme principal. Il LANCE ce dernier à la LIGNE 30.

Vous topez ensuite le programme LOCATORS. Sauvegardez-le à la suite du CHARGEUR.

Vous pouvez très bien ne toper que le programme principal, et le lancer par CTRL-ENTER, RUN ou LOAD. Le CHARGEUR n'a aucune influence sur la suite. C'est comme la boîte où on installe les bidouilles : ça ne fonc tionne pas mieux, mais c'est plus beau comme ça I

En plus, si vous modifiez les lignes 2, 8, 11 et 21, vous pouvez person naliser la présentation en changeant les couleurs, en incluant votre nom, votre indicatif, etc.

ATTENTION à l'initialisation des couleurs (LIGNES 28 et 29) ! C'est important pour LOCATORS, utili sant églament les WINDOW # 1 et # 2 I

Après l'apéritif, voyons le pro gramme LOCATORS, qui débute par... un menu !

En premier lieu, calculez votre loca tor. Son exactitude dépend de la précision de vos coordonnées. Il fout les chercher de préférence sur une carte ETAT-MAJOR ou IGN.

Attention aux cartes graduées en grades, telles que certaines, de type MICHELIN, etc.

Ensuite, au 3° plat du menu, on peut obtenir les deux coordonnées géo graphiques d'un point (ex.: repé rage sur un planisphère).

Attention, il s'agira des latitude et

longitude du milieu du LOCATOR I Cela n'est pas une erreur due aux calculs, mais à la DEFINITION de ce système de localisation.

Quelques explications, exemples et références (lignes 268 6 313) sont le dessert de ce menu dont le plat de résistance est le deuxième : calculs de distance, azimut, etc.

Si vous utilisez une imprimante, vous  $\alpha$  27). Le WIDTH 40 de la ligne 27 initialise le nombre de colonnes. On peut se passer des lignes 119 6 124 ou bien, il fout inclure dons la bou cle WHILE-WEND une routine de copie d'écran. Si vous voulez arrê ter les calculs, entrez STOP à la place du locator suivant pour reve nir ou début.

En règle générale, le programme a été conçu pour être d'une utilisation facile. Il refuse poliment mais ferme ment toutes les données erronées (essayez de faire entrer 61 secondes dans une minute I).

Un mot sur le JINGLE, petite musi que facile à modifier à la ligne 321. On peut s'en passer, soit en étant tous les GOSUB 320, soit plus sim plement en coupant le son du CPC 464.

### **CONCLUSION**

La grande rapidité du Basic du CPC 464 AMSTRAD autorise plusieurs vérifications et calculs dans un temps pratiquement pas mesurable. Ce programme est un utilitaire. Sou haitons que l'emploi du graphisme, des couleurs et du son vous en ren dent l'emploi agréable. A vos claviers l

ZSZECZEK MANAGY KIERZEZ SZECZEK A MANAGY KIERZEZ SZECZ

### Listing 2

1 SYMBOL 255, &3C, &24, &24, &3C, &0, &0, &0, &0 2 CLEAR: MODE 1: BORDER 1: INK 0, 1: INK 1,24 3 PLOT 8,352:DRAWR 0,47:DRAWR 624,0:DRAWR 0,-47:DR  $AWR - 624,0$ 4 PLOT 16,360:DRAWR 0,31:DRAWR 608,0:DRAWR 0,-31:D RAWR -608,0 5 LOCATE 19,2:PRINT"MENU":SOUND 1,239,10,15 6 PLOT 8,8:DRAWR 0,320:DRAWR 624,0:DRAWR 0,-320:DR  $AWR - 624,0$ 7 VINDOV#5, 2, 39, 6, 24: PAPER#5, 2: PEN#5, 0: CLS#5 8 LOCATES5, 2, 3: PRINT\$5, "1/CALCUL DE LOCATOR"<br>9 LOCATES5, 2, 3: PRINT\$5, "1/CALCUL DE LOCATOR"<br>9 LOCATES5, 2, 5: PRINT\$5, "SUIVANT COORDONNEES IO LOCATE#5,2,7:PRINT#5, "2/CALCUL DE DISTANCES" 11 LOCATE#5,2,9:PRINT#5,"SUIVANT LOCATOR\_\_\_\_\_\_\_\_\_ ENTER 2 " IZ LOCATE#5, 2, 11: PRINT#5, "3/CALCUL DE COORDONNEES" 13 LOCATE#5,2,13:PRINT#5, "SUIVANT LOCATOR\_\_\_\_\_\_\_\_\_ ENTER 3<sup>"</sup><br>14 LOCATE#5,2,15:PRINT#5,"4/QUELQUES EXPLICATIONS" ENTER 4  $16$   $C$ \$= $1$ NKEY  $\overline{5}$ 17 IF C\$<>"1" AND C\$<>"2" AND C\$<>"3" AND C\$<>"4" THEN 16 18 IF C\$="1" THEN 136<br>19 IF C\$="2" THEN 22 20 IF  $C$ \$="3" THEN 245 21 IF C\$="4" THEN 268 22 CLS:CLEAR 23 LOCATE 1,8:PRINT" UTILISEREZ-VOUS UNE IMPRIMAN TE? O/N " 24 LOCATE 18, 16: INPUT:P\$:P\$=UPPER\$(P\$) 25 IF P\$<br/>
>
26 IF P\$<br/>
>
27 IF P\$="0" THEN printer=0<br>
27 IF P\$="0" THEN printer=0<br>
27 IF P\$="0" THEN printer=1:WIDTH 40 28 GOSUB 53 29 MODE 1: WINDOW#1, 1, 40, 21, 25: PEN#1, 2 30 PLOT 8,8:DRAWR 0,64:DRAWR 624,0:DRAWR 0,-64:DRA  $WR -624,0$ 31 LOCATE#1,2,2:PRINT#1, "QRA LOCATOR EN MEMOIRE :  $"$ :A\$ 32 LOCATE#1, 2, 4: PRINT#1, "LAT: ": Y\$+STR\$(Y)+CHR\$(255 ):STR\$(S)+CHR\$(39):STR\$(T)+CHR\$(39)+CHR\$(39):" LON :":X\$+STR\$(X)+CHR\$(255):STR\$(U)+CHR\$(39):STR\$(V)+C HR\$(39)+CHR\$(39) 33 WINDOW#0,1,40,4,20 34 LOCATE#0, 12, 3: PRINT#0, "RENTREZ LA SUITE" 35 LOCATE#0, 12, 11: PRINT#0, "DES QRA LOCATORS" 36 GOSUB 320 37 FOR T=1 TO 1000:NEXT T 38 LOCATE#0, 12, 3: PRINT#0," 39 LOCATE#0, 12, 11: PRINT#0," 40 UINDOW#3,1,40,1,3 41 PLOT 8,360; DRAWR 0,32; DRAWR 624, 0: DRAWR 0,-32: D RAWR -624,0 42 LOCATE#3,2,2:PRINT#3,"Locator Dist. Cumul N o Moy. Azi" 43 IF printer=1 THEN PRINT#8, "Locator Dist. Cum ul No Moy. Azi":PRINT#8 44 CUM=0 45 NBR=0  $46 N = 0$ 47 PLOT 144,80:DRAWR 0,270 48 PLOT 256,80:DRAWR 0,270

49 PLOT 384,80:DRAWR 0,270 50 PLOT 448,80:DRAWR 0,270 51 PLOT 560,80:DRAWR 0,270 52 GOTO 115 53 MODE 0:LOCATE 2,8:PRINT"VOTRE GRA LOCATOR" 54 LOCATE#0,6,18:INPUT A\$:A\$=UPPER\$(A\$) 55 SOUND 1,239,10,15<br>56 IF LEN (A\$) <>6 THEN GOTO 82<br>57 FOR K=1 TO 6:A(K)=ASC(MID\$(A\$,K,1)):NEXT K 58 IF A(1) <65 OR A(1)>82 OR A(2)<65 OR A(2)>82 OR A(3)<48 OR A(3)>57 OR A(4)<48 OR A(4)>57 OR A(5)<6 5 OR A(5)>88 OR A(6)<65 OR A(6)>88 THEN GOTO 82 59 LO=-180+(A(1)-65)\*20+(A(3)-48)\*2+(A(5)-64.5)/12<br>59 LO=-180+(A(1)-65)\*20+(A(3)-48)\*2+(A(5)-64.5)/12<br>60 LA=-90+(A(2)-65)\*10+A(4)-48+(A(6)-64.5)/24<br>61 XA=ABS(I.O) 61 XA=ABS(LO) 62 YA=ABS(LA)<br>63 X=INT(XA) 64 Y=INT(YA) 65 LOM=INT((XA-X)\*60005)/1000 66 LAM=INT((YA-Y)\*60005)/1000 67 AS=ABS(LOM) 68 BS=ABS(LAM) 69 A=INT(AS) 70 B=INT(BS) 71 LOS=INT((AS-A)\*60005)/1000 72 LAS=INT((BS-B) \*60005)/1000 73 IF LAKO THEN Y\*="-" 74 IF  $LAN0$  THEN  $Y$ = "$ 75 IF LO(0 THEN X\$="-"<br>76 IF LO>0 THEN X\$="-" 77 S=INT(LAM) 78 T=INT(LAS) 79 U=INT(LOM) 80 V=INT(LOS) 81 RETURN 82 MODE 0:LOCATE 4,4:PRINT"VOTRE LOCATOR" 83 LOCATE 4,12: PRINT"EST INCORRECT"<br>84 LOCATE 3,20: PRINT"RECOMMENCEZ SVP" 85 GOSUB 320 86 GOTO 53 87 DEF FN  $y(x) = -ATN(x/SQR(-x*x+1))+(PI/2)$ 88 F=LOB-LÓ 89 A=SIN(LAB/180#PI) 90 B=SIN(LA/180\*PI) 91 C=COS(LAB/180#PI) 92 D=COS(LA/180\*PI) 93 E=COS(F/180\*PI) 94 DIST=111.323\*(FN y((A#B)+(C\*D\*E)))/PI\*180 95 DIS=CINT(DIST) 96 CUM=CUM+DIS 97 NBR=NBR+1 98 MOY=CINT(CUM/NBR) 99 IF DIS>2000 OR DIS<10 THEN GOTO 113 100 G=COS(DIST/6367) 101 H=SIN(DIST/6367) 102 AZ=(B-G\*A)/(H\*C) 103 AZI=FN y(AZ) \*180/PI 104 IF LOB>LO THEN AZI=180-AZI 105 IF LOB<LO THEN AZI=AZI+180 106 IF LO=LOB AND LAB>LA THEN AZI=0<br>107 IF LO=LOB AND LAB<br/>\LA THEN AZI=180 108 IF LA=LAB AND LOB>LO THEN AZI=90 109 IF LA=LAB AND LOB<LO THEN AZI=270 110 PRINT#0, TAB(10): DIS: TAB(17): CUM: TAB(25): NBR: TA B(29): MOY: TAB(36): CINT(AZI): 111 IF printer=1 THEN PRINT#8,TAB(10):DIS:TAB(17): CUM: TAB(25): NBR: TAB(29): MOY: TAB(36): CINT(AZI) 112 GOTO 115

113 PRINT#0.TAB(10):DIS:TAB(17):CUM:TAB(25):NBR:TA B(29):NOY:TAB(36):" N.C": 114 IF printer=1 THEN PRINT#8, TAB(10):DIS:TAB(17): CUM: TAB(25): NBR: TAB(29): MOY: TAB(36): " N.C" 115 LOCATE #0,1,20: INPUT #0, :B\$: B\$=UPPER\$(B\$) 116 IF printer=1 THEN PRINT#8, B\$: 117 SOUND 1,239,10,15 118 IF B\$="STOP" THEN 314  $119$  N=N+1 120 WHILE N=16:N=0 121 LOCATE#3, 2, 2: PRINT#3, "VOUS POUVEZ FAIRE UNE CO PIE DE L'ECRAN" 122 GOSUB 320 123 FOR T=1 TO 5000:NEXT T **124 WEND** 125 LOCATE#3,2,2:PRINT#3,"Locator Dist. Cumul No Moy. Azi" 126 IF LEN (B\$) <> 6 THEN 132 127 FOR K=1 TO 6:B(K)=ASC(MID\$(B\$,K,1)):NEXT K 128 IF B(1)<65 OR B(1)>82 OR B(2)<65 OR B(2)>82 OR B(3)<48 OR B(3)>57 OR B(4)<48 OR B(4)>57 OR B(5)< 65 OR B(5)>88 OR B(6)<65 OR B(6)>88 THEN 132 129 LOB=-180+(B(1)-65)\*20+(B(3)-48)\*2+(B(5)-64.5)/ 12 130 LAB=-90+(B(2)-65)\*10+B(4)-48+(B(6)-64.5)/24 131 GOTO 87 132 LOCATE#3, 2, 2: PRINT#3, " CE LOCATOR N'EST PAS **CONFORME** 133 GOSUB 320 134 LOCATE#3,2,2:PRINT#3,"Locator Dist. Cumul No Moy. Azi" 135 GOTO 115 136 MODE 0:LOCATE 1,8: PRINT"SYSTEME DE RECHERCHE" 137 LOCATE 1, 18: PRINT"DE VOTRE GRA LOCATOR" 138 GOSUB 320 139 CLEAR: MODE 1: WINDOW#0, 1, 40, 1, 15 ENTER 1 142 LOCATE 7,7:PRINT" (Exemple: Longitude=1.172":CH  $R$ \$(255):")" 143 LOCATE 1,10:PRINT" \_\_\_\_\_\_\_\_\_\_\_\_\_\_\_OU BIEN\_\_\_\_\_ 144 LOCATE 1,13:PRINT"En Degres, Minutes, Secondes\_ ENTER 2 " 145 LOCATE 6,15:PRINT" (Exemple: Longitude=1":CHR\$( 146 WINDOW#1, 1, 40, 16, 25: PEN#1, 2 147 PLOT 0,0:DRAWR 0,148:DRAWR 638,0:DRAWR 0,-148: DRAWR -638,0 148 PLOT 0,124:DRAW 640,124 149 LOCATE#1,20,10:PRINT#1,"0":CHR\$(255) 150 LOCATE#1,1,6:PRINT#1,"0":CHR\$(255)<br>151 LOCATE#1,2,2:PRINT#1,"0":CHR\$(255)<br>151 LOCATE#1,2,2:PRINT#1,"ATTENTION: ENTRER SIGNE-SI NECESSAIRE<sup>®</sup> 152 LOCATE#1,4,4:PRINT#1, "Lon. =- 0" ; CHR\$ (255) ; "2'4' 153 LOCATE#1,4,5:PRINT#1, "Lat.=22":CHR\$(255): "5'0' 154 LOCATE#1,24,4:PRINT#1,"Lon.=3.214";CHR\$(255) 155 LOCATE#1,24,5:PRINT#1, "Lat.=12.67";CHR\$(255) 156 LOCATE#1, 4, 8: PRINT#1, "Lon. =- 87.901"; CHR\$ (255)<br>157 LOCATE#1, 4, 9: PRINT#1, "Lat. =- 72.124"; CHR\$ (255) 158 LOCATE#1,24,8:PRINT#1,"Lon.=27":CHR\$(255):"1'2 159 LOCATE#1,24,9: PRINT#1, "Lat. =-11": CHR\$(255): "9'  $3115$ 160 FOR M=16 TO 120 STEP 4: PLOT 319, M: NEXT M<br>161 FOR N=16 TO 630 STEP 4: PLOT N, 66: NEXT N 162 A\$=INKEY\$ 163 IF A\$<>"1" AND A\$<>"2" THEN 162

164 IF A\$="2" THEN 166<br>165 IF A\$="1" THEN 193 166 CLEAR: CLS #0 167 AA=2:LOCATE 10,1:PRINT"ENTREZ VOS COORDONNEES" 168 LOCATE 1,2:PRINT"###############LONGITUDE:#### \*\*\*\*\*\*\*\*\*\*\* 169 SOUND 1,239,10,15 170 LOCATE 1,3: PRINT "Decres: ": INPUT: D\$: PRINT CHR\$  $(255)$ 171 IF VAL(D\$)>180 OR VAL(D\$)<-180 THEN 170 172 LOCATE 1.5: PRINT"Minutes: ": INPUT:M: PRINT"/" 173 IF M>60 OR M<0 THEN 172 174 LOCATE 1,7:PRINT"Secondes: ":INPUT:S:PRINT"''" 175 IF S>60 OR S<0 THEN 174 176 IF VAL(D\$)<0 THEN M=-M 177 IF VAL(D\$)<0 THEN S=-S 178 LO=VAL(D\$)+((S+(M\*60))\*0.01)/36 179 IF D\$="-0" THEN LO=-LO 180 LOCATE 1, 9: PRINT"###############LATITUDE: ##### \*\*\*\*\*\*\*\*\*\*\*\* 181 SOUND 1,239,10,15 182 LOCATE 1,10: PRINT"Degres: ": INPUT: E\$: PRINT CHR  $$(255)$ 183 IF VAL(E\$)>90 OR VAL(E\$)<-90 THEN 182 184 LOCATE 1,12: PRINT"Minutes: ": INPUT: MM: PRINT"/" 185 IF MM>60 OR MM<0 THEN 184<br>186 LOCATE 1,14:PRINT"Secondes: ":INPUT:SS:PRINT"' 187 IF SS>60 OR SS<0 THEN 186 188 IF VAL(E\$) <0 THEN MM=-MM<br>189 IF VAL(E\$) <0 THEN SS=-SS 190 LA=VAL(E\$)+((SS+(MM\*60))\*0.01)/36 191 IF Es="-0"THEN LA=-LA 192 IF ABS(LO))179.999 OR ABS(LA))89.999 THEN 208 **ELSE 213** 193 CLEAR: CLS#0 194 AA=1:LOCATE 10,1:PRINT"ENTREZ VOS COORDONNEES" 195 LOCATE 1,3: PRINT"\*\*\*\*\*\*\*\*\*\*\*\*\*\*\*\*LONGITUDE: \*\*\*\* \*\*\*\*\*\*\*\*\*\*\* 196 SOUND 1,239,10,15 197 PRINT 198 INPUT LO 199 IF LO>180 OR LO<-180 THEN 195 200 D\$=STR\$(LO) 201 LOCATE 1,10:PRINT"###############LATITUDE:#### \*\*\*\*\*\*\*\*\*\*\*\* 202 SOUND 1,239,10,15 203 PRINT 204 INPUT LA 205 IF LA>90 OR LA<-90 THEN 201 206 E\$=STR\$(LA) 207 IF ABS(LO)>179.999 OR ABS(LA)>89.999 THEN 208 **ELSE 213** 208 CLS#0:LOCATE 8,5:PRINT"COORDONNEES NON CONFORM ES!" 209 LOCATE 12,10: PRINT"RECOMMENCEZ S.V.P." 210 GOSUB 320 211 IF AA=1 THEN 193 212 IF AA=2 THEN 166 213 LO=(LO+180)/20 214 LA=(LA+90)/10 215  $A=INT(LO)$ :  $B=INT(LA)$ 216 LO=(LO-A)\*10:LA=(LA-B)\*10  $217$  C=INT(LO): E=INT(LA) 218 L\$=CHR\$(A+65)+CHR\$(B+65)+CHR\$(C+48)+CHR\$(E+48) 219 L\$=L\$+CHR\$(INT((LO-C)\*24)+65)+CHR\$(INT((LA-E)\*  $241 + 651$ 220 MODE 0:LOCATE 4,8:PRINT"VOTRE LOCATOR:"

221 LOCATE 8.18: PRINT L\$

2000年10月

2002年第2002年

Ø

2323333333333

222 GOSUB 320 223 FOR T=1 TO 5000:NEXT T 224 MODE 1 225 LOCATE 3, 3: PRINT "AVEC:" 226 PLOT 8,328:DRAWR 0,64:DRAWR 624,0:DRAWR 0,-64: DRAWR -624,0 227 LOCATE 4,7: PRINT "VOUS VENEZ DE TROUVER LE LOCA TOR : " 228 PLOT 264,236:DRAWR 0,24:DRAWR 112,0:DRAWR 0,-2  $4:DRAWR -112,0$ 229 PLOT 260,232:DRAWR 0,32:DRAWR 120,0:DRAWR 0,-3 2:DRAWR -120,0 230 LOCATE 18,10: PRINT L\$ 231 IF AA=1 THEN 233 232 IF AA=2 THEN 236 233 LOCATE 14,2:PRINT"LONGITUDE: ";D\$;" ";CHR\$(25) 51 234 LOCATE 14,4: PRINT"LATITUDE : ":E\$:" ":CHR\$(25 5) 235 GOTO 238 236 LOCATE 11,2:PRINT"LONGITUDE: ":D\$:" ":CHR\$(25<br>5):ABS(M):"'":ABS(S):"'" 237 LOCATE 11,4: PRINT"LATITUDE : ":E\$:" ":CHR\$(25 5):ABS(MM):"'":ABS(SS):"''" 238 LOCATE 15, 14: PRINT "VOULEZ-VOUS: " 239 LOCATE 1,17:PRINT"CONTINUER<br>\_\_\_\_ENTER 5\_" ZÃO LOCATE 1,21: PRINT "REVENIR AU MENU ENTER 6 " 241 B\$=INKEY\$ 242 IF B\$<>"5"AND B\$<>"6" THEN 241<br>243 IF B\$="5" THEN 139 244 IF  $B_5 = B_2$  THEN 2 245 CLEAR 246 GOSUB 53 247 HODE 0:LOCATE 3,5: PRINT"VOS COORDONNEES: " 248 LOCATE 6, 10: PRINT"LONGITUDE:" 249 LOCATE 3, 13: PRINT X\$: X: CHR\$(255): INT(LOH): "'";  $INT(LOS)$ :  $\cdots$ 250 LOCATE 6, 17: PRINT"LATITUDE :" 251 LOCATE 3,20:PRINT Y\$; Y:CHR\$(255): INT(LAM):"'";<br>INT(LAS):"''" 252 GOSUB 320 253 FOR T=1 TO 5000:NEXT T 254 MODE 1:LOCATE 1,2:PRINT"AVEC LE LOCATOR: "JA\$J , VOS COORDONNEES" 255 PLOT 264,360:DRAWR 0,32:DRAWR 112,0:DRAWR 0,-3  $2:DRAWR - 112,0$ 256 LOCATE 3,7:PRINT"SONT:" 257 PLOT 8,264:DRAWR 0,64:DRAWR 624,0:DRAWR 0,-64: DRAWR -624,0 258 PLOT 12,268:DRAWR 0,56:DRAWR 616,0:DRAWR 0,-56 :DRAWR -616,0 259 LOCATE 12, 6: PRINT"LONGITUDE: ": X4: X: CHR\$(255): INT(LON): "'": INT(LOS): "'" 260 LOCATE 12,8: PRINT "LATITUDE : ": Y\$: Y: CHR\$(255): INT(LAM): "'": INT(LAS): "'" 261 LOCATE 15,12:PRINT"VOULEZ-VOUS: "<br>262 LOCATE 1,16:PRINT"CONTINUER\_\_\_\_\_\_\_\_\_\_\_\_\_\_\_\_\_\_\_ ENTER 5 263 LOCATE 1,20: PRINT "REVENIR AU MENU\_\_\_\_\_\_\_\_\_\_\_ ENTER 6 264 BS=INKEYS 265 IF B\$<>"5" AND B\$<>"6" THEN 264<br>266 IF B\$="5" THEN 245 267 IF B\$="6" THEN 2 268 CLEAR: MODE 0: LOCATE 4, 12: PRINT "MODE D'EMPLOI" 269 GOSUB 320 270 MODE 1 271 PLOT 0,32:DRAWR 0,367:DRAWR 639,0:DRAWR 0,-367 :DRAWR -639,0

272 UINDOW#5, 2, 39, 2, 22: PAPER#5, 2: PEN#5, 0 273 CLS#5 274 PRINT#5, "Le systeme de LOCALISATION, bien connu des Radio-Amateurs, permet de ramener les coordon nees d'un point(la station)a une expression plus s imple, groupe de6 caracteres: le 'QRA LOCATOR'": PRI **NT#5** 275 PRINT#5,"Un precedent systeme, en vigueur depui s1959, a ete abandonne au 1 Janvier 1985<sup>8</sup> 276 PRINT#5," Le systeme decrit ici a ete invente par Mr JOHN MORRIS, indicatif GM4ANB":PRINT#5<br>277 PRINT#5,"Le terme 'QRA', est issu du 'Q CODE'de soperateurs radio du monde entier.":PRINT#5 278 PRINT#5," QRA' signifie, au sens le plus large:<br>":PRINT#5," Question: 'Ou etes-vous ? '":PRINT#5,<br>" Reponse : 'Mon emplacement est...'" 279 PRINT#5:PRINT#5," Mais, voyons ce qu'est un LO CATOR..." 280 GOSUB 307 281 CLS #5 282 PRINT#5," Un Locator est un rectangle courbe, dont chaque cote est un arc: De valeur5mn pour ce lui parallele a l'equateur, 2.5mn pour l'autre.":P RINT#5:PRINT#5,"Ainsi,la Terre est decoupee en zon es,"<br>283 PRINT#5,"carres et sous-carres , respectivemen tdefinis par les 1er et 2eme, 3eme et 4eme, 5eme et 6eme caracteres du QRA LOCATOR." 284 PRINT#5:PRINT#5, "Apres avoir precisement deter mine vos coordonnees (LATitude et LONgitude) parrap port a l'Equateur d'une part, et auMeridien de Gre enwich d'autre part, leprogramme calculera votre'Q RA LOCATOR'" 285 PRINT #5," ATTENTION! COORDONNEES NEGATIVES: Au SUD de l'Equateur ET/OU":PRINT #5," A l'O UEST du Meridien de Greenwich": PRINT #5 286 GOSUB 307 287 CLS #5 288 PRINT#5, "Vous pouvez determiner le'QRA LOCATOR 'de n'importe quel point. Si vous avez calcule vot re Locator avec une carte, vous pouvez calculer vo s coordonnees." 289 PRINT#5:PRINT#5, "Le programme fait plusieurs c<br>alculs, en fonction du Locator de base.D'abordla<br>distance (Kms), les cumuls, moyennes, numerotation et ,azimut en degres (Azi) (Azi: Non Connu au-dela de 2000 Kms)" 290 PRINT#5, "Pour arreter ces calculs: taper 'STOP 291 WINDOW#7,2,39,13,18 292 PAPER#7, 1: PEN#7, 3: CLS#7 293 LOCATE#7, 16, 1: PRINT#7, "EXEMPLE: " 294 PRINT#7, "PARIS : LON:2":CHR\$(255): "20'24'' LA<br>T:48":CHR\$(255): "50'13''" 295 PRINT#7, "LIMOGES: LON:1"; CHR\$(255): "15'30'' LA T:45": CHR\$(255): "50'30''" 296 PRINT#7," PARIS: JN18EU LINOGES: IN05PU 297 PRINT#7, "PARIS-LIMOGES 'a vol d'oiseau' 344Kms 298 LOCATE#5, 13, 17: PRINT#5, "BIBLIOGRAPHIE: " 299 PRINT#5, "RADIO-REF Decembre 1984, Fevrier 1985 QUID 1978, de bons bouquins de Maths et............ .......pas mal d'aspirine!" 300 PRINT#5," FCIHDX.Linoges.Mars-Avril 1985" 301 CLS#6 ENTER 1 POUR REVENIR AU MENU  $302 B$ <sup>\*</sup> 303 TAG:FOR I=640 TO 0 STEP -16:MOVE I,22:PRINT B\$ ::NEXT I:TAGOFF 304 A\$=INKEY\$ 305 IF A\$<>"1" THEN 304

**BEERBARGEES** 

3888888888

医皮肤细胞细胞

306 IF A\$="1" THEN 2 100 909 307 WINDOW#6, 1, 40, 24, 25 308 B\$=" PRESSER SUR SPACE POUR TOURNER LA PAGE " 309 TAG:FOR 1=640 TO 0 STEP -16:MOVE 1,22:PRINT B\$ NEXT I: TAGOFF 310 A\$=INKEY\$ 311 IF A\$<>" THEN 310 312 IP A\$=" " THEN CLS#6 313 RETURN 314 WINDOW#4.1,40,1,3 315 PAPER#4, 1: PEN#4, 3: CLS#4 316 LCCATE#4,1,2:PRINT#4," ATTENTION! STOP! RETOUR MENU : ENTER 1" 317 B\$=INKEY\$ 318 IF B\$ <> "1" THEN 317 319 IF B\$="1" THEN 2 320 FOR bb=1 TO 16:READ cc:SOUND 1,cc,10,15 321 DATA 676, 213, 190, 426, 213, 676, 284, 426, 851, 638, 2 13, 190, 268, 253, 213, 851 322 NEXT bb:RESTORE 323 FOR T=1 TO 1000:NEXT T 324 RETURN

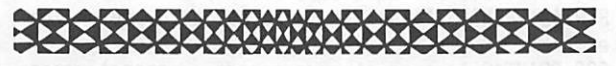

### **NOUVEAU**

**ENFIN LA POSSIBILITE d'ob**tenir la licence A ou B! Pour vous y aider, ce nouveau livre:

80 francs + 10 francs de port. AU SOMMAIRE : Généralités -Législation - Rappel de mathématiques - Electricité - Radioélectricité · Trafic.

**ANNEXES** : Comment se servir du Minitel - du Droit pour vous aider dans votre installation.

Un livre complet.

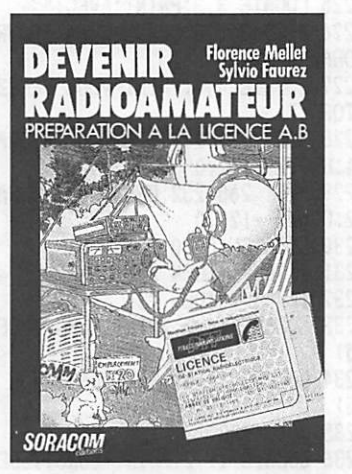

Disponible à compter de la seconde quinzaine d'août à la SORACOM.

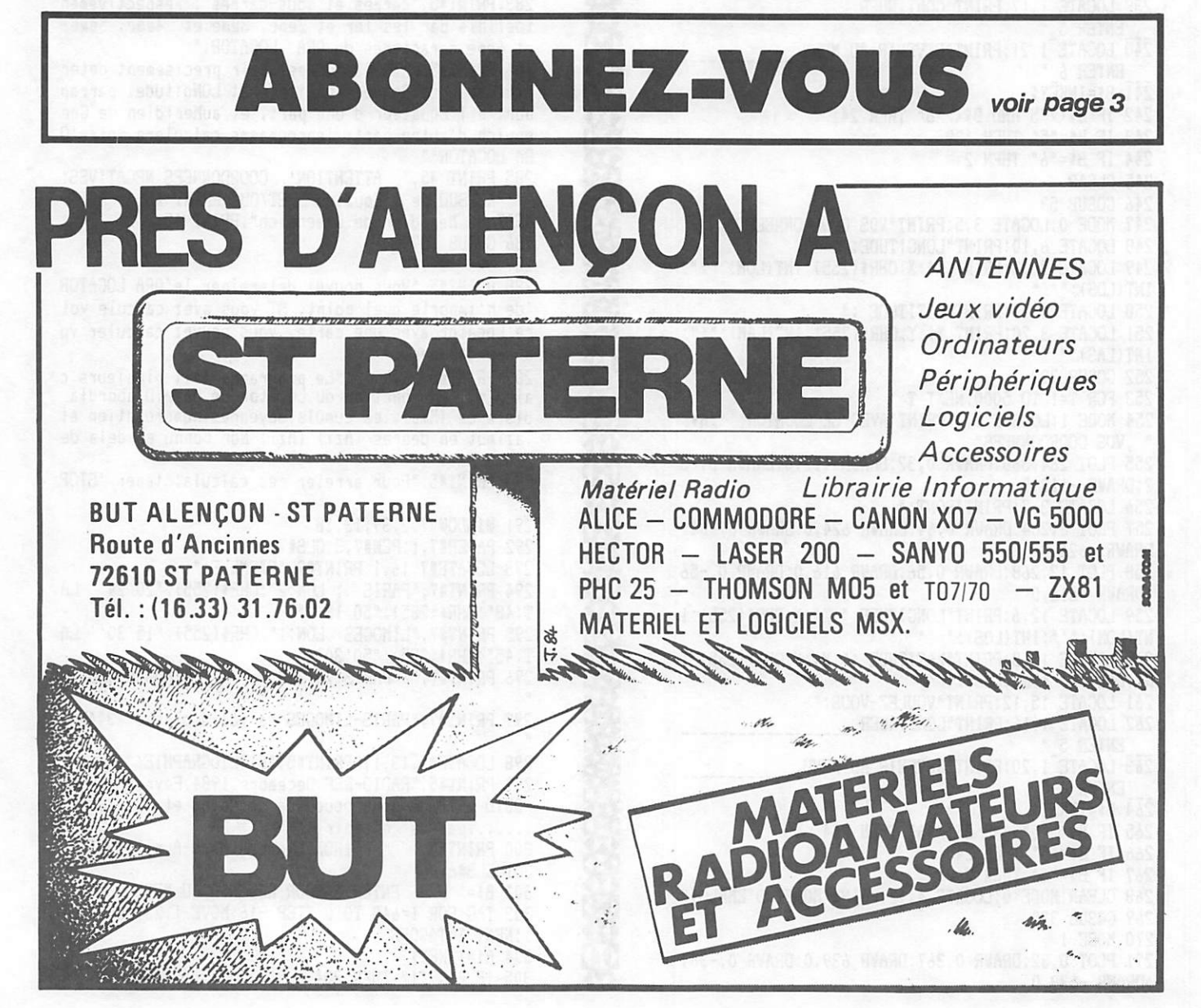

MHZ 30 - JUILLET/AOUT 1985

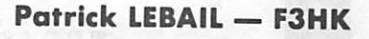

Vous trouverez à nouveau dans cette revue des éphémérides qui vous permettent d'accéder aux "Satellites OM". Leur présentation est extrêmement condensée. L'excel lent travail de F2TI n'a pas continué à être publié ici à cause, précisé ment, de sa dimension : très détaillé, il occupait une place que justifiait sa qualité (à laquelle je tiens à rendre hommage), mais qu'il s'était avéré trop difficile de continuer à lui consacrer.

Heureusement, vous pouvez encore profiter de ce travail... via MINI TEL I Un article paraîtra sur ce sujet dans d'autres colonnes.

Ce que vous trouverez maintenant à partir du présent numéro, est donc extrêmement condensé. Voici les explications qui vous sont assuré ment nécessaires.

### "QUATRE-TEMPS"

Ce document est consacré aux satel lites en orbite nettement elliptique ; en 1985, seul OSCAR 10 est dans ce cas.

L'éphéméride comporte un PROLO GUE de 6 lignes et la PREVISION proprement dite.

Le PROLOGUE spécifie le point du globe terrestre pour lequel s'effec tue cette prévision. C'est BOUR GES... parce que cette ville est au centre de la France ! Tel est le compromis qu'il a fallu adopter. L'erreur de prévision reste faible sur tout le territoire national.

Les trois dernières lignes explicitent les PARAMETRES ORBITAUX qui ont été utilisés. La "fraîcheur" de ces paramètres est spécifiée sur la pre mière ligne qui donne leur "épo que" ; par exemple, MIDI le 15 juin 1985 s'écrirait :

1985 166.500000000

car le 1<sup>er</sup> juin est le jour numéro 152 de l'année (non bissextile( 1985... il faut ajouter 14 jours pour parvenir au 15... et à 12 heures, c'est 1/2 jour  $(=0.5)$  qui s'est écoulé depuis zéro heure.

La PREVISION commence par une ligne d'en-tête.  $J = jour$ ;  $H = heure$ ;  $M =$  minute (le 15 juin à midi s'écrirait : 15 12 00).

Puis : AZ = azimut ; EL = élévation (pour le pointé de l'antenne : une approximation, loin de Bourges) ; D = distance, en kilomètres, entre Bourges et le satellite.

Un passage = une ligne. Premier point ; peu après l'acquisition du satellite (= son "lever" au-dessus de l'horizon). Dernier point : peu avant sa disparition (il y a un point toutes les dix minutes, et c'est le pointé le plus proche qui compte). Les points n° 2 et 3 sont faits pour des instants tels que le délai entre 1 et 2 = celui entre 2 et 3 = celui entre 3 et 4. Cela ne vaut pas, évidemment, un pointé toutes les 10 minutes, mais cela vous donne une APPROXIMA TION valable de tout le passage. Mais qu'est-ce donc, par exemple, que le jour 47 en juin ? Tout simple ment, le 16 juillet car le  $1<sup>er</sup>$  juillet =

le 31 juin et  $47 = 31 + 16$  ! Vous avez en effet une prévision pour 40 jours.

### **ELEMENTS ORBITAUX**

Ils concernent TOUS les satellites dis ponibles couramment pour les OM. Ici encore, nous trouvons un PROLO-GUE pour commencer. Il explique TOUT.

Les colonnes d'ELEMENTS compor tent, en leur première partie, les élé ments (provenant de la NASA) pro prement dits. Les 2® et 3® parties résultent de petits calculs complé mentaires.

...Si vous disposez d'un (micro-) ordinateur avec programme de pré visions, la première partie vous inté resse seule pour tous les satellites possibles.

...Si vous vous intéressez seulement aux satellites à orbite quasi circu laire (exc. : inférieur à 0,005 est un bon test), utilisez un petit pro gramme décrit dans un article asso cié.

Bonne chance !

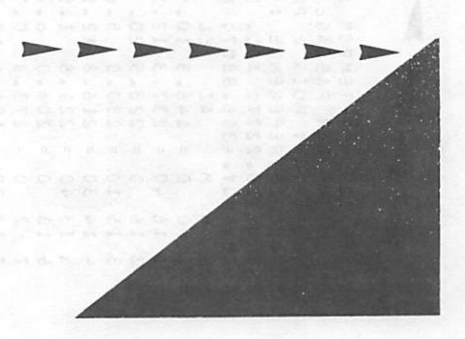

A  $\blacktriangle$ 

A<br>A

 $\blacktriangle$ 

Å

À

 $2.34$ ) # ( LAT. NORO = 47.09: LONG. EST = PREVISIONS "4-TEMPS" DES PASSAGES DE « CSCAR-10 « EN « A O U T « 1985 :<br>JNE LIGNE PAR PASSAGE :<br>ACJUISITION: PUIS 2 POINTES INTERMEDIAIRES: PUIS DISPARITION; PDUR « BOURGES

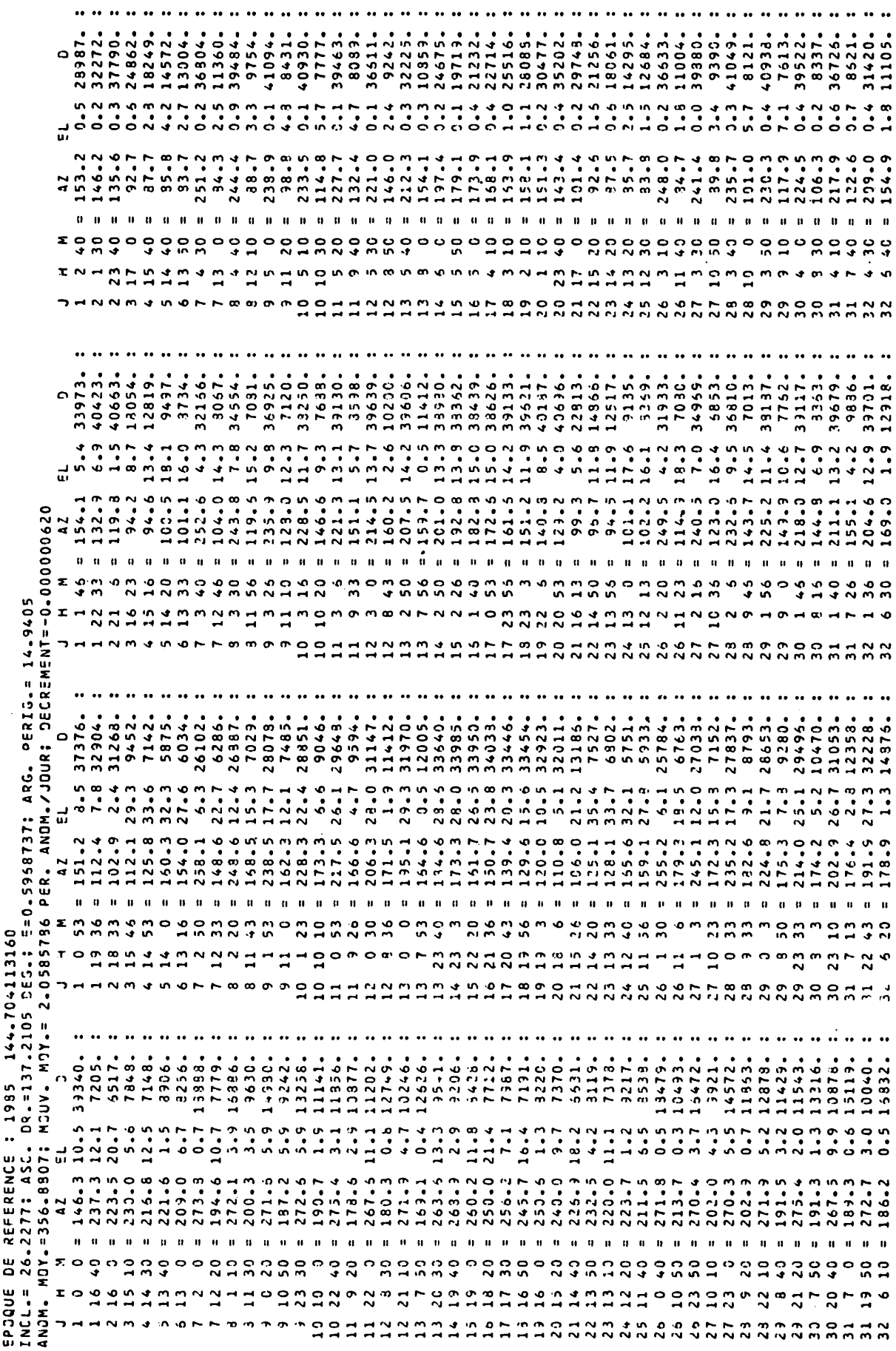

 $\ddot{\phantom{a}}$ 

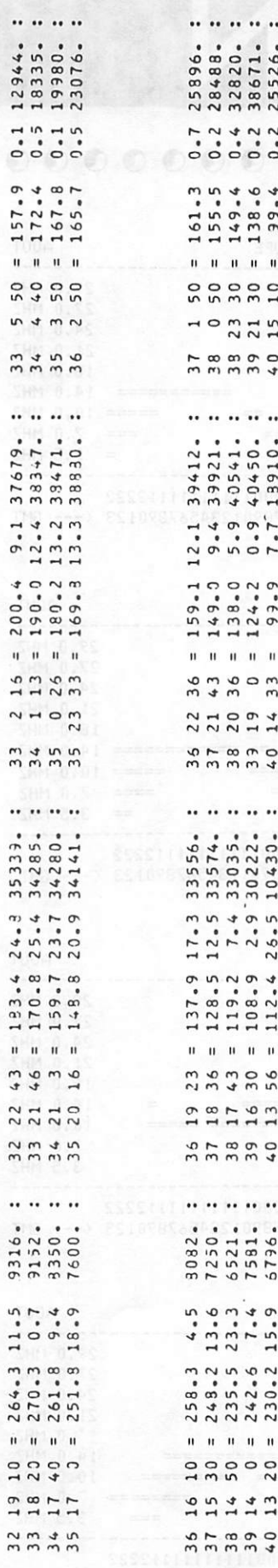

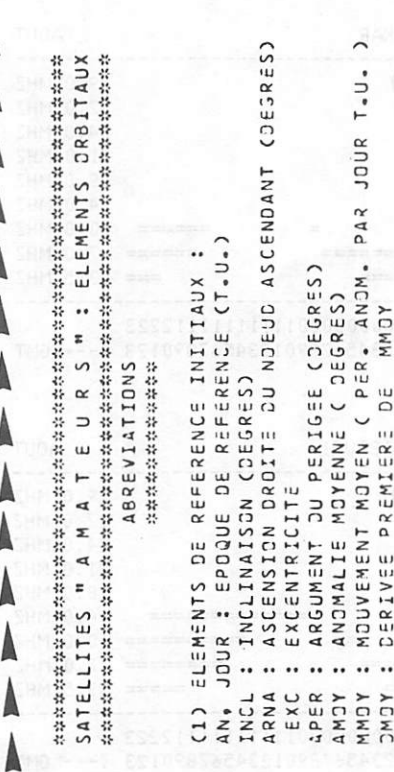

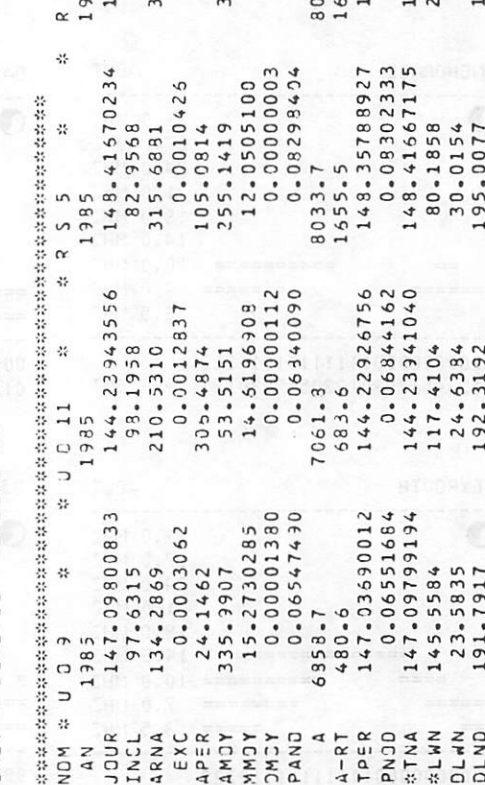

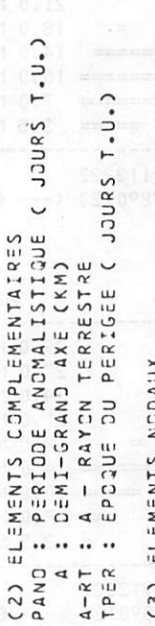

A

A

A A

A

A

 $\odot$ 

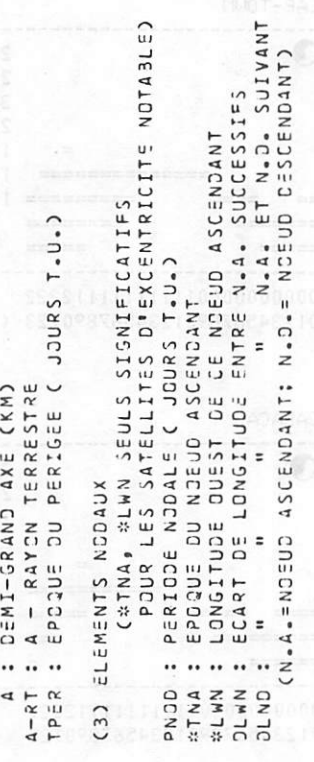

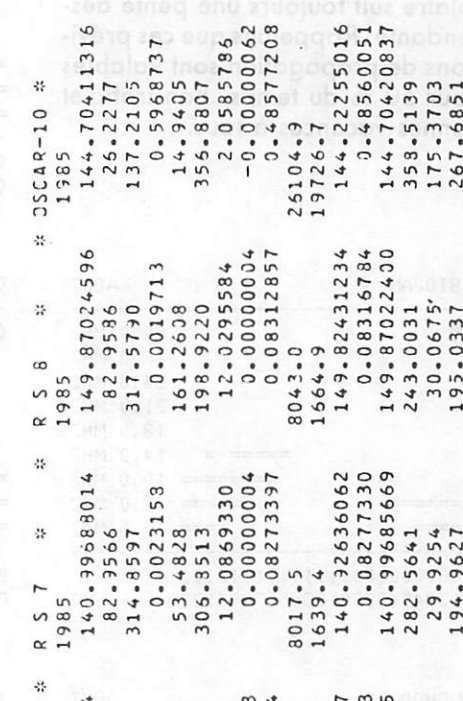

# <u>IPACTA</u>

### M a r c e l L E J E U N E — F 6 D O W

Pour le mois d'août, le nombre de WOLFF communiqué par le Sunspot Index Dota Center de Bruxelles est de 9, et la courbe globale d'activité solaire suit toujours une pente des cendante. Rappelons que ces prévisions de propagation sont valables pour 50 % du temps. Bon trafic et bonnes vacances à tous.

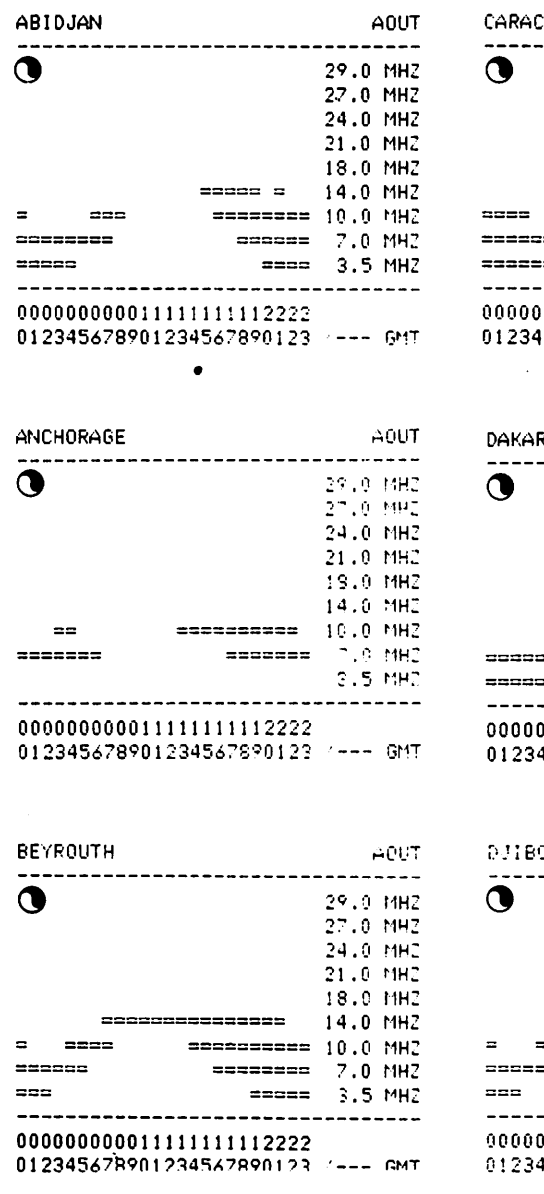

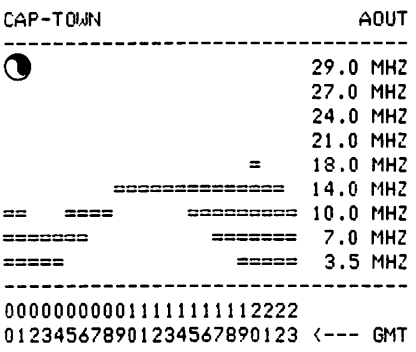

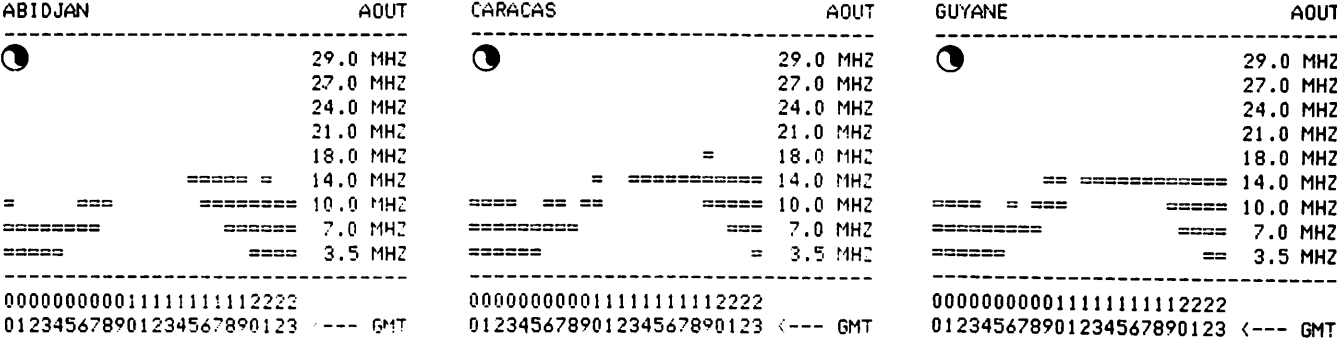

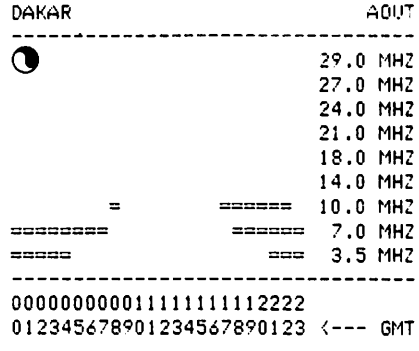

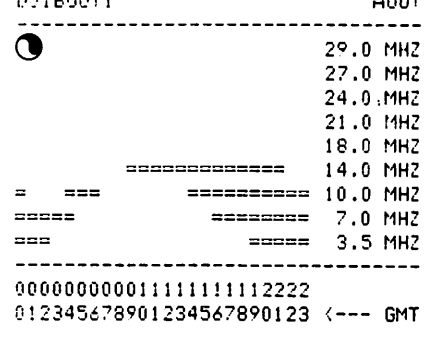

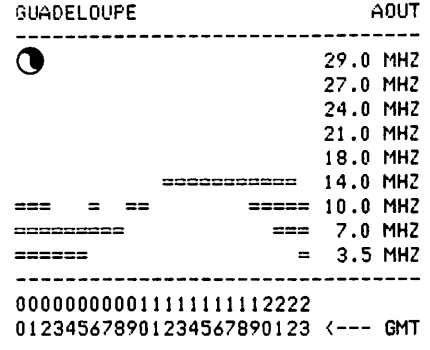

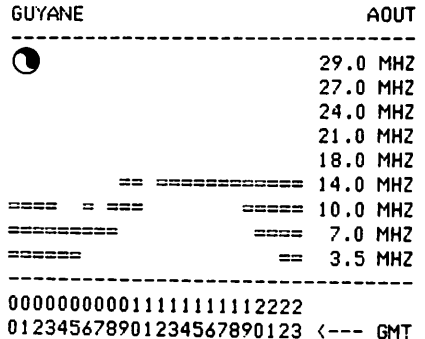

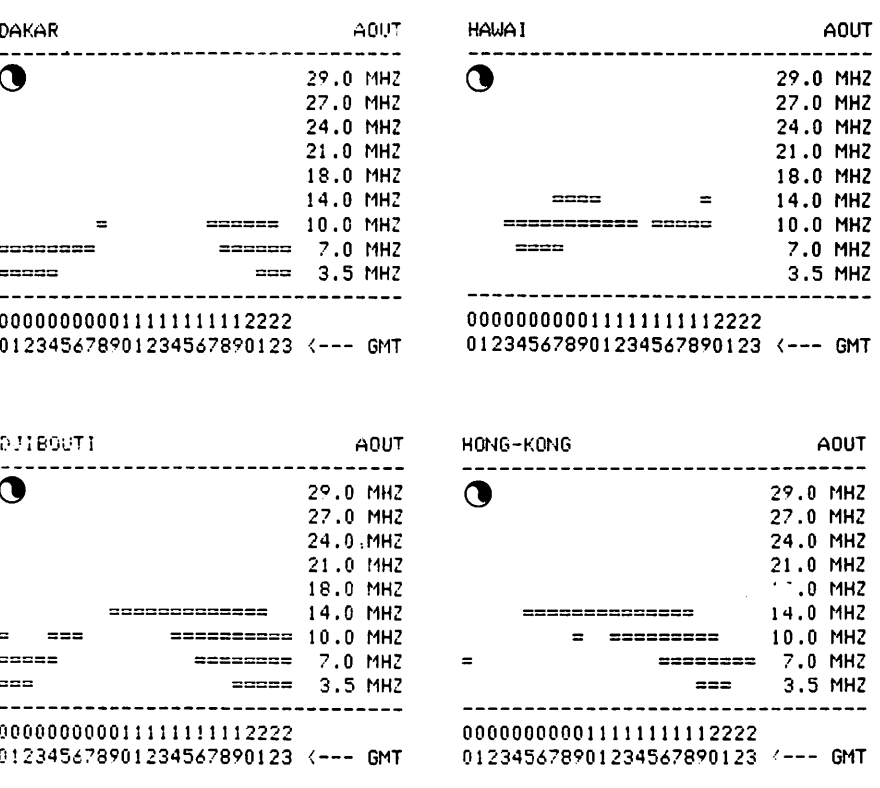

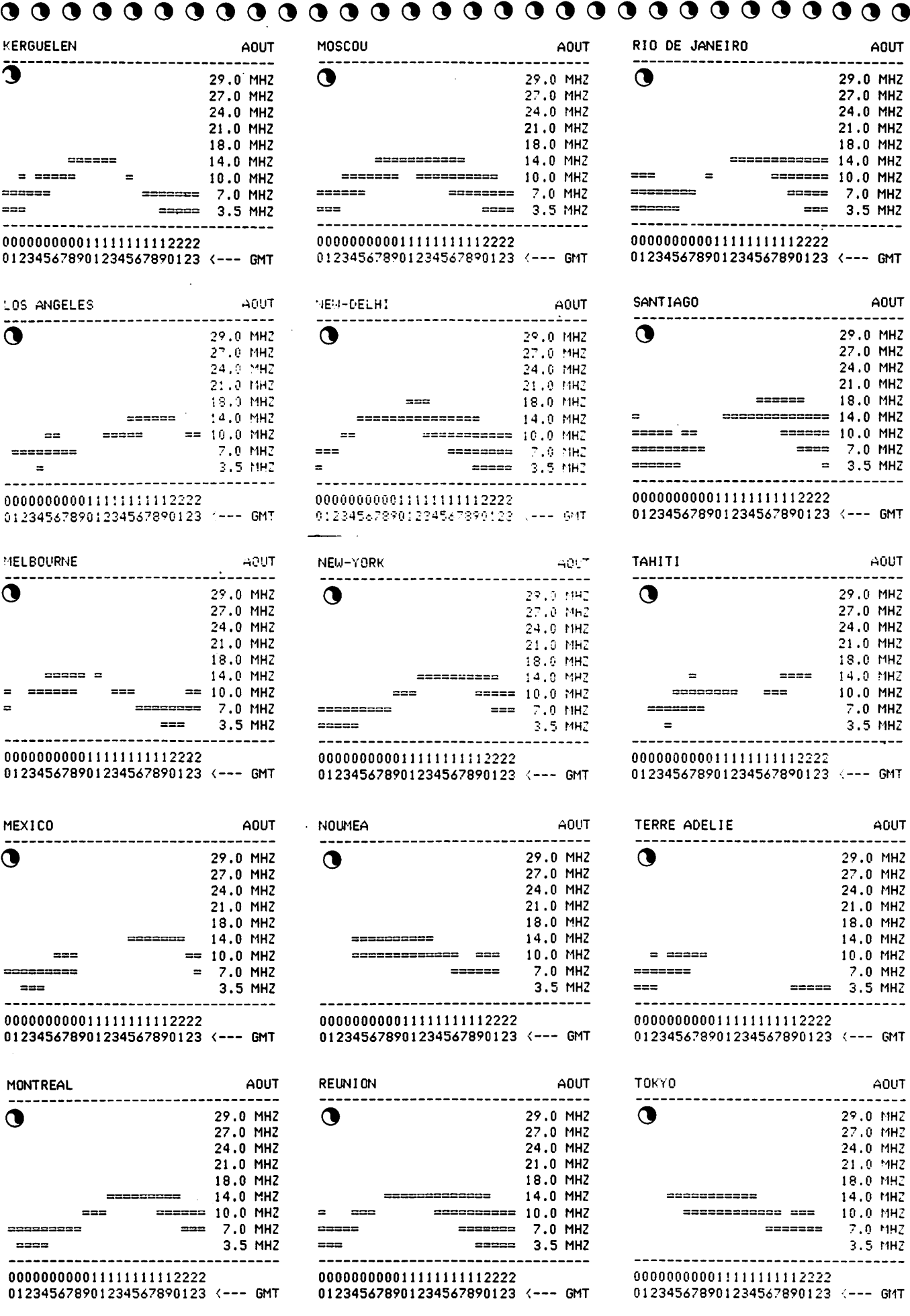

# PETITES ANNONCE

Vends ou échange contre RX R2000 ou FRG 7700 oscillo TEKTRO 541A double trace + 2 sondes avec géné HP 10-460 MHz - fré quencemètre - Rochard 60 MHz + Mégohmètre Métrix 405F neuf. Le tout état correct. Tél.: (38) 33.62.21.

Cherche VFO pour FT102 réf FV 102 DM (bon état). Tél.: (98) 57.95.40 après 19 h.

Vends APPLE 2e + duodisk + moniteur vidéo (05/84) : 11 000 F. Convertisseur 144/28 : 300 F. Tronsverter 28/432 2 W HF : 900 F. FDIHRY, tél.: (1) 890.58.84.

Vends déco FT 707 - FP 707 - FC 707, câbles et micro, bon état : 6000 F. VHF TR 7010, 10 W, VXO et VFO 40, BLU, CW 144-145, bon état : 600 F. SPE 550, 45 bds avec alim., câbles : 200 F. Pas d'expédition. Tél.: (1) 383.77.71 après 20 h 30.

FE 7431 vend MARC NR 82F1 (2400 F) garantie ou échange contre TS520 ou FT250. LASER 200 (900 F). Tél.: (4) 473.16.58, Borbosa H., 19 rue V. Hugo, LIANCOURT.

Vends Laser 200 : 1450 F + jeux + revues + extension 16 k, valeur 2400 F. Fabrice TESSIER, 40 rue Claude Lorrain, 44100 NANTES.

Cause double emploi, vends RX ICOM R70 avec FM + boîte de couplage FRT 7700 + antenne active ext. s/garantie jusqu'au 09/85 : 6000 F. Préampli 432 ext. 35K124, jamais servi : 600 F. Tél.: (70) 44.40.72 après 18 h.

Vends ICOM R70 + antenne verticale Hygain (7,50 m) 18 AVO/WB, matériel en parfait état : 6000 F. Envoi possible. Tél.: (21) 26.40.65.

Vends TX BELCOM LS 102 X 26 à 30 MHz 30 W, tbe de marche : 3250 F. Tél.: (84) 45.08.74.

Vends FT 77S 10 W filtre CW 600 Hz déc. 83 : 4200 F. Tél.: (86) 46.28.43.

Suite à transformation de la station, vends : HW 101 + SB 600 + livre technique + 1 jeu de tubes + micro (le tout en bonne état) : 2000 F. VENDEE 7S récepteur bande OM (80, 40, 20, 15, 10) + convertisseur 144 MHz + HP supplémentaire + alimenta tion : 800 F. Antenne active AD 270 Datong neuve (jamais servie) avec alimentation : 300 F. Convertisseur Microwave MMC 50/28 50 MHz parfait état : 200 F. Antenne 9 élé ments Tonna (pol. horizontale) 50 ohms : 100 F. Micro de table WIPE DT 251 (impé dance 5 kΩ), réglage volume/tonalité compresseur : 250 F. Didier LAVERGNE, Rue Principale, 16380 MARTHON.

Echange programmes 0RIC-1/ATM0S sur cassette. S'adresser à Olivier MARIEN, 51 rue Nationale, 62550 PERNES EN ARTOIS.

Vends micro ordinateur ORIC-ATMOS 48 k + pupitre support ordinateur câblé + moni teur monochrome vert Zénith + drive ORIC + magnétocassette + imprimante Seikosha GP100A + cassettes diverses + program mes disquettes 3'' divers + DOS V1.1 —<br>RANDOS — XLDOS + disquettes vièrges 3'' + nombreux livres et revues ATMOS + alimentation ORIC + disquette. Vendu le tout : 5000 F. Téléphoner à M. SIN RONIA, 3 villa Lantiez, 75017 Paris, au 226.62.22 après 21 h et au 222.66.62 la journée.

Vends ATMOS et lecteur Jasmin + disquettes + livres, cassettes, magnéto, TV N&B, l'ensemble : 5000 F. Tél.: (1) 205.36.83 après 20 h.

Cherche plans TONO 550 pour dépannage. Faire offre à LAFFARGUE Ch. FI FFE, 13, cité des Chênes, 40110 MORCENX, tél.; (58) 07.80.14.

Vends YAESU FT  $107M + 11$  m FC  $+$  VFC FV + FP + alim. EP 3010 Turner +3B, mâts télescopique et basculant de 18 m + rotor KR 250, antenne 27 MHz. Tél.: (21) 40.87.65.

FDl JQU recherche programmes de décodage RTTY émission et réception pour M05. Foire offre à Pas cal PETREMANN, 14 rue Frédé ric Passy, 93330 NEUILLY SUR MARNE, tél.: 308.06.34 après 19 h.

Vends FT 980 fin décembre 83, état neuf, jamais servi à l'émission : 11 500 F ou échange contre RX Collins mod 51 S...  $+55$ G1 + QSJ. Foire offre au (5) 407.55.80 après 18 h.

Achète drive synth. vocal tous prog. éduca tif, jeux, CW, RTTY, livres pour Atmos. Cher che doc. plans inf. interfaces. C. BECQUET, tél.: (35) 59.12.51.

Vends Collins DM M<sup>2</sup> avec fréquencemètre + 2 alimentations : 4500 F à débattre. Tél.: (6) 015.97.78 le soir après 20 h.

Vends TRX SB 101 3,5 à 30 MHz - Ampli  $SB$  200 600 W SSB  $-$  1200 W CV  $-$  Alim SB 600 + micro + casque. TB matériel révisé par HBN Reims (facture). Prix OM : 6000 F visible sur place. Tél.: 752.85.41 après 18 h 30, 57680 NOVEANT.

Vends PC 1500  $+ 8k$  de mémoire  $+$  interface imprimante + magnéto + tablette programmable + programme. Parfait état : 4000 F. Tél.: (6) 015.97.78 après 20 h.

Vends émetteur récepteur déca FT 767 DX équipé toutes bandes (11m inclus) : 4800 F. Récepteur de trafic FRG 7000, 100 kHz à 30 MHz AM, FM, BLU : 2200 F. Lecteur enre gistreur Muiti K7 stéréo 2x6 watts Philips 2401 : 500 F. Georges ALHINC, F6HBJ, 91360 EPINAY/ORGE, tél.: (6) 909.71.40.

Vends scanner Touch M500 Regency, état neuf : 2400 F. SONY ICF 2001 : 1500 F. Tél.: (33) 38.52.42.

Recherche emploi laborantin ou conditionne ment dans agro-alimentation à Paris. Faire offre à : M. KRUPKA Michel, 12 rue du Grand Clos, 77000 MELUN.

Vends Technimarc Master 145 kHz à 4/0 MHz neut : 200 F. Modem DTL 2000<br>ORIC : 1000 F. Téléphone sans fil, portée 100 m : 900 F. Port en sus. M. HENRIAT, 5 rue Guy Moquet, 91390 MORSANG.

Vends base Excalibur AM, FM, BLU MK III 160 ex + ampli-lampes 100 W AM/200 W BLU + mike Expander 500 : 3500 F. Donne antenne Firenze II + Tosmatcher. Tél.: (91) 97.05.30 HR.

Vends ORIC-ATMOS + support + moniteur + drive + imprimante SEIKOSHA GP 100A  $+$  DOS  $+$  disque 3"  $+$  livres : 5000 F. Tél.: (22) 222.66.62 ou après 21 h 226.62.22.

Vends RX ICR-71E neuf, achat juin 85 avec  $filter$   $SSB$  + FT 7700 + antenne dipôle + filtre Datong  $FL2 +$  alimentation : 8000 F. Dordonnot, tél.: (3) 095.76.94, le soir.

Vends ou échange — Helico Groupner Helimax 40 neuf jamais volé : 2500 F ou contre matériel radioamateur — récepteur ou autres matériels. Tél.: (25) 74.37.95 après 19 h30.

Vends HWIUI + Alim.  $+$  micro + HP ;  $S$  TA BU 22 LX SM : 1500 F + GNT. K 40 + kit déporositoge + séparateur d'ant. ; con sole QRA SB634 ; géné HF IG 5280 + alim. ; boîte accord LOZ500 + ant. Joyskit VHA ; notices ; prix â débattre. Joseph DORE, Bagatelle, 44650 CORCOUE SUR LOGNE. Tél.: (40) 05.95.50.

Achète décodeur TONO 550 — filtre Datong FL3 - FRA 7700 - FRT 7700 - programmes SSTV, FAX, CW, RTTY sur K7 ORIC-ATMOS — antenne AD370 00 270. Faire offre à Joël CADET, 10 bd. de la Source, 97400 SAINT DENIS. Tél.: 41.16.38.

Vends ICOM R70 1984 état absolument neuf dons emballage origine (facture, notices en fronçais et anglais, tous les schémas techni ques : 5500 F. Ant. déco vertic. Hygain 10 à 80 m 18 AVT/WB-A (7,50 m) avec livret de montage, valeur 1600 F, vendue 900 F. Ant. déco filaire multibande 10 à 80 m PKW/FFL en V inversé de 2×14 mètres, complète avec balun, selfs, isolateurs, grosse gaine transparente, valeur 1000 F, vendue 700 F. Scanner Regency Ml OOE, 10 mémoi res avec alim. 12 V et 220 V, ont. incorpo rée (emballage d'origine) : 1500 F. Pylône triangulaire 11 m en 3 él. Montage en 1984. 1200 F. Envoi possible de tous ces matériels. Tél.: (21) 26.40.65.

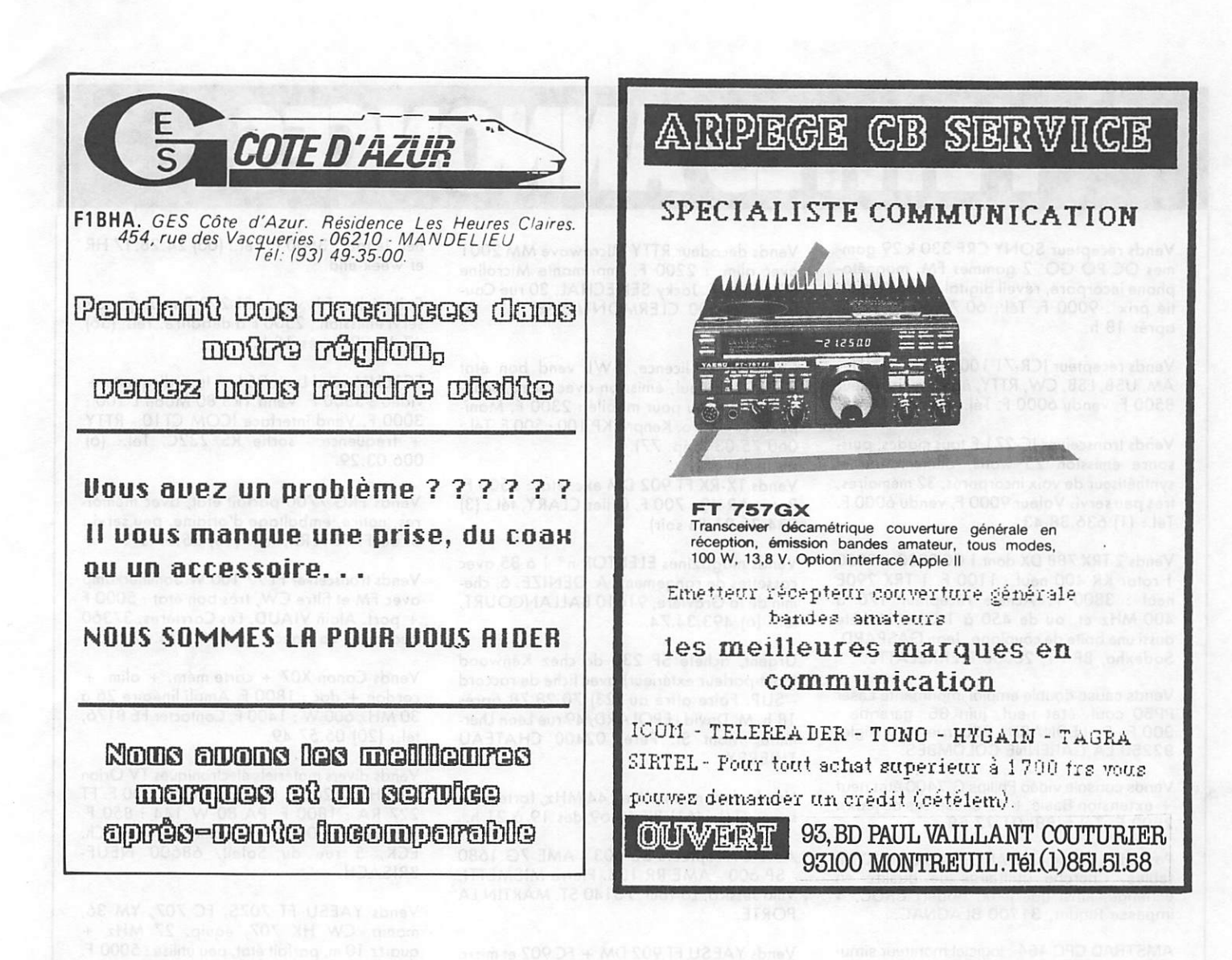

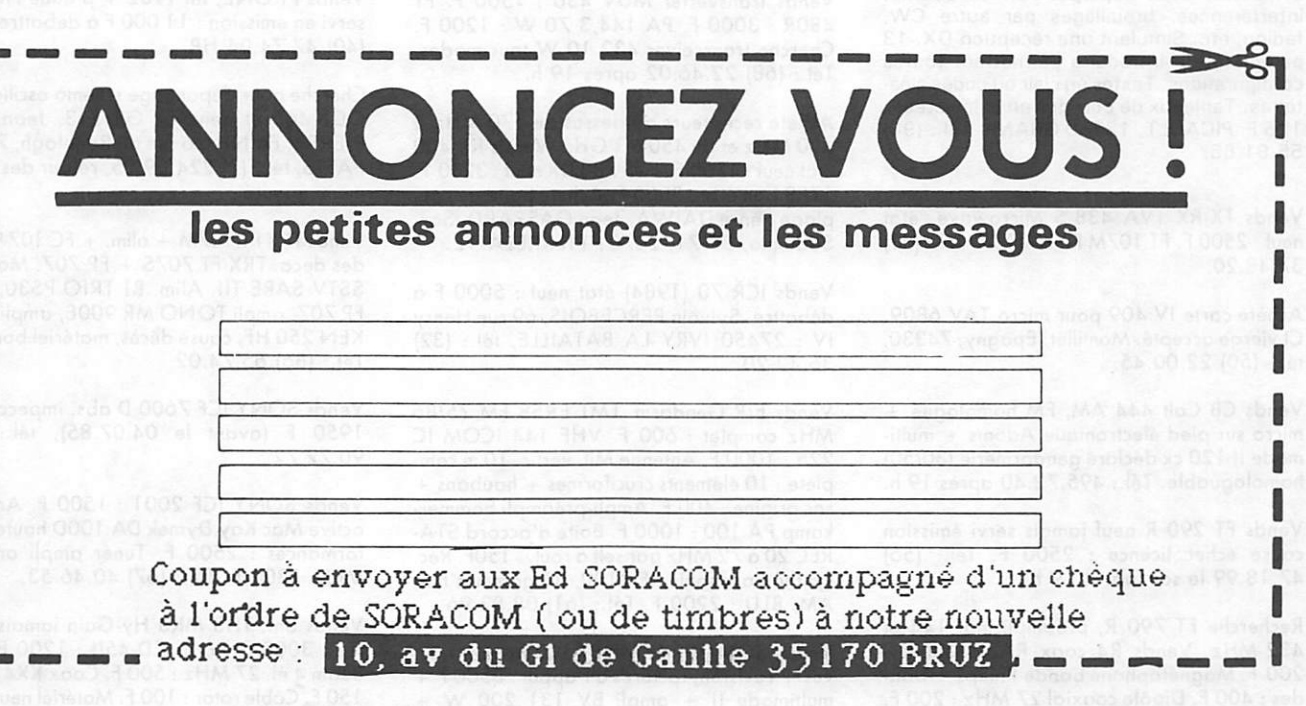

Le coût de la grille est de 5 francs, la ligne supplémentaire 2 francs.

# PHIMESANNON

Vends récepteur SONY CRF 330 k 29 gam mes OC PO GO, 2 gammes FM, magnéto phone incorporé, réveil digitol, vendu à moi tié prix : 9000 F. Tél.: 60.76.60 Lo Boule oprès 18 h.

Vends récepteur ICR-71 100 kHz à 30 MHz, AM, USB, LSB, CW, RTTY, âge 6 mois, voleur 8500 F, vendu 6000 F. Tél.: (1) 636.38.43.

Vends tronsceiver IC-271 E tous modes, puissonce émission 25 wotts, olimentotion et synthétiseur de voix incorporés, 32 mémoires, très peu servi. Voleur 9000 F, vendu 6000 F. Tél.: (1) 636.38.43.

Vends 2 TRX 788 DX dont 1 CC 3200 et 3000 1 rotor KR 400 neuf : 1100 F. 1 TRX 290E neuf : 3800 F. Achète récepteur 170 à 400 MHz et, ou de 450 à 1 GHz. Achète oussi une boîte de couploge. Jean GASPARD, Sodexho, BP 71, 26000 PIERRELATTE.

Vends cause double emploi imprimante Laser PP50 coul. état neuf, juin 85, garantie : 900 F. P. LEONARD, 95b rue de l'Aigle, 92250 LA GARENNE COLOMBES.

Vends console vidéo Philips G. 7400 état neuf + extension Basic + 12 cassettes de jeux : 2 5 0 0 F. T é l . : ( 8 8 1 0 1 . 7 2 . 6 8 .

Possède 100 logiciels AMSTRAD dont 40 listables. Cherche utilitaires de qualité en échange, ainsi que jeux. Robert CROC, 4 impasse Riquet, 31700 BLAGNAC.

AMSTRAD CPC 464 : logiciel moniteur simu lateur DX CW : étude progressive et entraînement code morse, toutes vitesses, tous symboles, avec superposition de souffle, interférences, brouillages par autre CW, fading, etc. Simulant une réception DX. 13 paramètres à introduire permettant toutes configurations. Textes en clair ou codes aléa toires. Tableaux de corrigés en calculateur : 125 F. PICAULT, 13450 GRANS, Tél.: (90) 55.91.65.

Vends TX-RX TVA 438.5 Microwove, étot neuf : 2500 F. FT 107M FB : 5000 F. Tél.: (51) 37.48.20.

Achète corte IV 409 pour micro TAV 6809. Cl vierge occepté. Montillet, Epogny, 74330, tél.: (50) 22.00.45.

Vends CB Colt 444 AM, FM homologué + micro sur pied électronique Adonis + multimode Il 120 ex décloré gendormerie (30/50) homologuoble. Tél.: 495.72.40 oprès 19 h.

Vends FT 290 R neuf jamais servi émission couse échec licence : 2500 F. Tél.: (56) 47.18.99 le soir oprès 19 h.

Recherche FT 790 R, préompli mât 144 et 432 MHz. Vends R4 coox RAdioll BNC : 200 F. Magnétophone bande Philips + bandes : 400 F. Dipôle cooxiol 27 MHz : 200 F. Tél.: 599.02.90 le soir.

Vends décodeur RTTY Microwove MM 2001 ovec olim. : 2200 F. Imprimonte Microline 80 : 2000 F. Jocky SENECHAL, 30 rue Coutellier, 60600 CLERMONT/OISE, tél.: (4) 450.05.42.

Couse échec licence, SWL vend bon étot ICOM 25E neuf, émission ovec micro, sconner et berceou pour mobile : 2300 F. Monipuloteur électro. Kenpro KP 100 : 500 F. Tél.: 060.75.03 (dép. 77).

Vends TX-RX FT 902 DM exc. étot : 5500 F. Rotor AR-40 : 700 F. Gilles CLARY, tél.: (3) 034.35.21 (le soir).

Vends mogozines ELEKTOR n° 1 à 85 ovec cassettes de rangement. A. DENIZE, 6, chemin delo Grovière, 91610 BALLANCOURT, tél.: (6) 493.34.74.

Urgent, ochète SP 230 de chez Kenwood (hout-porleur extérieur) ovec fiche de roccord - SUP. Foire offre ou (23) 70.28.78 oprès 18 h. M. Dovid LEPOLARD, 49 rue Léon Lhermitte. Mont St. Père, 02400 CHATEAU THIERRY.

Vends stotion complète 144 MHz, forte puissonce. Tél.: (61) 87.40.69 des 19 à 21 h.

Achète récepteurs BC 603 - AME 7G 1680 - SP 600 - AME RR 108. Pierre MISMETTI, Villo Jessico, Lo Tour, 73140 ST. MARTIN LA PORTE.

Vends YAESU FT 902 DM + FC 902 et micro YM 38 : 8000 F. Tél.: (41) 52.92.03.

Vends transverter MUV 430 : 1500 F. FT 480R : 3000 F. PA 144,3 70 W : 1200 F. Cherche transceiver 432 10 W tous modes. Tél.: (68) 22.46.02 après 19 h.

Achète récepteurs ou-dessus de 170 MHz à 400 MHz et de 450 à 1 GHz. Vends KR 400 étot neuf : 1100 F. 1 TS 788 DX neuf : 3200 F. 1788 bon étot : 3000 F. Achète boîte de cou ploge genre DAIWA. Jeon GASPARD, Soc. Sodexho, BP 71, 26701 PIERRELATTE.

Vends ICR 70 (1984) étot neuf : 5000 F à débottre. Sylvoin PERCE BOIS, 69 rue Henry IV : 27450 IVRY LA BATAILLE, tél.: (32) 36.43.20.

Vends E/R Gendarm. LMT ER58 FM 75/86 MHz complet : 600 F. VHF 144 ICOM IC 225 : 1000 F. Antenne Mil. vertic. 10 m com plète : 10 éléments cruciformes + haubans + soc origine : 400 F. Ampli-préompli Sommerkomp PA 100 : 1000 F. Boîte d'occord STA-REC 20 à 72 MHz por self à roui. : 150F. Réc. synthé Ponosonic RF 3100, 31 gommes FM, AM, BLU : 2200 F. Tél.: (61) 08.82.96.

Vends SOMMERKAMP FT 102 lompes neu ves + révision, factures à l'appui : 8500 F + multimode II + ampli BV 131 200 W + ontennes + olim. + câbles + micro + 3B Tur ner, le tout : 3500 F. Tél.: (66) 24.28.17 HR et week-end.

Suite échec Fl, vends FT 290 R neuf, jomois servi émission : 2500 F à débottre. Tél.: (56) 47.18.99 oprès 18 h.

FCTEHM vend Lynx 96 k + lect. disquette + vidéo : 3500 F. Vend TRS 80 Mode L 100 : 3000 F. Vend interfoce ICOM CTIO - RTTY fréquence - sortie RS 232C. Tél.: (6) 006.03.29.

Vends FRG 7700 parfait état, avec mémoires, notice, embolloge d'origine, peu servi ; 3700 F. FCIERX, tél.: (16) 25.67.57.

Vends transceiver FT 77 100 W Sommerkamp avec FM et filtre CW, très bon étot : 5000 F + port. Aloin VIAUD, Les Carrières, 37360 Beoumont Lo Ronce, tél.: (47) 24.42.65.

Vends Canon X07 + carte mém. + alim. + cordon + doc : 1800 F. Ampli linéoire 26 à 30 MHz 600 W : 1400 F. Contocter FE 8176, tél.: (20) 05.57.49.

Vends divers motériels électroniques TV Orion tube HS : 1200 F. Décodeur CW : 800 F. FT 227 RA: 1800 F. PA 80 W 144: 850 F. Vidéo N/B : 2000 F, etc. Demonder liste à Ch. E C K, 5 rue du Soieil, 08000 NEUF-BRISACH.

Vends YAESU FT 707S, FC 707, YM 36, manip. CW HK 707, équip. 27 MHz + quortz 10 m, porfoit étot, peu utilisé : 5000 F. Foire proposition ou (4) 445.61.92.

Vends FT ONE, fin 1982 + platine FM, pas servi en émission : 11 000 F à débattre. Tél.: (40) 47.74.04 HR.

Cherche pour dépoanoge schémo oscillo CRC OCT 465 et géné BF GB 513. Jean DES PIERRE, F6INF, 26 rue du Ronelogh, 75016 PARIS, tél.: (1) 224.09.25, retour des documents ossuré.

Vends TRX FT 107M  $+$  alim.  $+$  FC 1079 bandes déca. TRX FT 707S + FP 707. Moniteur SSTV SARE Tll. Alim. BT TRIO PS30, olim. FP 707, ompli TONO MR 900E, ompli SPO KEN 250 HF, couse décès, motériel bon état. Tél.: (86) 65.74.02.

Vends SONY ICF 7600 D obs. impeccoble : 1950 F (ovant le 04.07.85), tél.: (33) 90.72.72.

Vends SONY ICF 2001 : 1500 F. Antenne active Mac Kay Dymek DA lOOD hautes performonces : 2500 F. Tuner ompli antenne MFJ : 1300 F. Tél.: (67) 40.46.53.

Vends ant. TH3 MK3 Hy-Gain jamais montée : 3000 F. Rotor CD-45II : 1200 F. Ant. Beom 4 él. 27 MHz : 500 F. Coox KX4 20 m: 150 F. Câble rotor : 100 F. Motériel neuf. Tél.: (7) 862.78.66.

### REVUES TECHNIQUES, EN FRANÇAIS **NOS**

### ESSEM-REVUES

**ES-3** (60 pages)<br>Les microprocesseurs ; La ligne Gold-Line ; TOS-mètre et TVI ;<br>Les répéteurs au Royaume-Uni ; La polarisation circulaire Suite); Le transceiver VHF IC 201; Generateur de note 1750<br>AG-10; Comment lire une carte QRA-locator; Le transceiver<br>déca ATLAS 210X; Un couplage simple à coaxial rotatif; Récepteur à triple changement de fréQuence (2\* partie) : Les répéteurs en RFA. en France ; Parabole 10 GHz.

**ES-5** (60 pages)<br>Les microprocesseurs (suite) ; Une antenne Yagi 4 éléments<br>1296 MHz ; Antennes à réflecteur Corner ; Diagramme HB9CV ;<br>Antenne quadruple quad 144 MHz ; Antenne Yagi longue<br>1296 MHz ; Réponse du Jeu-Concou puissance de sortie des émetteurs et transverters BLU transis-<br>torisés ; Récepteur déca TR-7/M ; A propos des antennes HF ;<br>La télévision Amateur à la portée de tous ; Un émetteurrécepteur 144 FM à canaux AK-20 (suite) ; L'antenne à large<br>bande DISCONE 80 - 480 MHz ; Librairie ; Salon du Radioamateurisme en France.

**19,00 F**<br>
La télévision Amateur à la portée de tous (suite); A propos des<br>
La télévision Amateur à la portée de tous (suite); A propos des<br>
CATIONS... vous connaissez ? Eclatement météorique, théorie<br>
et pratique ; Série

### **ES-7** (60 pages) 22,00 **F**

1929-1941, les années d'or du Radioamateurisme ; un ondemé<br>tre THF ; Rx miniature 144 MHz ou aviation ; Comment devient-<br>on radioamateur ? Nouvelle Série déca. « Z » ; Emetteur récepteur 432 MHz FM synthétisé en kit ; Ensemble de modules<br>144-146 MHz ; Série « AF » ; antenne active AD-270 ; Rx balise 243 MHz.

**ES-8** (60 pages)<br>Nouveautés Microwaves ; Mesures simplifiées des signaux fan.<br>tômes (Tx VHF) ; Emetteur CW QRP 7 MHz ; Antenne Discone ; Capacité de charge des rotors ; Tx-Rx 432 MHz : MX-424 (suite) ;<br>Série décamétrique « Z » (suite) ; Squelch pour FRG-7 ; 1/2 siè<br>cle de télévision (1″ª partie) ; Danger à Terlingua (nouvelle, 1″ partie) Gamme Datong.

**ES-9** (64 pages)<br>Transverters Microwaves ; 1/2 siècle de télévision (fin) ; Appro<br>chons les convertisseurs SSTV-FSTV ; Série « AF » 144 MHz (suite : le VFO-VCO) : Réception de l'image Satellite METEO-SAT ; Platine Filtres pour FHG-7 : Série décamétrique «■ Z » (suite) ; Danger à Terlingua (nouvelle, suite).

ES-10 (60 pages) 30,00 F<br>Préampli SSTV ; Réception & Visualisation des images METEO-Préampli SSTV ; Réception & Visualisation des images METEO-<br>SAT (Parabole) ; Comment dresser un pylône ; Comment<br>réduire automatiquement la puissance de sortie d'un émetteur par commutation ampli linéaire ; Serie « z » (suite, le compteur<br>digital) ; Affichage digital pour FRG-7 ; le RTTY, qu'est-ce que<br>c'est ? L'émetteur ATV Microwave MTV 435 ; Sonde HF toute simple pour ses mesures ; Tableau des relais actifs ou retenus (VHF-UHF) ; Danger à Terlingua (nouvelle, fin) ; Salon radioama teur d'Auxerre.

ES-11 (60 pages) 35,00 F<br>Introduction aux techniques Micro-Ondes (10 GHz); Transcei-Introduction aux techniques Micro-Ondes (10 GHz); Transcei-<br>ver 432 MHz "MX-424" (partie MF réception 10.5/455, Oscilla-<br>teur 385.4, Convertisseur Réception 432/46 ; Série "Z" : erra-<br>tum, interconnexion ; Transverter 29/1

### BON DE COMMANDE

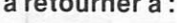

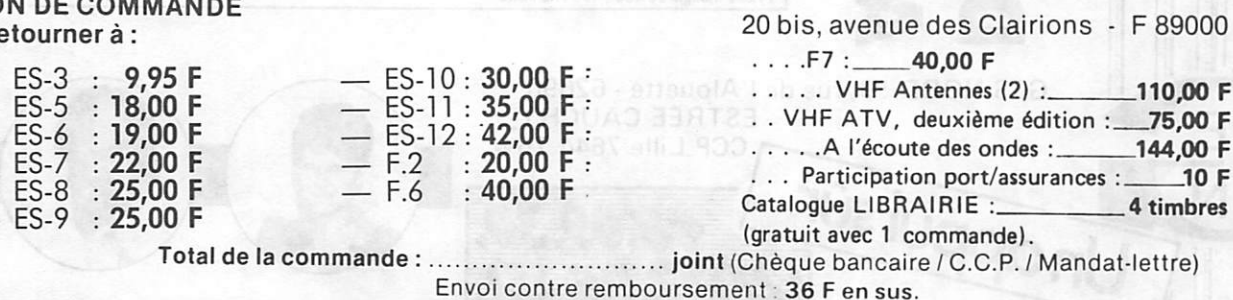

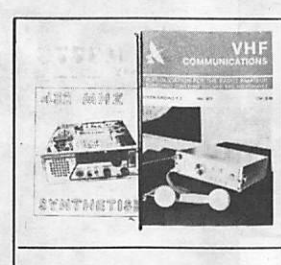

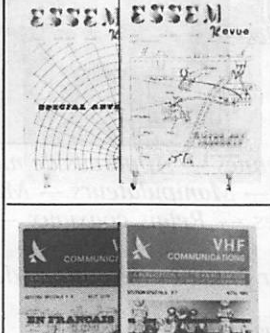

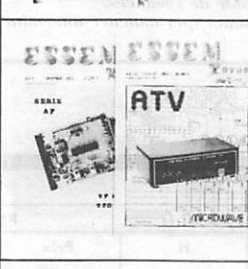

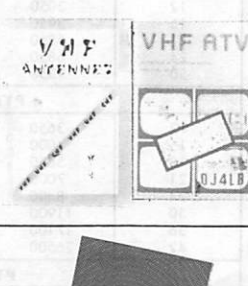

OF SENERATEUR 2400 Hz POUR LA SYNCHRONISA<br>TION DES SATELLITES METEO<br>SATELLITES METEO<br>NAIRES, SERE GOES<br>NAIRES, SERE GOES<br>SATELLITE INFO-1

ES-12

ELECTRONIC

### LES EFFETS DU MATERIAU DE CIRCUIT IMPRIME SUR<br>LE Q DES BOBINES IMPRIMEES<br>SERVICE ABONNEMENTS

### **EDITIONS SPECIALES « F »**

Traduction des articles publiés par VHF-COMMUNICATION (120 pages chacune).

**42,000 F**<br>
IE TRANSVERTER MAT 1296/144-G (Microwave)<br>
THUNDAR 85 DETCEUR D'ORAGES<br>
PREMAPLIFICATEUR A FABILE BRUT 17 CH2, POUR<br>
LA RECEPTION DES SATELITES METEOROLOGIE<br>
LES TRANSISTORS DE PUISSANCE T-MOS MOTO-<br>
ROLA<br>
ROLA

SUGGESTION POUR LA STANDARDISATION DES<br>TRANSMISSIONS SSTV & FAC<br>SATELLITE INFO-2

2 0 , 0 0 F Conyerhsseur 145/9 MHz DJ9ZR 006; MF 9 MHz DJ9ZR 005' Modif. TxDJ9ZR 001 ; Convertisseur DC/DC 12 V/28 V DKIPN 001/9 ; Version 70 MHz du convertisseur DL6SW 004 ; Modif<br>Convertisseur DL8HA 001 pour réception satellite et 50 MHz<br>Transverter Stripline 70 cm DC6HY 001/2 et linéaire FC-8020 BLU 144 MHz DC6HL 001... 006 ; Ampli linéaire 144 Sri??. ««V diviseur 2:1 pour compteur 1 Hz/100 MHz DL8TM 003; Version améliorée du compteur 70 MHz DJ6ZZ 004 ; Emetteur VHF/UHF universel AM/FM DL3VR • Dispositif simple de balayage 0L9FX 001.

F-6<br>Suedwind, transceiver FM 144 miniature synthétisé DJ8IL<br>001/2; 1<sup>er</sup> contacts avec la bande 10 GHz G3REP; Données Préamplis large bande 144 et 432 (Rx) DJ7 VY 001; Convertis-<br>Seur universel HF & VHF DK10F 030/032 ;Convertisseurs émis-<br>sion à mélange D. Schottky 144 MHz DJ6ZZ 005 432 MHz DJ6ZZ 006 ; Frequencemetre 4 digits 250 MHz, 7 seg. HB9MIN 001/2 ;<br>Tx ATV (suite) DJ4LB 001a/002a/007 ; Générateur de mire<br>DC6YF 002/3 ; Générateur de mire grille/points DC6YF 004 ; Uti<br>lisation d'un Rx TV comme moniteur vidéo D et modifications.<br>F-7 (60 pages)

F \* 7 ( 6 0 p a g e s ) 4 0 , 0 0 F Générateur à ondes triangulaires ; Synthétiseur pour la bande 2-m C-MOS ; Convertisseur IJHF à mélangeur Schottky ; Infor mations ATV; Amplis linéaires transistorisés ATV (essais et kit); oscillateur d'appel-décodeur 1750 Hz; Capacimèlre linéaire ; Désignations micro-ondes et guides d'ondes.

### VHF ATV, deuxième édition - 200 pages 75,00 F Montages en kits pour la télévision d'amateur, d'après VHF COMMUNICATIONS (avec" schémas, circuits imprimés, im plantations. réglages, etc...). Nouveaux chapitres : Transverter 1296 MHz (1252,5 MHz) et son oscillateur local;adaptation

du système classique 438 MHz à la bande 24 cm; préampli 3 étages 1296 MHz (avec mylar pour la réalisation des circuits). "LA RADIO EN ONDES COURTES" Technique et panorama de l'écoute en OC

Cet ouvrage répond à de nombreuses questions que se posent les Ecouteurs: à quoi servent les O.C.? Comment surmonter les difficultés d'utilisation d'un nou

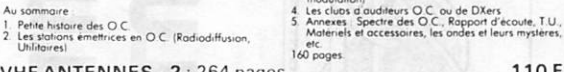

VHF ANTENNES - 2 : 264 pages<br>Nouvelle Edition du VHF ANTENNES bien connu, consacré aux<br>antennes VHF, UHF et SHF. Théorie, pratique, données pour la construction classique ou spéciale, paraboles, colméaires. à fentes,

corners, etc.<br>Nouveaux chapitres sur les Yagis et CONSTRUCTION d'une AN<br>TENNE POUR RECEPTION SATELLITE 137 MHz. €

### 20 bis, avenue des Clairions • F 89000 AUXERRE

 $\rm \omega$ f v

ZARD CRÉATIONS 99.31.64.73

# par J.P. Guicheney 1 R.Paget

expérience d'écoute pour tente de répondre à ces ques tions. 3. Les Ondes radioélectriques

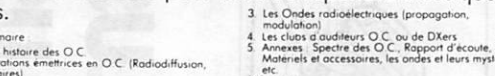

 $\frac{1}{2}$ 

etc. Les auteurs ont réuni leurs connaissances et leur longue

veau récepteur? Il y a QUOI sur QUELLE fréquence!<br>etc.

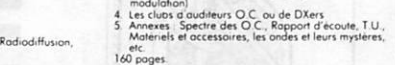

.144,00 F

\_4 timbres

/ Mandat-lettre)

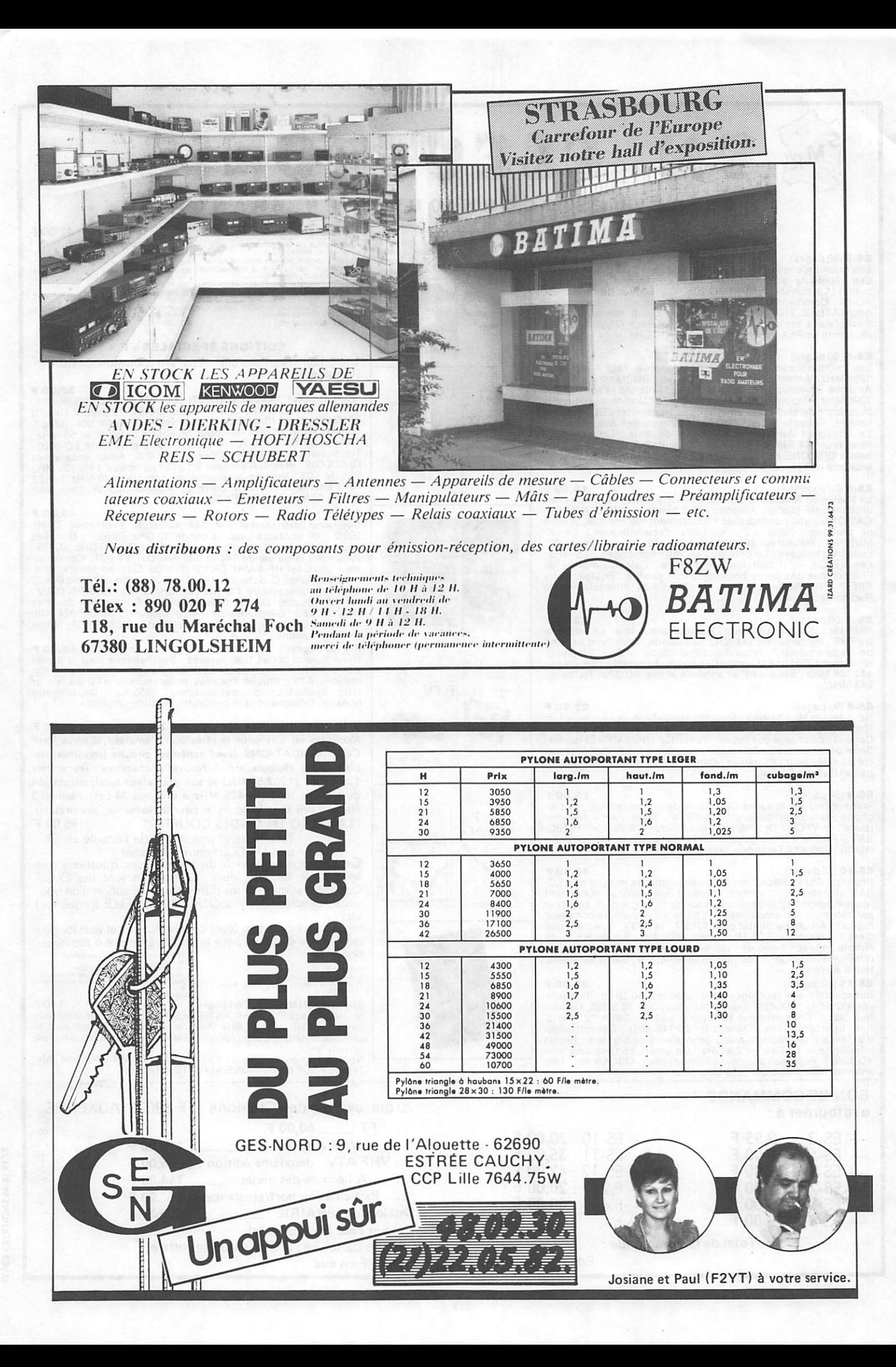

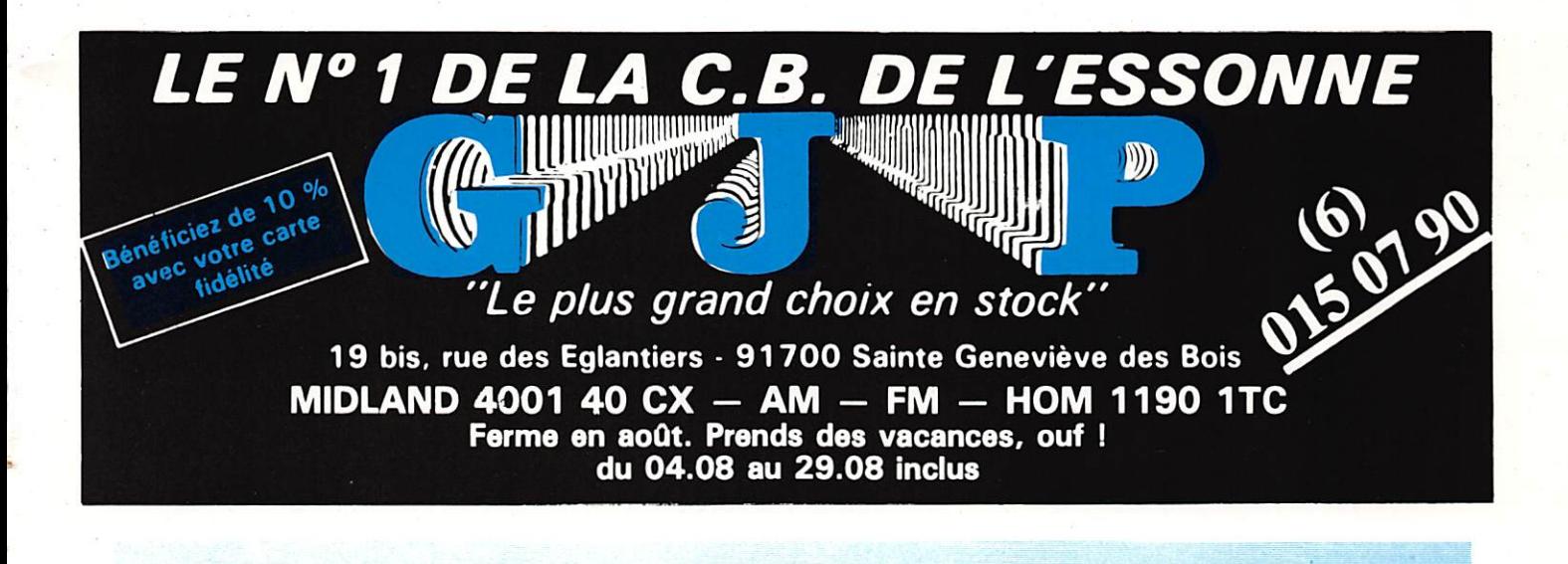

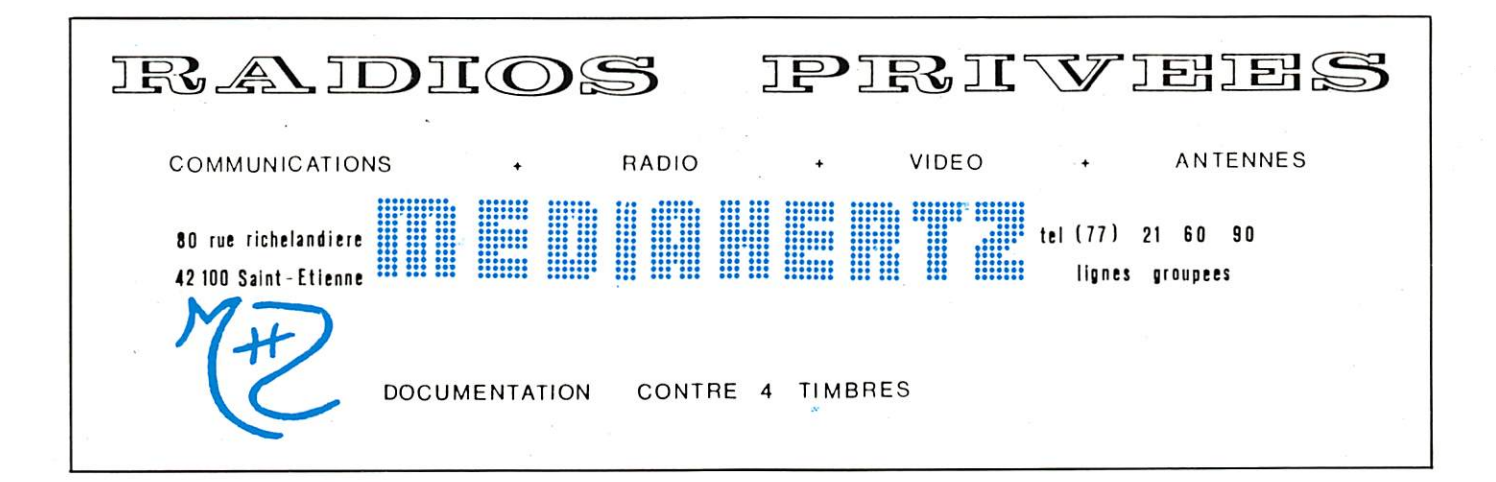

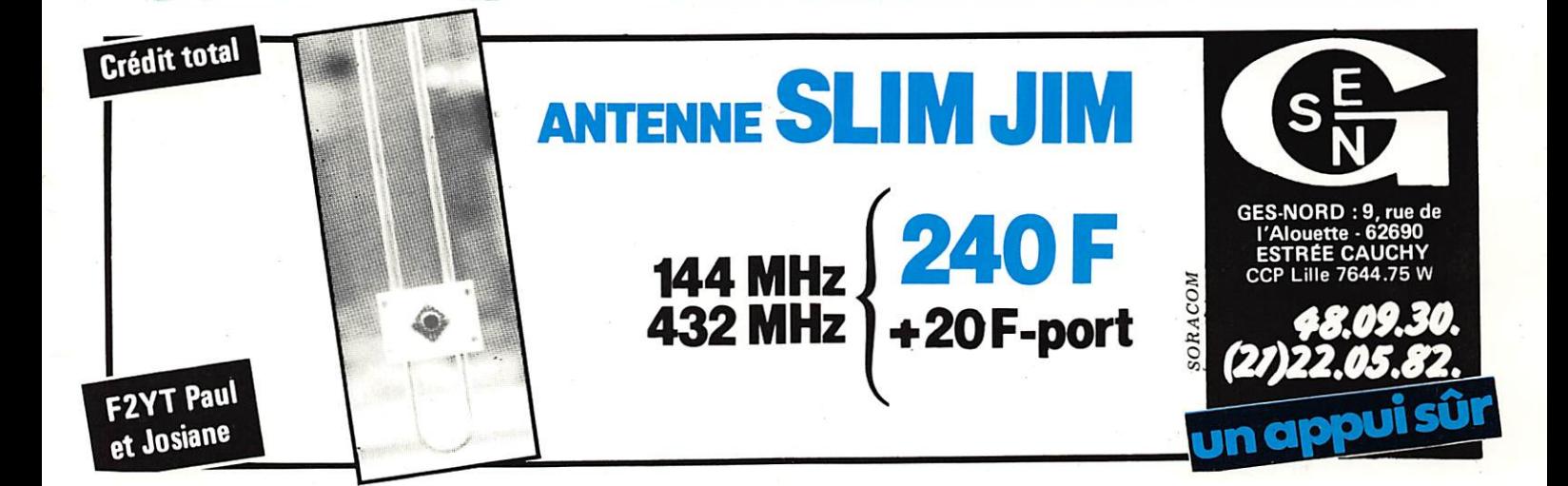

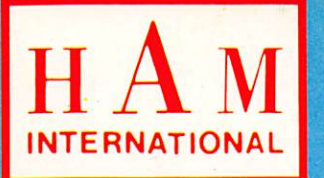

Vous propose une distribution spécialisée : Les SCANNERS « haute performance »

Le summum... **SC 7000** (Réf. Ham 2356) ... sur le

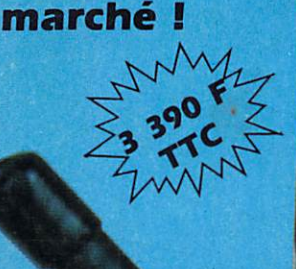

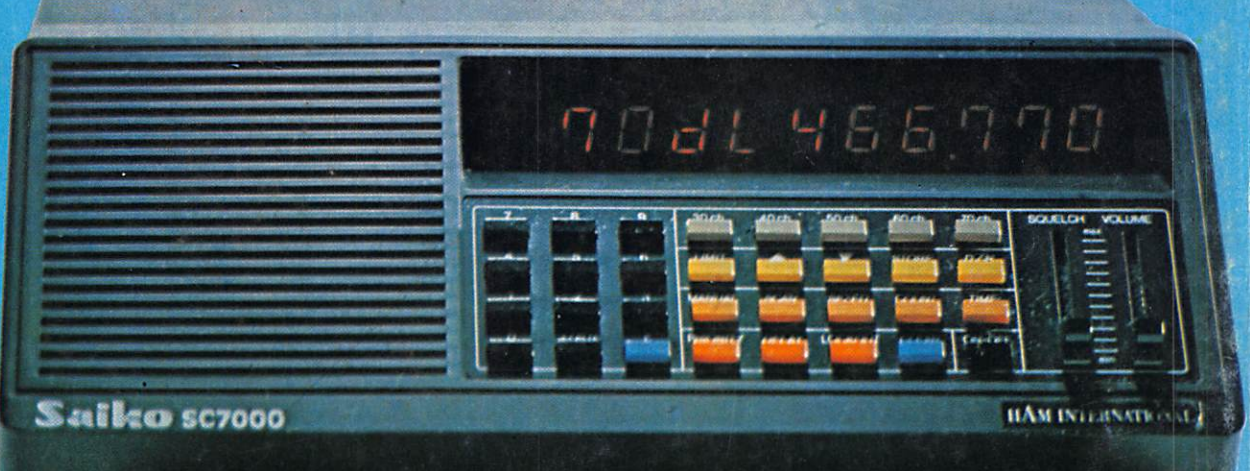

### « La technologie de pointe est notre passion ».

C. Walnut Market

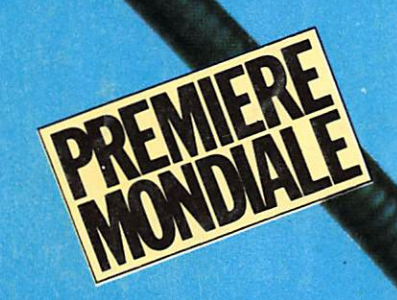

**REGENCY HX 2000** (Réf. HAM 3115) 20 canaux, ou

EXPLORER

(Réf. HAM 2357) Le seul portable 160 canaux avec l'indispensable fonction « STORE ».

### • Une nouvelle

### façon d'explorer.

- 4 groupes de mémoires indépendantes. - Canal de priorité et vitesses au choix.
- 
- Touche LOCKOUT et horloge L.C.D.

### **COUPON-RÉPONSE CONSOMMATEUR**

Je désire le nouveau catalogue complet HAM contre 20 F.

Je m'intéresse aux scanners et désire recevoir votre documentation

Chez quel revendeur puis-je acquérir le modèle

 $NOM$ . **DDÉNOMA** 

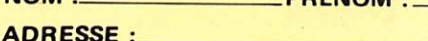

### Possibilités optimales dans toutes les bandes d'écoute :

- 5 bangues de mémoires séparées et commutables.  $-70$  canaux. - fonction « store ». - DIGITS GEANTS. - sortie auxiliaire. - 220 V et 12 V.

Single of **LES SCANNERS HAM INTERNATIONAL: UNE EXPLORATION FASCINANTE GARANTIE PAR HAM INTERNATIONAL FRANCE** BP 113 - F - 59811 LESQUIN CÉDEX

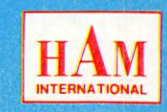